République Algérienne Démocratique et Populaire **M**INISTÈRE DE L'**E**NSEIGNEMENT **S**UPÉRIEUR ET DE LA **R**ECHERCHE **S**CIENTIFIQUE

### MÉMOIRE

Pour l'obtention du Diplôme

D'INGÉNIEUR D'ÉTAT EN AÉRONAUTIQUE

Option : PROPULSION

Université SAÂD DAHLEB de Blida Faculté des Sciences de l'Ingénieur Département d'Aéronautique de Blida

Présenté par :

#### **Mokrane BENHAMMOU**

\*\*\*\*\*\*\*\*\*\*\*\*\*\*\*\*\*\*\*\*\*\*\*\*\*\*\*\*\*\*\*\*\*\*\*\*\*\*\*\*\*\*\*\*\*\*\*\*\*\*\*\*\*\*

### Simulation Numérique des Flammes

\*\*\*\*\*\*\*\*\*\*\*\*\*\*\*\*\*\*\*\*\*\*\*\*\*\*\*\*\*\*\*\*\*\*\*\*\*\*\*\*\*\*\*\*\*\*\*\*\*\*\*\*\*\*

#### Promoteur : **Ahmed CHEGRANI**

\*\*\*\*\*\*\*\*\*\*\*\*\*\*\*\*\*\*\*\*\*\*\*\*\*\*\*\*\*\*\*\*\*\*\*\*\*\*\*\*\*\*\*\*\*\*\*\*\*\*\*\*\*\*

Juin 2009

Promotion : 2008-2009

#### **Résumé**

L'objectif de ce travail est la simulation numérique des différentes flammes qui existent, prémélangée, partiellement prémélangée et non-prémélangée, pour but d'étudier leurs comportements dans les chambres de combustion, et de connaître quels sont les paramètres et les facteurs sur lesquels on peut jouer pour minimiser l'émission de polluants, et aussi pour éviter les instabilités des flammes. Premièrement, on a fait deux simulations pour deux types des flammes, prémélangée et partiellement prémélangée du propane avec l'air, en utilisant le modèle de turbulence *k-ε* qui est le plus répandu. Dans ces deux simulations on a varié la richesse pour savoir son influence sur l'évolution de la flamme. Deuxièmement, on a fait une simulation d'une flamme non-prémélangée de hydrogène dans l'air en utilisant le modèle *k-ε* et la PDF, afin d'étudier la production de polluant mono-oxyde d'azote. Les résultats des calculs numériques obtenus pour ces trois simulations sont comparés aux résultats expérimentaux existants. Enfin, on a constaté une bonne reproduction de la réalité.

#### **Abstract**

The objective of this work is the numerical simulation of the various flames which exist, premixed, partially premixed and not-premixed, for goal to study their behaviors in the combustion chambers, and to know which are the parameters and the factors on which we can play to minimize the emission of pollutants, and also to avoid instabilities of the flames. Firstly, we made two simulations for two types of the flames, premixed and partially premixed propane with the air, by using the *k-ε* model of turbulence which is most widespread. In these two simulations we varied the richness to know his influence on the evolution of the flame. Secondly, we made a simulation of a notpremixed flame of hydrogen in the air by using the *k-ε* model and the PDF, in order to study the production of pollutant mono-oxide of nitrogen. The results of the numerical calculations obtained for these three simulations are compared with the existing experimental results. Lastly, a good reproduction of reality was noted.

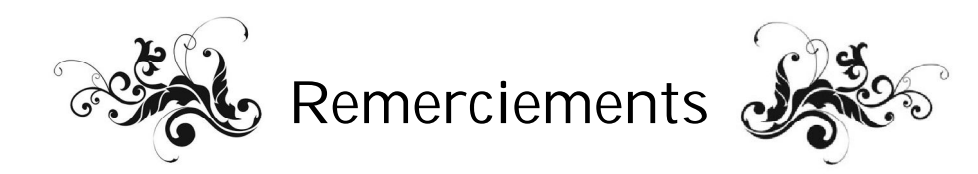

*Je remercie Dieu, tout puissant, de m'avoir donné la force pour suivre, ainsi que l'audace pour dépasser toutes les difficultés.*

*J'exprime ma profonde reconnaissance à mon promoteur Mr. CHEGRANI Ahmed pour ses conseils, son soutien et son encadrement qui ont été remarquables tout au long de ce travail.*

*Je remercie également tous les enseignants de l'institut d'aéronautique qui ont contribué à ma formation, tous mes amis et camarades de la promotion ainsi à tous ceux qui ont collaboré de prés ou de loin à la réalisation de ce projet.*

*Je remercie tout les membres de jurys et le président du jury d'avoir accepter de juger ce mémoire.* 

*Je remercie tous ceux qui m'ont témoigné leur amitié et m'ont accompagné pendant cette aventure. J'adresse ensuite mes plus chaleureux remerciements et toute mon affection et mon amour à ma famille pour leur participation précieuse à ma construction personnelle durant cette année, et pour leur soutien qui n'a jamais failli, à mes parents que nul amour ne pourra réaliser. Bien que nuls remerciements ne puissent exprimer les sentiments d'amour, de reconnaissance et de gratitude que j'ai prouvé à leur égard, Et aussi par leurs efforts ont contribué à la réussite de ce mémoire et surtout à mon bonheur. Infiniment merci à mes parents pour leur soutien financier et leur douce bienveillance.*

*Merci à tous.*

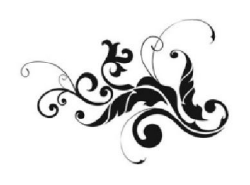

**Je dédie ce mémoire** 

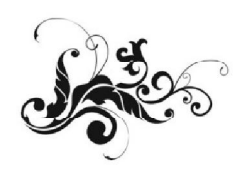

**à ma famille et tous mes amis.**

### Table des matières

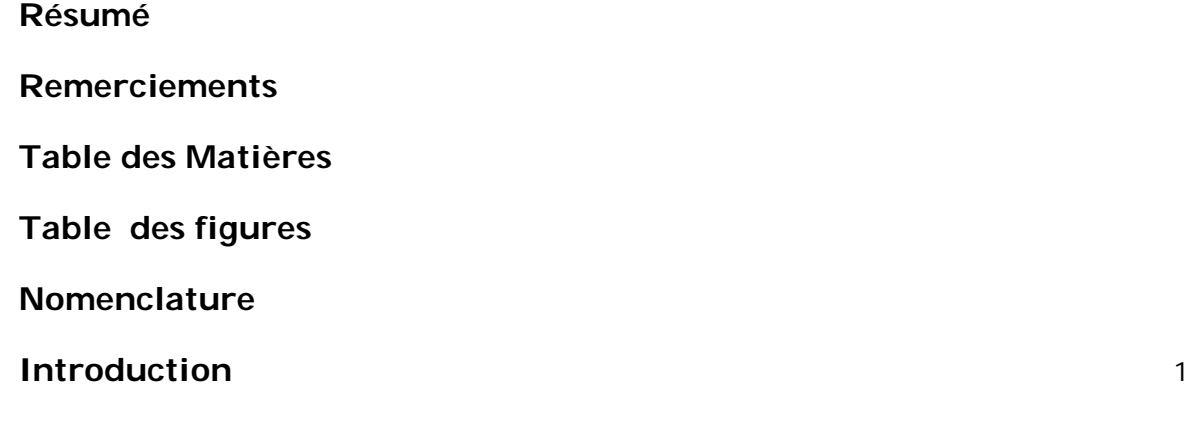

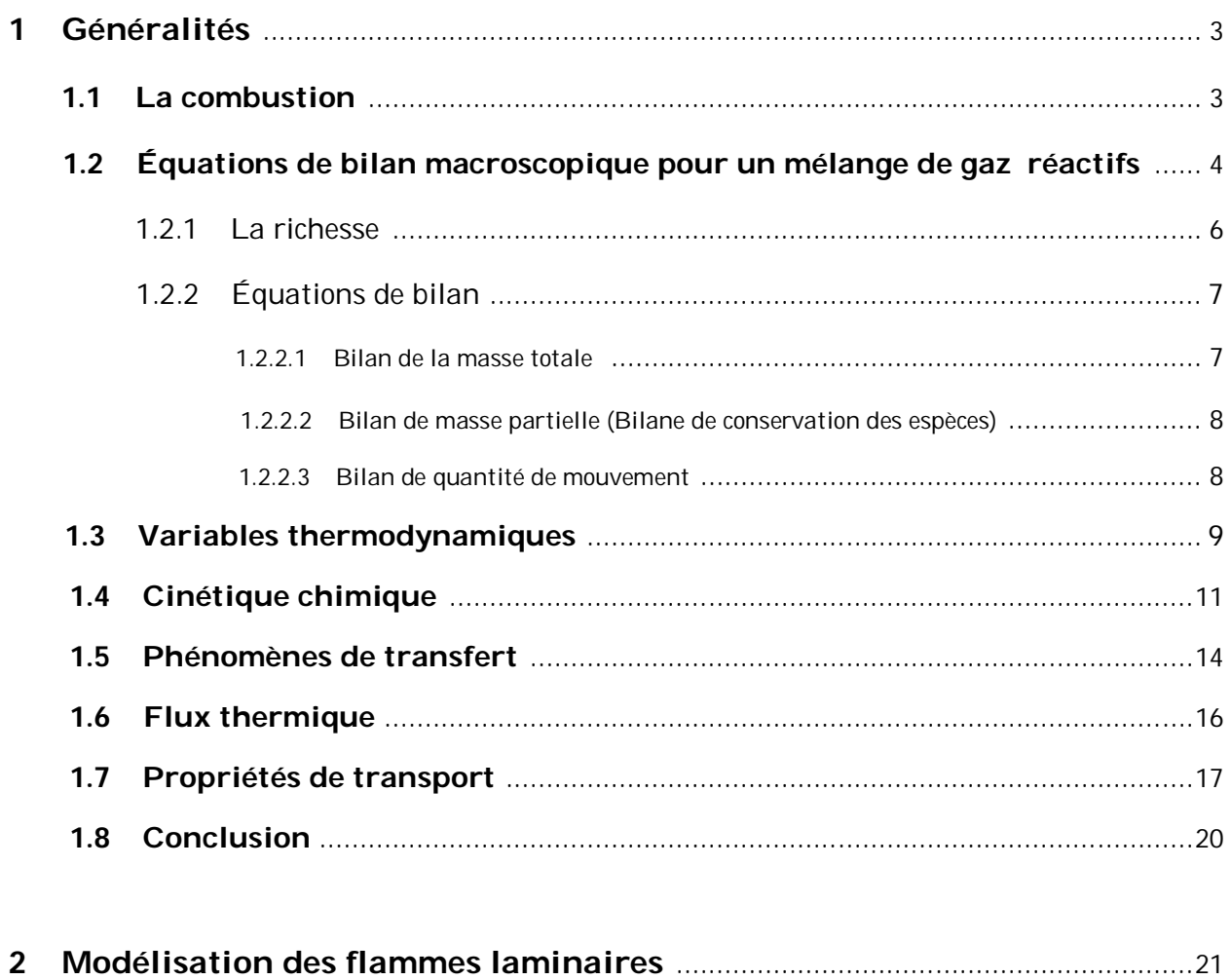

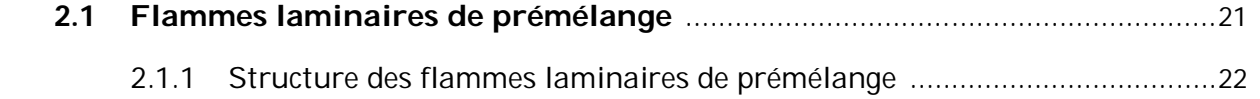

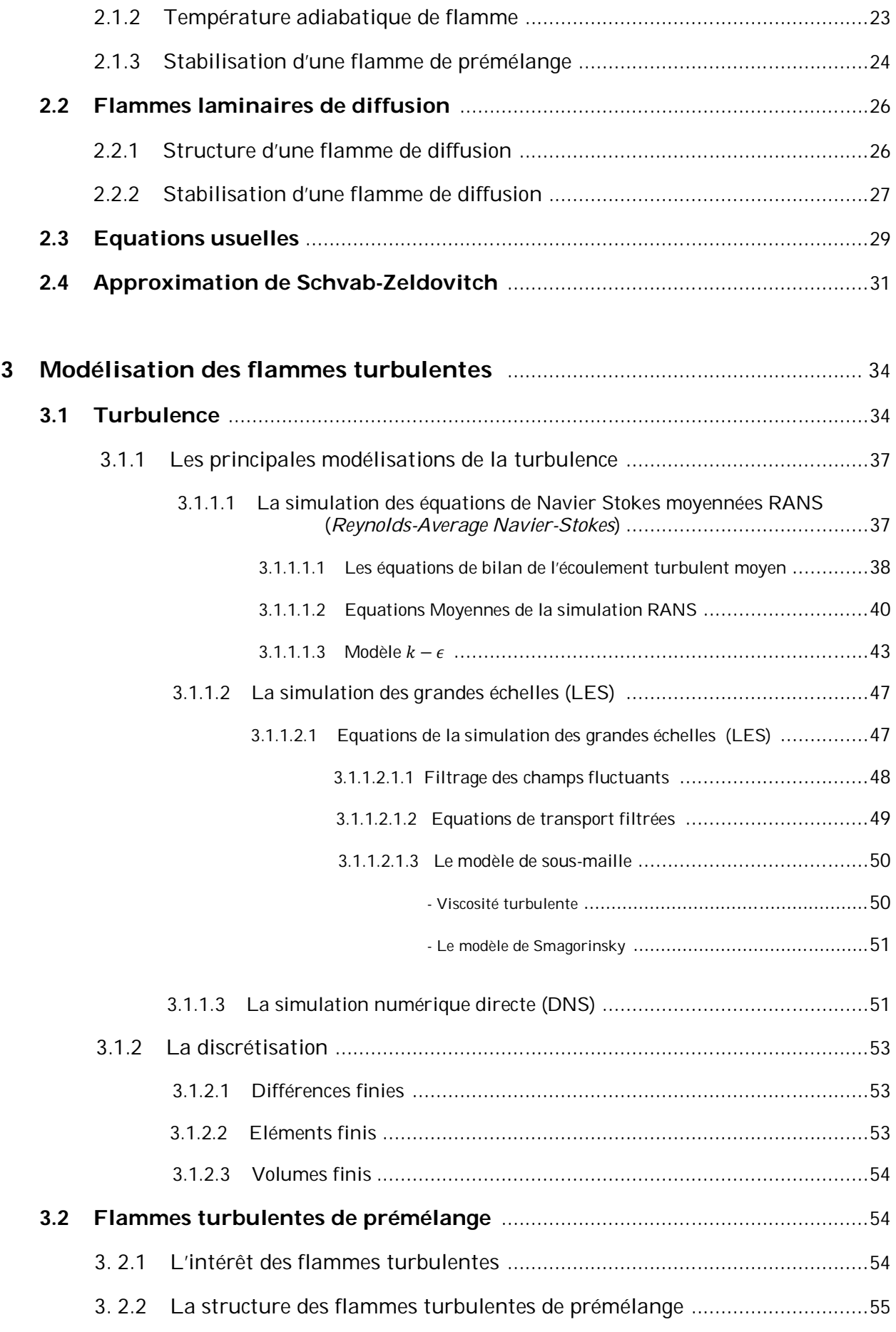

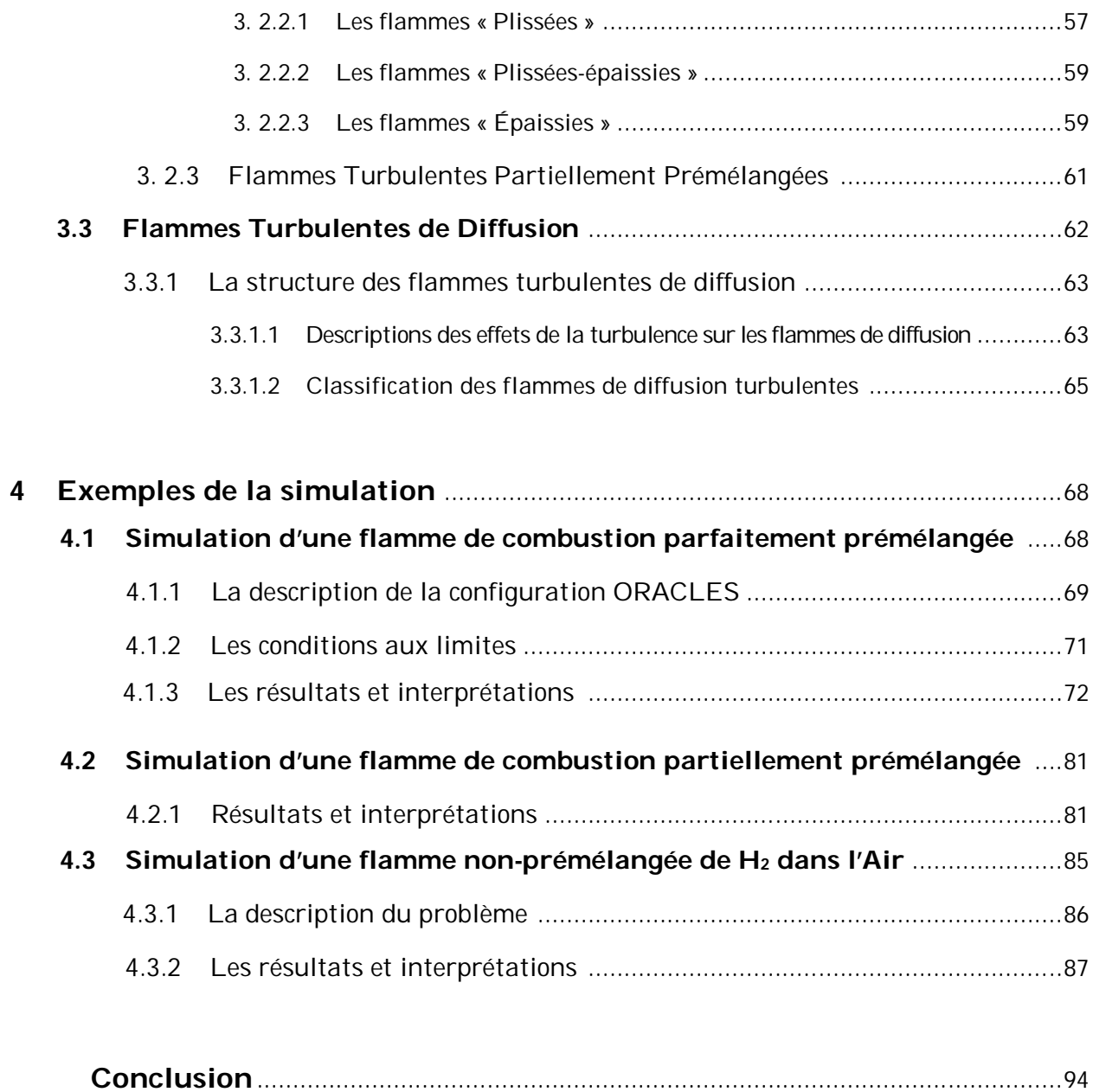

#### **Références**

**Tutoriaux et Annexes**

## Table des figures

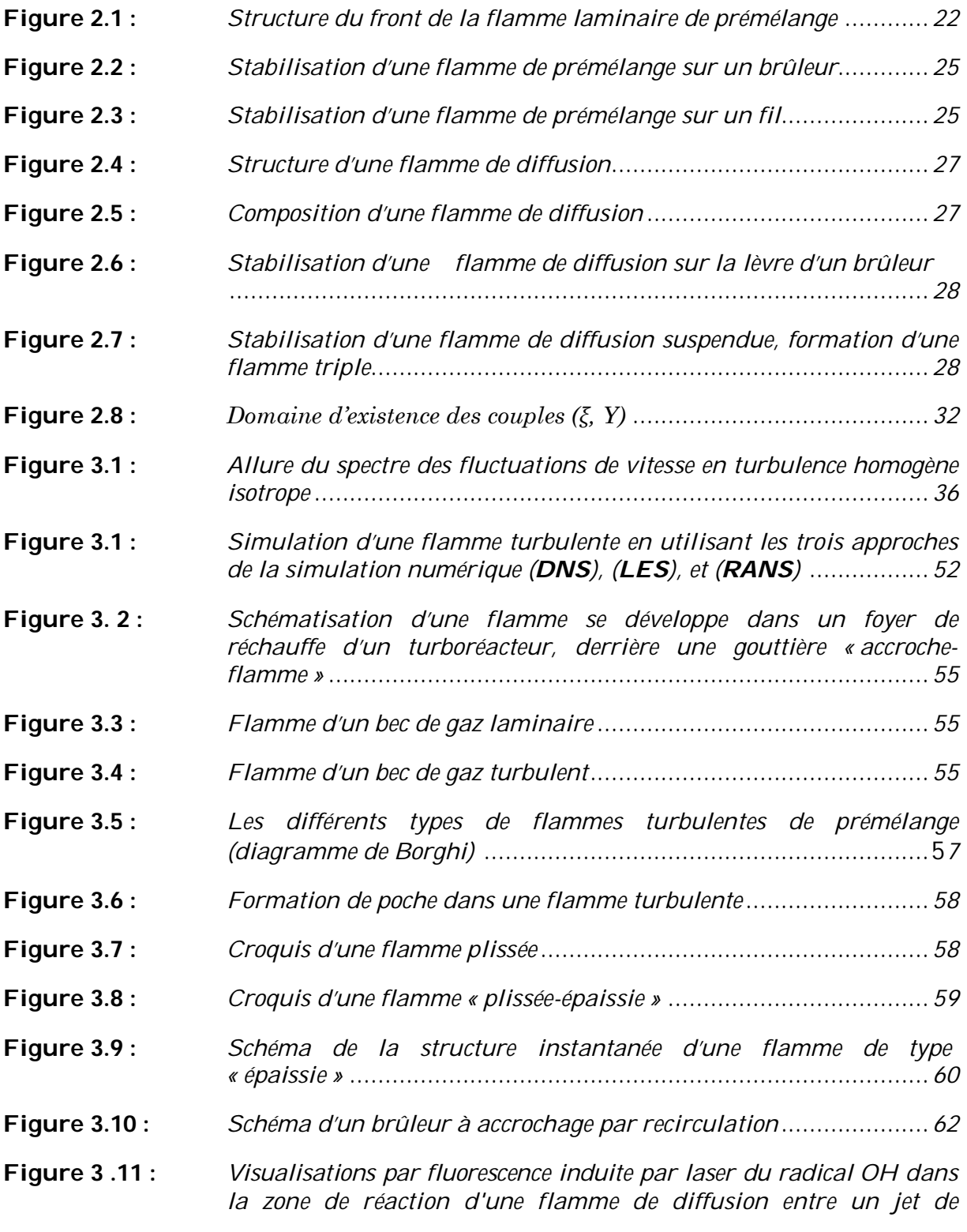

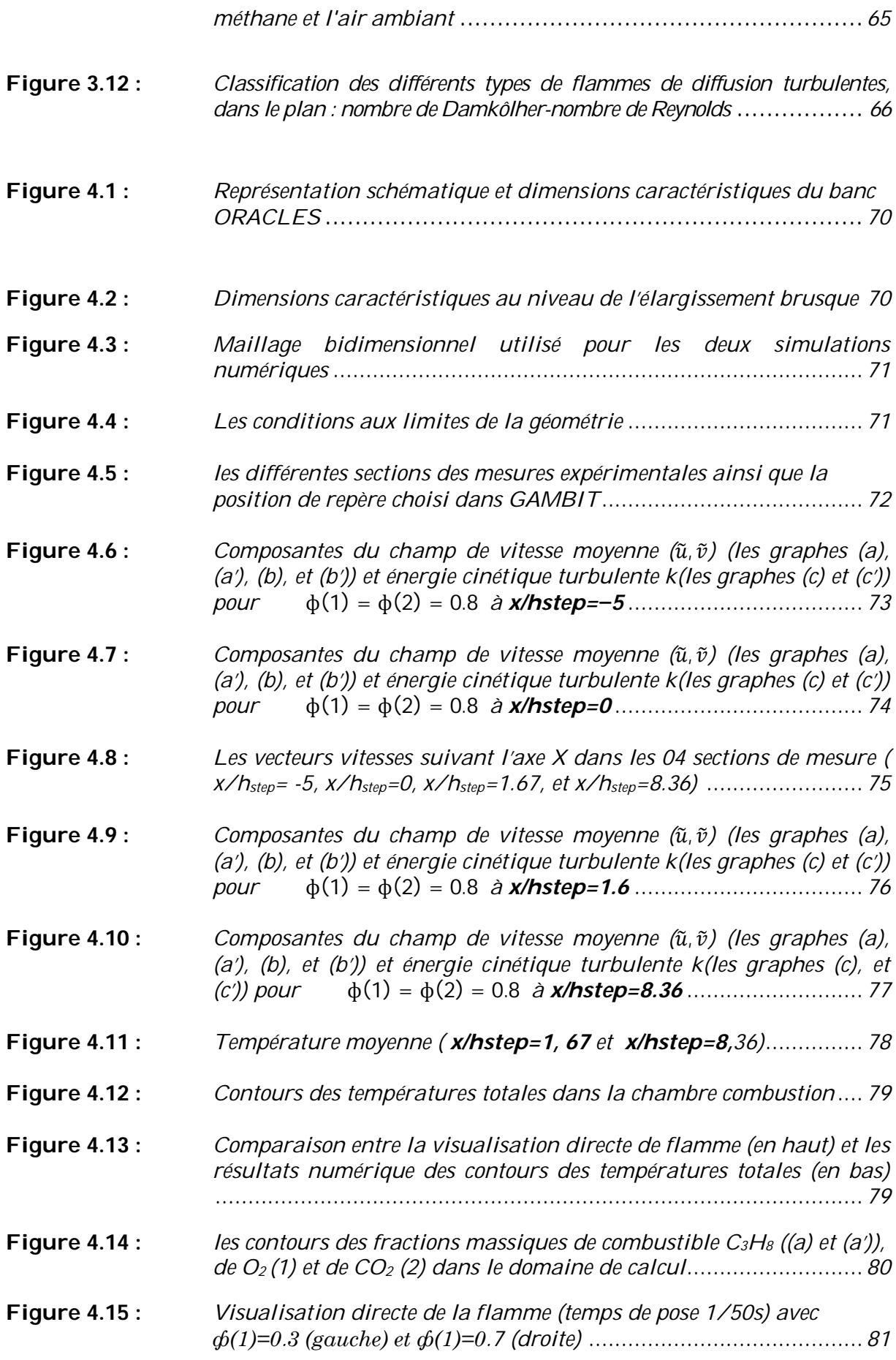

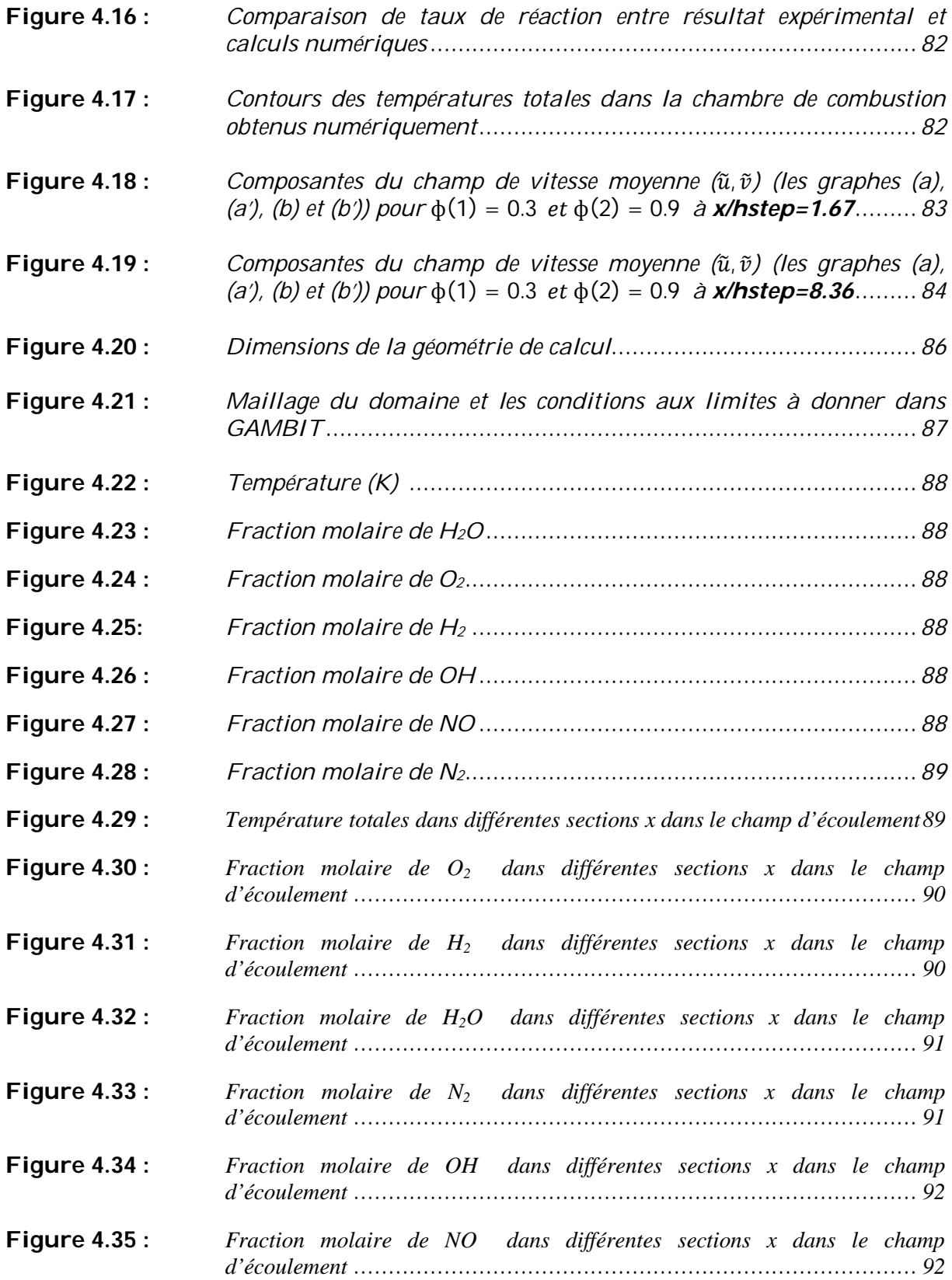

## Nomenclature

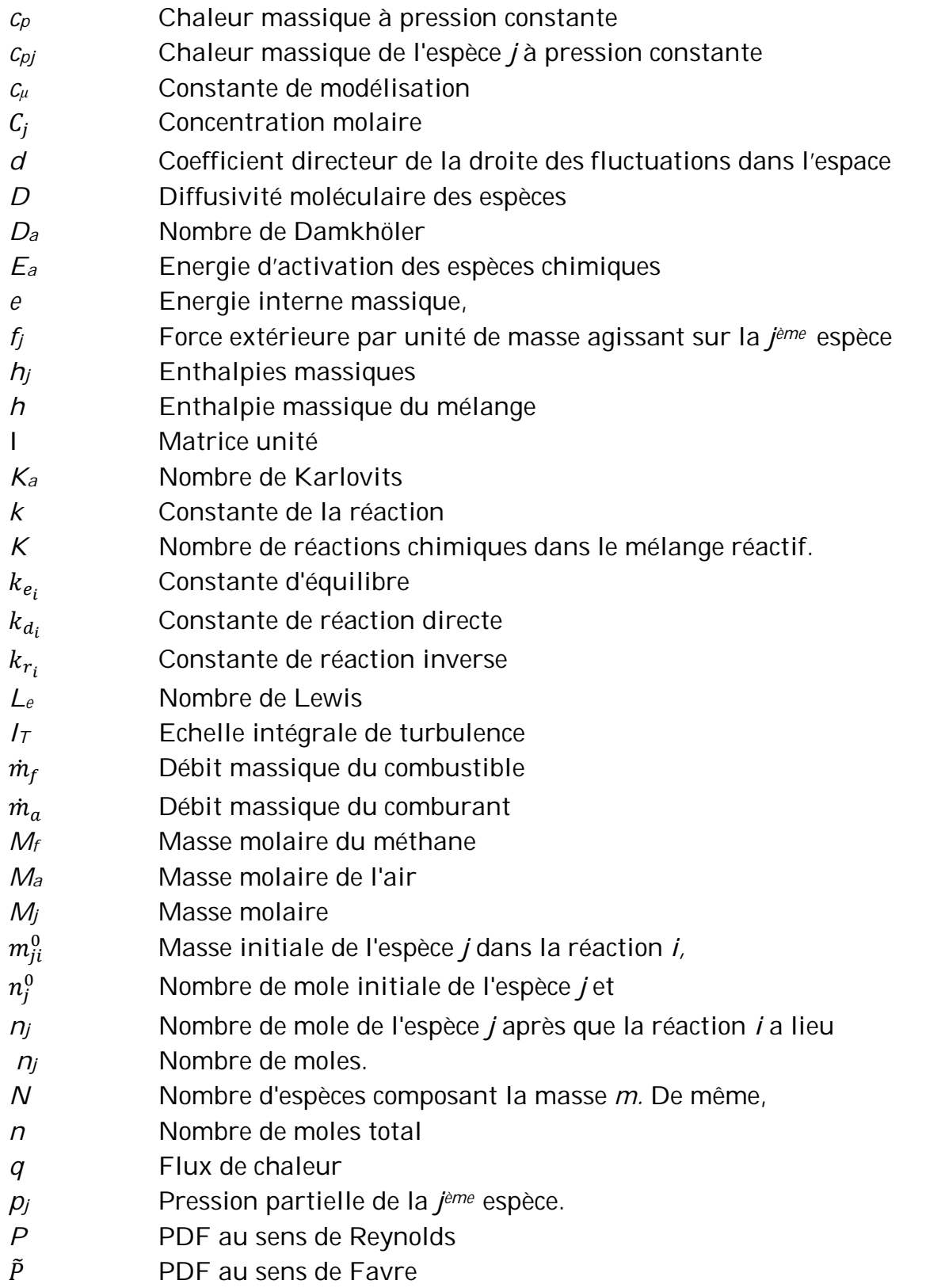

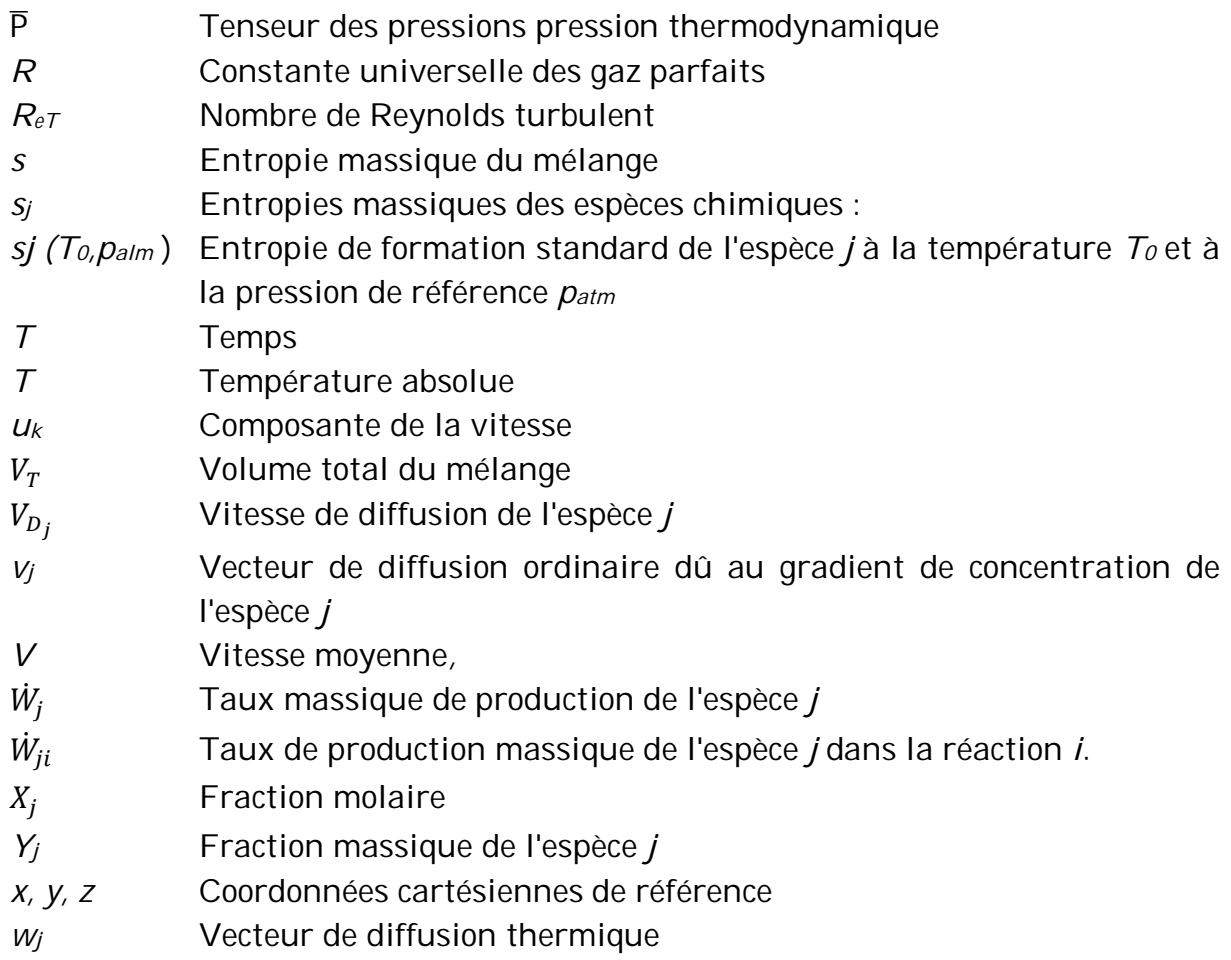

#### **Lettres grecques**

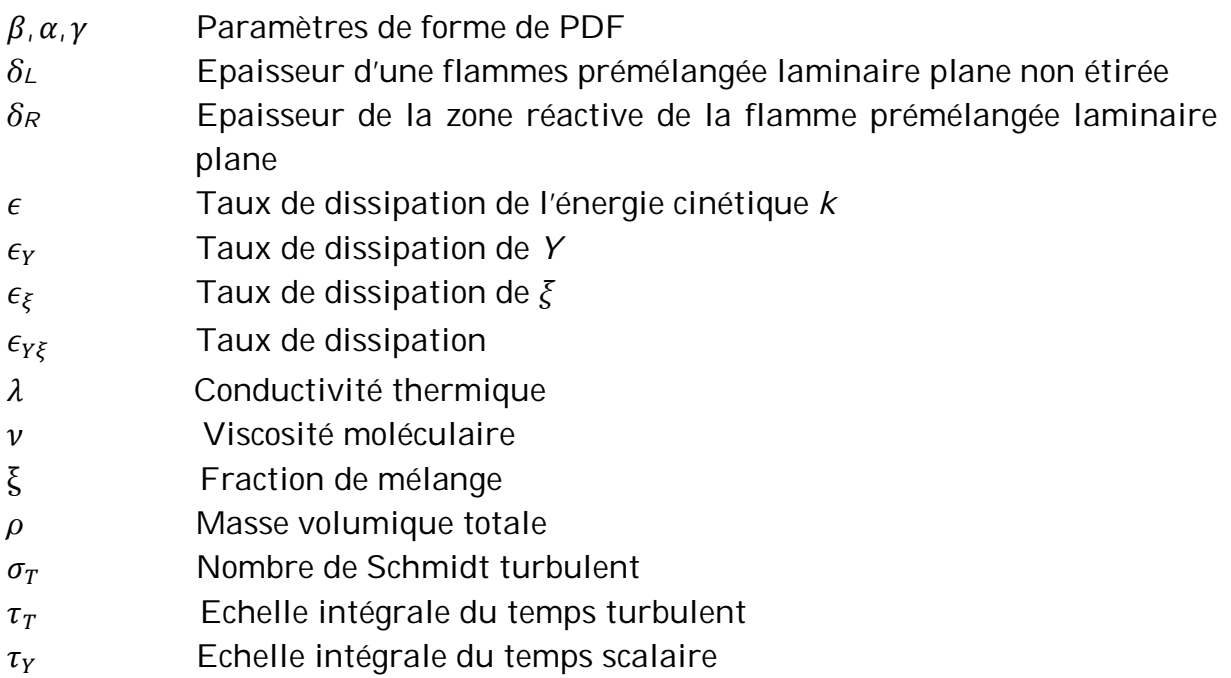

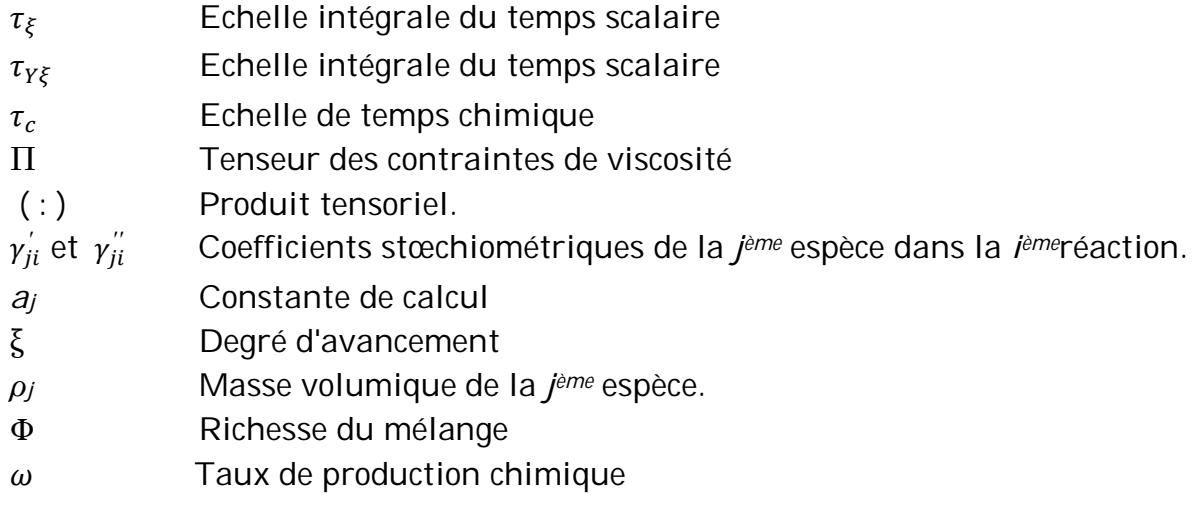

#### **Indices**

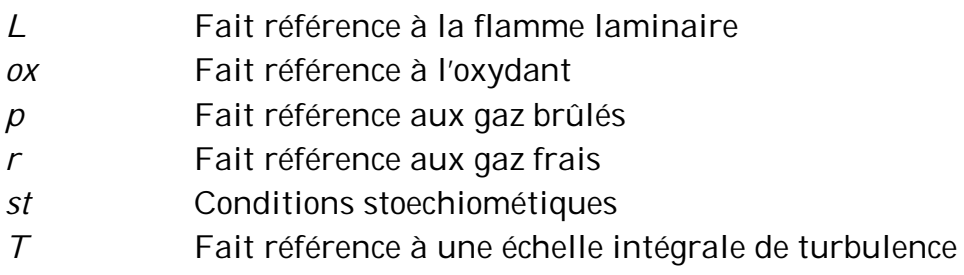

#### **Exposants**

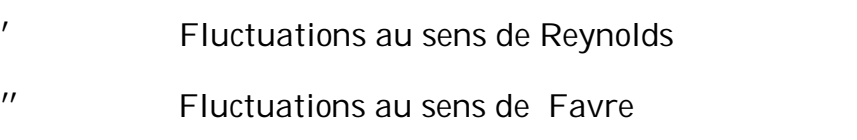

# Introduction

### Introduction

La combustion reste encore aujourd'hui le principal moyen de conversion de l'énergie. Elle est utilisée dans de nombreux systèmes pratiques aussi bien pour produire de la chaleur (chaudières ou fours domestiques et industriels), de l'électricité (centrales thermiques, turbines à gaz) que pour le transport (moteurs automobiles et aéronautiques, statoréacteurs, moteurs fusées) ou encore la destruction de déchets (incinérateurs). La combustion intervient aussi dans les problèmes de sécurité (incendies, explosions, détonations accidentelles).

La combustion est caractérisée par le développement d'une ou plusieurs réactions chimiques irréversibles fortement exothermiques entre un combustible et un comburant, selon le schéma global suivant :

#### *Combustible + Comburant - Produits + Chaleur*

Le dégagement de chaleur se produit généralement dans une zone très mince (les épaisseurs typiques des flammes sont de l'ordre du millimètre ou du dixième de millimètre), ce qui induit des gradients thermiques et massiques très élevés (le rapport des températures entre réactifs et produits de combustion est couramment de 6 à 8) et de larges variations de la masse volumique sur des échelles très faibles. Les taux de réaction sont numériquement raides et fortement non-linéaires car ils suivent des lois d'Arrhenius comportant un facteur exponentiel. Les combustibles les plus divers, gazeux, liquides ou solides, peuvent être utilisés : bois, charbon, hydrocarbures (méthane, butane, propane, essence, gasoil, kérosène...), hydrogène,... Le comburant est généralement l'oxygène de l'air, plus exceptionnellement de l'oxygène pur (moteurs-fusées, certains fours industriels) qui permet d'atteindre des températures plus élevées et d'éviter le stockage ou la manipulation de l'azote inerte mais qui pose des problèmes de sécurité. On utilise aussi des mélanges homogènes ou hétérogènes incluant l'oxydant et le réducteur comme par exemple dans les moteurs-fusées à propergols solides.

Différents mécanismes de couplage interviennent en combustion. Les *schémas cinétiques* de la réaction chimique déterminent le taux de consommation du combustible, la formation des produits de combustion et des espèces polluantes. Ils interviennent aussi dans les processus d'allumage, de stabilisation et d'extinction des

**I**NTRODUCTION

Flammes. *Les transferts de masse,* par diffusion moléculaire ou transport convectif, des différentes espèces chimiques sont aussi des éléments importants des processus de combustion. Le dégagement d'énergie dû à la réaction chimique induit des *transferts thermiques* intenses par conduction, convection ou rayonnement, tant au sein de l'écoulement qu'avec son environnement (parois du foyer, etc...). Cette énergie thermique est ensuite soit utilisée directement, soit convertie en énergie mécanique dans des turbines à gaz ou des moteurs à piston. Bien évidemment, la combustion gazeuse requiert la description de l'écoulement *(mécanique des fluides).* Dans certains systèmes, d'autres aspects sont à considérer. Deux (combustible ou comburant liquide) ou trois (combustible solide, particules) phases peuvent intervenir. Des phénomènes comme la formation de brouillards "sprays", la vaporisation, la combustion de gouttes... doivent alors être pris en compte. La formation de suies, problème difficile au niveau fondamental, fait intervenir des mécanismes de croissance et d'agrégation de petites particules de carbone qui sont ensuite transportées par l'écoulement et en partie consommées plus en aval.

L'une des principales difficultés de la simulation numérique de la combustion réside, outre la complexité des phénomènes, dans la large gamme d'échelles spatiales et temporelles mises en jeu. Certains phénomènes chimiques peuvent se produire à des échelles très petites (centième de millimètre) pendant des temps très courts (10-6 à 10-10s) tandis que le foyer peut atteindre plusieurs mètres (fours industriels) voir plusieurs centaines de mètres (incendies) et que les temps de séjour peuvent dépasser plusieurs secondes ou dizaines de secondes. La prévision des polluants nécessite l'estimation d'espèces chimiques présentes en quelques parties par million (ppm), face aux espèces principales (oxygène et azote de l'air, combustible, vapeur d'eau, dioxyde de carbone) dont la proportion se mesure en dizaines de pourcent.

L'objectif des recherches en combustion est principalement de mieux comprendre les phénomènes complexes qui entrent en jeu pour pouvoir les modéliser et les maîtriser au niveau de la conception. L'un des objectifs finaux est la simulation numérique complète de systèmes industriels ou de configurations réelles. On sait en effet, que les coûts de développement d'un prototype sont extrêmement lourds. Ils devraient pouvoir être sensiblement réduits en optimisant par simulation numérique la géométrie du foyer avant toute réalisation d'un prototype que l'on voudrait aussi proche que possible du produit final. Cette optimisation peut se faire selon plusieurs critères suivant la destination du produit : rendement maximal, moindres émissions polluantes, etc... Il s'agit aussi d'éviter ou de contrôler l'apparition d'instabilités de combustion (couplage entre les modes d'instabilité de l'écoulement, le dégagement de chaleur et le champ acoustique qui conduit à de fortes oscillations des variables du système, augmentant le niveau sonore et vibratoire, les transferts de chaleur vers les parois et pouvant conduire à une destruction rapide de l'installation). À l'heure actuelle, si certaines tendances sont déjà bien reproduites, des simulations numériques vraiment prédictives sont encore hors de portée.

## CHAPITRE 1 Généralités

### Chapitre 1

### Généralités

Depuis son existence sur la terre, l'homme n'a cessé d'utiliser la combustion. Il utilisa le feu pour se nourrir, se réchauffer et pour se défendre. Aujourd'hui, la vie humaine est basée sur la combustion comme sur l'air et l'eau. Notre progrès dépend de plus en plus sur la combustion des hydrocarbures qui dégagent des émissions nocives à notre environnement. Les lois qui gèrent ces émissions sont très restrictives. Plusieurs travaux visent à minimiser ces émissions en introduisant des techniques, telles que la combustion pauvre, la combustion des carburants d'origine renouvelable et qui ne contient pas de carbone.

Le domaine de la combustion a inspiré de très nombreux ouvrages professionnels écrits par des scientifiques, des centres de formation, des constructeurs ou encore par des auteurs libres... Il serait prétentieux de vouloir résumer, même en quelques pages un sujet aussi complexe ou chaque paramètre pourrait fournir des dizaines de pages d'écriture. En l'occurrence, ce phénomène naturel ne saurait être résumé, dans les quelques lignes qui suivent, que d'une façon globale.

#### **1.1 La combustion :**

La combustion est une réaction chimique, globalement exothermique, au début lente mais pouvant devenir ensuite rapide et même violente, avec émission de rayonnement et élévation de température qui peut traduit par un dégagement de chaleur. Elle se produit dans un système « ouvert » ou dans un système « fermé », autrement dit avec ou sans échange de matière et d'énergie entre le système et le milieu extérieur. Les réactions chimiques ne peuvent se produit que

si des espèces chimiques, atomes, ions, radicaux, molécules, commencent par se rencontrer ou du moins se trouver assez prés pour se modifier mutuellement. La réaction de combustion est globalement une réaction d'oxydoréduction où l'oxydant est appelé comburant (oxygène pur ou dilué ozone, chlore, nitrates, etc.) et le réducteur est appelé combustible (H2, CO, hydrocarbure, etc.) se déroulant suivant un mécanisme complexe, comprenant un grand nombre de réaction dites « élémentaire », les unes contre les autres libérant de la chaleur, le dégagement de chaleur prenant le pas sur la consommation. Si cette réaction oxydait de façon maximale le combustible, on pourrait écrire, globalement [1] :

#### $a$  comburant +*b* combustible  $\longrightarrow$   $c$  CO<sub>2</sub>+  $d$  H<sub>2</sub>O +  $e$  N<sub>2</sub>

Cette écriture a pour objet d'indiquer simplement quels sont les produits initiaux et finals du processus, sans plus. On l'appelle la réaction de bilan stœchiométrique. Elle n'indique pas du tout ce qui se passe au cours de la combustion.

#### **1.2 Équations de bilan macroscopique pour un mélange de gaz réactifs :**

En mécanique des fluides le mouvement des écoulements est soumis aux équations bien connues sous le nom de « Navier-Stokes ». L'équation de bilan de l'énergie interne, qui est la forme générale du « premier principe » de la thermodynamique, est aussi nécessaire pour les écoulements où la masse volumique peut varier, et à plus fort raison encore si des transferts de chaleur sont susceptibles de se produire. La chimie impose de plus, de tenir compte des bilans de masses des espèces présentes, qui peuvent être non seulement soumises à des réactions mais aussi à des phénomènes de diffusion. Nous exposons dans ce premier chapitre une présentation unifiée de ces équations qui doivent être considérées en même temps pour représenter des flammes ou, de façon plus générale, des milieux en combustion. On montre que ces équations traduisent les « bilans » des différentes grandeurs caractéristiques du mélange de gaz réactifs considéré. Ce sont les équations de « l'Aérothermochimie ».

Dans un écoulement avec réactions chimiques, il est nécessaire de définir, en plus des variables d'état classiques (pression, température, vitesse) des variables caractérisant la composition du milieu.

Pour cela, chaque substance est repérée par l'indice *j.* On peut ainsi définir la masse de l'espèce *j* comme suit :

$$
m_j = n_j M_j \tag{1.1}
$$

*M<sup>j</sup>* est la masse molaire et *n<sup>j</sup>* son nombre de moles.

Il en résulte que la masse totale *m* est :

$$
m = \sum_{j=1}^{N} m_j
$$
 (1.2)

*N est* le nombre d'espèces composant la masse *m.* De même, le nombre de moles total *n* est égal à :

$$
n = \sum_{j=1}^{N} n_j \tag{1.3}
$$

Cette dernière définition nous conduit à l'expression de la masse molaire du mélange :

$$
M = \frac{1}{n} \sum_{j=1}^{N} n_j M_j
$$
 (1.4)

La quantité relative de l'espèce *j* dans le mélange est donnée soit par la fraction molaire (1.5), soit par la fraction massique (1.6) :

$$
X_j = \frac{n_j}{n} \tag{1.5}
$$

$$
Y_j = \frac{m_j}{m} \tag{1.6}
$$

Les deux relations (1.5) et (1.6) vérifient automatiquement l'expression  $(1.7)$ :

$$
\sum_{j=1}^{N} X_j = \sum_{j=1}^{N} Y_j = 1
$$
 (1.7)

Le passage d'un paramètre à l'autre se fait par l'intermédiaire de la relation suivant :

$$
Y_j = \frac{M_j}{M} X_j \tag{1.8}
$$

Les chimistes préfèrent utiliser la concentration molaire, qui fait rapporter la composition au volume :

$$
C_j = \frac{n_j}{V_T} \tag{1.9}
$$

Ou encore la masse volumique :

$$
\rho_j = \frac{m_j}{V_T} \tag{1.10}
$$

*V<sup>T</sup>* est le volume total du mélange. La concentration molaire globale C et la masse volumique totale p sont déduites des deux relations précédentes :

$$
C = \sum_{j=1}^{N} C_j \tag{1.11}
$$

$$
\rho = \sum_{j=1}^{N} \rho_j \tag{1.12}
$$

#### **1.2.1 La richesse**

Le méthane est un hydrocarbure de formule brute *CH4* qui, lorsqu'il brûle complètement avec l'oxygène, fournit du dioxyde de carbone et de la vapeur d'eau comme gaz brûlés. La combustion du *CH4* se fait suivant la réaction :

$$
CH_4 + 2O_2 \longrightarrow CO_2 + 2H_2O \tag{1.13}
$$

 $M<sub>O</sub> = 16$ ,  $M<sub>C</sub> = 12.01$ ,  $M<sub>H</sub> = 1.008$ ,  $M<sub>N</sub> = 14.001$ ,

La réaction *(13)* indique que la combustion complète d'un gramme de méthane exige une masse d'oxygène égale à 3.989 g.

Lorsque la combustion s'effectue dans de l'air, il y a lieu de considérer que ce dernier contient *21%* en volume ou *23%* en poids d'oxygène, le reste étant pratiquement de l'azote qui n'intervient pas dans la combustion. Dans ce qui précède, une molécule d'air peut être représentée par le couple fictif *(O0.42, N1.58)* de telle sorte que la réaction chimique du méthane avec l'air s'écrit :

$$
CH_4 + 2(O_2 + 3.76 N_2) \longrightarrow CO_2 + 2H_2O + 7.52 N_2
$$
 (1.14)

La connaissance du débit massique du combustible  $\dot{m}_f$  et du comburant  $\dot{m}_{a}$ , nous permet de définir la richesse du mélange  $\Phi$  :

$$
\Phi = \frac{\alpha}{\alpha_s} = \frac{\frac{\dot{m}_f}{\dot{m}_a}}{\left(\frac{\dot{m}_f}{\dot{m}_a}\right)_s} \tag{1.15}
$$

Dans l'expression (15), l'indice *s* correspond aux conditions stœchiométriques. C'est-à-dire qu'on suppose que la combustion du méthane est complète et se fait suivant la réaction (14). Dans ce cas, la richesse stœchiométrique  $\alpha_a$  est donnée par :

$$
\alpha_s = \left(\frac{\dot{m}_f}{\dot{m}_a}\right)_s = \frac{M_f}{2(1+3.76)M_a} = 0.0526
$$

Où *Mf et M<sup>a</sup>* correspondent aux masses molaires du méthane et de l'air respectivement.

Si la richesse du mélange est égale à 1, on dit que le mélange est stœchiométrique par contre si la richesse est inférieure à 1*,* le mélange est pauvre en combustible alors que s'il est supérieur à 1*,* le mélange est dit riche en combustible. Pour les combustions avec l'air, on travaille souvent avec un mélange pauvre, c'est seulement ainsi que l'on peut espérer obtenir une combustion complète puisque le mélange (combustible, comburant) ne peut jamais être parfaitement homogène. Il est clair que l'élévation de la température de fin de combustion est très importante lorsque cette dernière est complète et que les gaz sont moins dilués, c'est à dire pour un mélange homogène dont la richesse est égale à 1*.*

#### **1.2.2 Équations de bilan**

Les équations de bilan pour un fluide réactif traduisent la conservation de la masse totale, de la masse de chaque constituant, de quantité de mouvement et de l'énergie. Ces équations seront écrites sans démonstration dans ce paragraphe. Pour plus de détails sur leur dérivation à partir de la théorie cinétique des gaz et sur leurs limites de validité, on pourra consulter la référence [2]*.*

#### **1.2.21 Bilan de la masse totale**

Elle constitue l'équation de continuité dans un milieu multi réactif. Dans l'expression (1.16)*, ρ* désigne la masse volumique totale et *V* le vecteur vitesse.

$$
\frac{\partial \rho}{\partial t} + \nabla \cdot (\rho V) = 0 \tag{1.16}
$$

#### **1.2.2.2 Bilan de masse partielle (Bilane de conservation des espèces)**

L'équation (1.17) est l'équation de conservation des espèces chimiques. Dans cette expression, Y<sub></sub>, est la fraction massique de l'espèce j, V<sub>D<sub>j</sub>sa vitesse de</sub> diffusion et  $\dot{W_{j}}\,$  son taux de production massique par unité de volume.

$$
\rho \frac{dY_j}{dt} + \nabla \left( \rho Y_j V_{D_j} \right) = W_j \qquad j = 1, 2, \dots, N \tag{1.17}
$$

#### **1.2.2.3 Bilan de quantité de mouvement**

La variable *f<sup>j</sup>* désigne la force extérieure par unité de masse agissant sur la *j<sup>ème</sup>* espèce et I est la matrice unité. P est le tenseur des pressions, il comprend les tensions internes dues à la pression *p* et le tenseur des contraintes de viscosité П.

$$
\rho \frac{\partial V}{\partial t} + \rho (V. \nabla) V = -\nabla \overline{P} + \sum_{j=1}^{N} \rho_j f_j \tag{1.18}
$$

$$
\overline{\mathsf{P}} = p\mathsf{I} + \Pi \tag{1.19}
$$

En fonction de ces variables, l'équation de conservation de (1.18) devient :

$$
\rho \frac{\partial V}{\partial t} + \rho (V. \nabla) V = -\nabla p - \nabla. \Pi + \sum_{j=1}^{N} \rho_j Y_j f_j \qquad (1.20)
$$

#### **1.2.2.4 Bilan d'énergie**

Où *e* désigne l'énergie interne massique, *q* le flux de chaleur et ( : ) le produit tensoriel.

$$
\rho \frac{\partial e}{\partial t} + \rho (V. \nabla) e = -\nabla q - \overline{P} : \nabla V + \sum_{j=1}^{N} \rho Y_j V_{D_j} f_j \qquad (1.21)
$$

En introduisant l'enthalpie massique *h* du mélange (1.23)*,* et en utilisant l'équation de quantité de mouvement (1.18)*,* l'équation de l'énergie s'écrit alors :

$$
\rho \frac{\partial h}{\partial t} + \rho (V. \nabla) h = -\nabla q - \Pi : \nabla V + \sum_{j=1}^{N} \rho Y_j V_{D_j} f_j + \frac{\partial p}{\partial t} + (V. \nabla) p \tag{1.22}
$$

$$
h = e + \frac{p}{\rho} \tag{1.23}
$$

L'équation (1.22) est un résultat du principe de conservation de l'énergie. Cette équation, ainsi que l'expression de l'enthalpie *h(T, Y1, Y2,…… ,YN)* en fonction de la température absolue *T* et des fractions massiques *Yj,* nous permettra d'obtenir une équation de bilan pour la température *T.*

Les équations de bilan qui régissent les mélanges réactifs gazeux ne forment pas un système fermé. Il est donc nécessaire de les compléter par :

- Les relations thermodynamiques qui expriment différentes grandeurs thermodynamiques comme p, *h,...* en fonction des variables d'état
- Les relations de cinétique chimique qui donnent l'expression du taux de production massique *Wj* en fonction des variables d'état.
- Les relations de transport qui expriment les vitesses de diffusion *VD,* le flux de chaleur *q* et le tenseur des pressions  $\overline{P}$  en fonction de la vitesse *V*, des variables d'état *T, p, Yj* et de leur gradient.

Ces relations sont données dans la section suivante. Enfin, nous considérons la masse volumique ߩ, la vitesse moyenne *V,* la pression thermodynamique *p,* les fractions massiques des espèces chimiques *Y<sup>j</sup>* et la température *T* comme étant les variables fondamentales des équations de bilan.

#### **1.3 Variables thermodynamiques**

L'étude thermodynamique d'un système vise à trouver, à l'équilibre thermodynamique, une relation entre les variables d'état. Dans cette étude, le gaz est considéré parfait, et l'équation d'état s'écrit :

$$
pV_T = nRT \tag{1.24}
$$

*R* est la constante universelle des gaz parfaits qui est égale à :

$$
R = 8.32 \frac{J}{mol \cdot K} \tag{1.25}
$$

L'enthalpie massique du mélange *h* s'exprime en fonction des enthalpies massiques *h<sup>j</sup>* des espèces qui constituent le mélange par la relation :

$$
h = \sum_{j=1}^{N} Y_j h_j
$$
 (1.26)

En supposant que le gaz est parfait, on peut écrire l'enthalpie massique *h<sup>j</sup>* en fonction de la température sous la forme :

$$
h_j(T) = h_j(T_0) + \int_{T_0}^T c_{p_j}(T') dT'
$$
 (1.27)

La chaleur massique à pression constante *c<sup>p</sup>* ainsi que la chaleur massique de l'espèce *j* à pression constante *cpj* s'écrivent :

$$
c_{p_j} = \frac{\partial h_j}{\partial T}\Big|_p \tag{1.28}
$$

$$
c_p = \sum_{j=1}^{N} Y_j c_{p_j}
$$
 (1.29)

D'après les équations (1.26) et (1.27) et en utilisant les expressions (1.28) et (1.29), l'enthalpie du mélange h est donnée par la relation suivante :

$$
h = \sum_{j=1}^{N} Y_j h_j (T_0) + \int_{T_0}^{T} c_p (T') dT'
$$
 (1.30)

De façon analogue, l'entropie massique du mélange *s* s'exprime en fonction des entropies massiques *s<sup>j</sup>* des espèces chimiques :

$$
s = \sum_{j=1}^{N} Y_j s_j
$$
 (1.31)

La dépendance en température de l'entropie massique fait intervenir l'entropie de formation standard *sj (T0,palm* ) de l'espèce *j* à la température *T<sup>0</sup>* et à la pression de référence *patm .* De façon générale, l'entropie massique *s<sup>j</sup>* s'écrit :

$$
s_{j} = s_{j}(T_{0}, p_{atm}) + \int_{T_{0}}^{T} \frac{c_{p_{j}}(T')}{T'} dT' - \frac{R}{M_{j}} \log \frac{p_{j}}{p_{atm}}
$$
(1.32)

*p<sup>j</sup>* est la pression partielle de la *j ème* espèce. Elle est calculée par la relation de *Dalton*[3]. En particulier, si on note  $s_j^0 = s_j^0(T, p_{atm})$  l'entropie de l'espèce *j* à la pression atmosphérique *patm*, on a alors la relation suivante :

$$
s_j^0 = s_j(T_0, p_0) + \int_{T_0}^{T} \frac{c_{p_j}(T')}{T'} dT'
$$
 (1.33)

Enfin les propriétés thermodynamiques massiques  $s_j^0$ ,  $c_{p_j}$  et  $h_j$  qui ont servi à l'établissement de ces relations sont déduites des propriétés thermodynamiques molaires correspondantes  $S_j^0$ ,  $\mathcal{C}_{p_j}$ et  $\mathcal{H}_j$ par les relations (1.34):

$$
c_{p_j} = \frac{C_{p_j}}{M_j} \ , \quad h_j = \frac{H_j}{M_j} \ , \quad s_j^0 = \frac{S_j^0}{M_j} \tag{1.34}
$$

#### **1.4 Cinétique chimique**

Les écoulements avec réactions chimiques ont fait l'objet ces dernières années de très nombreux travaux. Il y a encore plus de trente ans, ce type d'écoulement n'intéressait que les spécialistes de la combustion et les schémas théoriques étaient simples.

La combustion met en jeu de nombreuses réactions élémentaires et chacune d'entre elles engendre plusieurs espèces chimiques. Écrire la chimie sous la forme d'une seule réaction ne permet pas de comprendre l'aspect hybride des flammes.

La cinétique chimique est actuellement un vaste domaine de la chimie en constante progression. Le phénomène le plus important du point de vue de la flamme est la production des espèces par réactions chimiques. Un gros effort est fait pour améliorer nos connaissances dans ce domaine mais, il est vain de vouloir résumer la situation en quelques pages. Les équations utilisées ont été établies à partir de la théorie des collisions*.* Il existe actuellement d'autres théories plus précises mais plus complexes et plus coûteuses en temps de calcul.

Une réaction élémentaire non réversible s'écrit sous la forme :

$$
\sum_{j=1}^{N} \gamma'_{ji} A_j \qquad \rightarrow \qquad \sum_{j=1}^{N} \gamma''_{ji} A_j \tag{1.35}
$$

Dans cette écriture  $\gamma'_{ji}$  et  $\gamma''_{ji}$  sont les coefficients stoechiométriques de la *j<sup>eme</sup>* espèce dans la *i ème*réaction. Ces coefficients sont des entiers positifs ou nuls, *A<sup>j</sup>* est le symbole chimique de l'espèce *j .* Il peut figurer dans les deux membres de la réaction avec des coefficients  $\gamma'_{ji}$  et  $\gamma''_{ji}$ différents.

L'équation (1.35) peut s'écrire de la façon suivante :

$$
\sum_{j=1}^{N} (\gamma_{ji}'' - \gamma_{ji}') A_j = 0
$$
 (1.36)

On peut définir le terme *a<sup>j</sup>* par la relation (1.37), ce terme va être utilisé plus loin pour la définition du degré d'avancement :

$$
a_j = \sum_{i=1}^N a_{ji} = \sum_{i=1}^N (\gamma_{ji}'' - \gamma_{ji}')
$$
 (1.37)

L'écriture des réactions chimiques apporte une information supplémentaire en ce qui concerne la production des espèces qui évoluent dans le système. *Hirschfelder, J. O. et al (1954)* ont introduit un terme appelé degré d'avancement ξ. Ce terme est défini par l'équation (1.38)*.* La réaction (1.36) a alors un degré d'avancement ξ*<sup>i</sup>* qui peut être utilisé au changement de masse par l'équation (1.39) *:*

$$
\xi = \frac{n_j - n_j^0}{a_j} \tag{1.38}
$$

$$
m_{ji} = m_{ji}^0 = a_{ji} M_j \xi_i
$$
 (1.39)

 $m^0_{ji}$  est la masse initiale de l'espèce *j* dans la réaction *i,*  $n^0_j$  représentent le nombre de mole initiale de l'espèce *j* et *n<sup>j</sup>* le nombre de mole de l'espèce *j* après que la réaction *i* a lieu. Dans le cas d'un mélange à plusieurs réactions, nous avons une valeur de degré d'avancement  $\xi_i$  par réaction de telle sorte que la relation (1.39) s'écrit sous la forme :

$$
m_j - m_j^0 = \sum_{i=1}^K a_{ji} M_j \xi_i
$$
 (1.40)

Où *K* est le nombre de réactions chimiques dans le mélange réactif.

L'équation (1.40) nous renseigne sur la masse de l'espèce *j* après la réaction, or il est plus utile de travailler avec les taux de productions massiques. Certains chimistes préfèrent utiliser le mot vitesse spécifique; ainsi, le taux massique de production de l'espèce *j* ܹ̇ , c'est à dire la masse de l'espèce *j* produite par unité de temps et par unité de volume, s'écrit pour une réaction au repos :

$$
\dot{W}_j = \frac{\partial \rho_j}{\partial t} = M_j \frac{dC_j}{dt} \tag{1.41}
$$

*ρ<sup>j</sup>* est la masse volumique de la *j ème* espèce, *M<sup>j</sup>* sa masse molaire et *C<sup>j</sup>* sa concentration molaire. Et pour *K* réactions :

$$
\dot{W}_j = \sum_{i=1}^K \dot{W}_{ji}
$$
 (1.42)

Où ܹ̇ est le taux de production massique de l'espèce *j* dans la réaction *i*.

La théorie des collisions nous permet d'évaluer le taux de production massique en utilisant des modèles plus simples. Pour plus de détails voir *Barrère* et *Prud'homme (1973).* Ainsi, le taux de production massique de la *j ème* espèce dans la *i ème* réaction s'écrit :

$$
\dot{W}_{ji} = M_j \left( \gamma_{ji}'' - \gamma_{ji}' \right) k_B \prod_{j=1}^N C_j^{\gamma_{ji}'} \tag{1.43}
$$

$$
k_B = \beta T^{\alpha} \exp\left(\frac{-E_i}{RT}\right) \tag{1.44}
$$

La variable *k* est appelée constante de la réaction. Elle dépend de la température et de la pression. Dans la formule (1.44)  $\beta T^{\alpha}$  est le facteur de fréquence, *Ei* l'énergie d'activation de la *ième* réaction et R est la constante universelle des gaz parfaits.

On a par ailleurs l'égalité suivante :

$$
exp\left(\frac{-E_i}{RT}\right) = exp\left(\frac{-T_i}{T}\right) \tag{1.45}
$$

Où *T<sup>i</sup>* représente la température d'activation de la *i ème* réaction. Cette égalité définit la probabilité statistique de *Boltzmann* pour qu'une molécule possède l'énergie *Ei.* Le rôle de l'exponentielle est très important dans l'évaluation de *k<sup>B</sup>* en fonction de la température.

Suivant les valeurs de l'énergie d'activation, la variation de  $k_B$  peut être très lente ou très rapide. Cette variation dépend fortement de la valeur *Ti*. Il y a lieu de noter que les valeurs α, β et *E<sup>i</sup>* sont déterminées expérimentalement et pour une large plage de températures et de pressions.

Généralement, les réactions élémentaires sont réversibles :

$$
\sum_{j=1}^{N} \gamma'_{ji} A_j \qquad \Longleftarrow \sum_{k_r}^{k_d} \blacktriangleright \qquad \sum_{j=1}^{N} \gamma''_{ji} A_j \tag{1.46}
$$

Dans cette écriture  $\gamma'_{ji}$ , et  $\gamma''_{ji}$  sont les coefficients stoechiométriques de la *j<sup>ème</sup>* espèce dans la *i<sup>ème</sup>* réaction. Ces coefficients sont des entiers positifs ou nuls. Dans ce cas, le taux de production massique de l'espèce *j* dans la réaction *i* et la constante d'équilibre directe s'écrivent :

$$
W_{ji} = M_j \left( \gamma_{ji}'' - \gamma_{ji}' \right) \left( k_{d_i} \prod_{j=1}^N C_j^{\gamma_{ji}'} - k_{r_i} \prod_{j=1}^N C_j^{\gamma_{ji}''} \right) \tag{1.47}
$$

$$
k_{d_i} = \beta_j T^{\alpha_j} \exp\left(\frac{-E_i}{RT}\right) \tag{1.48}
$$

La loi *d'Arrhénius* permet d'estimer la constante de réaction inverse  $k_{r_i}$ . On peut également introduire la constante d'équilibre  $\;k_{e_i}$  . En effet,  $k_{r_i}$  est reliée à la constante de réaction directe  $k_{d_i}$  et à la constante d'équilibre  $k_{e_i}$  par la relation (1.49):

$$
k_{r_i} = \frac{k_{d_i}}{k_{e_i}} \tag{1.49}
$$

Ainsi, la constante d'équilibre  $k_{e_i}$  de la réaction globale est donnée par la thermodynamique :

$$
k_{e_i} = \left(\frac{p_{atm}}{RT}\right)^{\Delta \gamma_i} \exp(\Delta Z_j)
$$
 (1.50)

$$
\Delta \gamma_i = \sum_{j=1}^N a_{ij} \quad ; \quad \Delta Z_i = \sum_{j=1}^N \gamma_{ji} Z_j \quad ; \quad Z_j = \frac{S_j^0}{R} - \frac{H_j}{RT}
$$
(1.51)

L'estimation de la constante de réaction inverse  $k_{r_i}$ est plus précise en utilisant la constante d'équilibre  $k_{e_i}$  au lieu de la loi *d'Arrhénius,* car cette constante est déterminée à partir des variables thermodynamiques qui sont connues avec précision alors qu'il existe une grande incertitude sur les facteurs de fréquences β et α.

#### **1.5 Phénomènes de transfert**

Le développement d'une réaction de combustion dans un temps fini conduit nécessairement à des gradients de concentration, de vitesse et de température pour chacune des espèces présentes dans la réaction. Ces espèces produisent à leur tour des échanges de matière, de chaleur et d'énergie.

La vitesse de diffusion est obtenue par une méthode basée sur l'analyse du mouvement des molécules, cette méthode a été développée par *F.A Williams (1965).* La vitesse de diffusion est obtenue en considérant l'écoulement des espèces à l'échelle moléculaire et en analysant leurs répercussions sur le mouvement d'ensemble macroscopique.

La vitesse de diffusion peut s'écrire sous la forme :

$$
V_{D_j} = V_j + w_j + u \t j = 1, ..., N \t (1.52)
$$

*v<sup>j</sup>* est le vecteur de diffusion ordinaire dû au gradient de concentration de l'espèce *j , w<sup>j</sup>* est le vecteur de diffusion thermique et *u* est une vitesse de diffusion. L'expression de *v<sup>j</sup>* provient des travaux de *Hirschfelder.(1954)* :

$$
v_j = -\left(\frac{1}{X_j}\right) D_j^H \nabla X_j \qquad j = 1, \dots, N \tag{1.53}
$$

 $X_j$  représente la fraction molaire de l'espèce  $j$ ,  $D_j^H$  est le coefficient de diffusion binaire dans le mélange. Il s'exprime en fonction des autres coefficients de diffusion binaire *Djk* :

$$
D_j^H = \frac{1 - Y_j}{\sum_{\substack{k=1 \ j=k}}^N \frac{X_k}{D_{jk}}}
$$
(1.54)

Le vecteur de diffusion thermique a pour expression :

$$
w_j = \frac{D_j^H D_{T,j}}{X_j} \frac{1}{T} \nabla T \tag{1.55}
$$

 $D_{T,i}$  est le facteur de diffusion thermique. Les coefficients  $D_{ik}$  et  $D_{T,i}$  seront dans les propriétés de transport*.* Quant à *u* elle est donnée par :

$$
u = \sum_{k=1}^{N} \frac{D_k^H Y_k}{X_k} \left( \nabla X_k - D_{T,k} \frac{\nabla T}{T} \right)
$$
 (1.56)

II est à noter que l'effet du gradient thermique conduit à une diffusion connue sous le nom d'effet *Soret.* Pour une analyse plus complète de l'effet *Soret,*  l'effet *Dufour* et des vitesses de diffusion ainsi que toutes les étapes de ce calcul on peut consulter la référence [1]*.* Il faut noter également que l'expression (1.52) est une approximation pour la vitesse de diffusion qui ne satisfait pas forcément l'expression (1.57). Par conséquent, une correction est indispensable. Une technique consiste à écrire la vitesse de diffusion sous la forme (1.58).

$$
\sum_{j=1}^{N} Y_j V_{D_j} = 0 \tag{1.57}
$$

$$
V_{D_j} = (v_j + w_j + u) + v_c
$$
 (1.58)

Si on tient compte de (1.57), la vitesse de correction a pour expression :

$$
v_c = -\sum_{j=1}^{N} Y_j \left( \left( \frac{-1}{X_j} \right) D_j^H \nabla X_j + \frac{D_j^H D_{T,j}}{X_j} \frac{1}{T} \nabla T + \sum_{k=1}^{N} \frac{D_k^H Y_k}{X_k} \left( \nabla X_k - D_{T,k} \frac{\nabla T}{T} \right) \right)
$$
(1.59)

La vitesse de correction *v<sup>c</sup>* est indépendante des espèces chimiques mais, elle peut varier spatialement. Elle est introduite pour assurer la condition (1.57)*.*

#### **1.6 Flux thermique**

À partir des relations phénoménologiques *d'Onsager,* le calcul du flux de chaleur *q* fait apparaître une somme de quatre termes :

o La conduction de la chaleur dans le gaz :

$$
-\lambda \nabla T \tag{1.60}
$$

*λ* est la conductivité thermique du mélange.

o Le flux de chaleur dû au rayonnement :

$$
q_r \tag{1.61}
$$

o L'apport d'énergie par diffusion des molécules d'espèce *j*. Ce terme est égal au produit du flux de diffusion  $\rho_j V_{D_j}$  par l'enthalpie massique  $h$ *j.* Le terme relatif à toutes les molécules devient :

$$
\sum_{j=1}^{N} \rho_j V_{D_j} h_j \tag{1.62}
$$

o Le terme correspondant à l'effet *Dufour,* qui est un terme de couplage dû aux gradients de concentration, de pression et de température, s'écrit :

$$
RT\sum_{j=1}^{N}\sum_{k=1}^{N}\frac{X_jD_{T,j}}{M_jD_{jk}}\Big(V_{D_j}-V_{D_k}\Big) \tag{1.63}
$$

Dans nos calculs numériques, nous avons négligé les flux de chaleur dus à l'effet *Dufour* et au rayonnement. Dans ce cas, le flux total de chaleur a pour expression :

$$
q = -\lambda \nabla T + \sum_{j=1}^{N} \rho_j V_{D_j} h_j \tag{1.64}
$$

#### **1.7 Propriétés de transport**

Nous venons de définir aux paragraphes précédents le tenseur des contraintes de viscosité  $\Pi$ , ainsi que trois coefficients de transfert : deux coefficients de diffusion, *DT,j, Djk* et un coefficient de conductivité λ qui seront utilisés dans les équations de bilan. Π est donc nécessaire d'exprimer ces coefficients de transfert en fonction des variables d'état.

En négligeant les phénomènes de viscosité volumique, le tenseur des contraintes de viscosité s'écrit :

$$
\Pi = -\nu \frac{2}{3} (\nabla \cdot V) I + \nu (\nabla V + (\nabla V)^T)
$$
\n(1.65)

Le coefficient de viscosité cinématique du mélange *v* dans un milieu comportant de nombreuses espèces peut être déduit de la relation suivante :

$$
v = \sum_{j=1}^{N} \frac{X_j^2}{\frac{X_j^2}{v_j} + 1.385 \sum_{\substack{k=1 \ k \neq 1}}^{N} \frac{X_j X_k k_B T}{p M_j D_{jk}}}
$$
(1.66)

Une expression plus simple que (1.66) est souvent utilisée :

$$
v = \frac{1}{2} \left( \sum_{j=1}^{N} X_j v_j + \frac{1}{\sum_{j=1}^{N} X_j (v_j)^{-1}} \right)
$$
(1.67)

Une théorie cinétique plus rigoureuse donne comme expression au terme de viscosité *v<sup>j</sup>* :

$$
v_j = \frac{5}{16} \frac{\sqrt{\pi M_j k_B T}}{\pi \sigma_j^2 \Omega^{(2,2)}}
$$
(1.68)

ߪ est le diamètre de collision du potentiel d'interaction de *Lennard- Jones*  et Ω<sup>(2,2)</sup> est une intégrale réduite de collision.

Pour chaque espèce *j,* la conductivité thermique est exprimée par la relation suivante :

$$
\gamma_j = \frac{25}{32} \frac{\sqrt{\pi M_j k_B T}}{\pi \sigma_j^2 \Omega^{(2,2)^*} M_j} \tag{1.69}
$$

Où *c<sup>v</sup>* est la chaleur massique à volume constant d'une molécule.

La détermination du coefficient de conductivité thermique du mélange est très complexe et différentes relations ont été proposées. L'expression la plus courante est sous la forme :

$$
\lambda = \frac{1}{2} \left( \sum_{j=1}^{N} X_j \lambda_j + \frac{1}{\sum_{j=1}^{N} X_j (\lambda_j)^{-1}} \right) \tag{1.70}
$$

Pour le calcul du coefficient de diffusion binaire *Djk* une relation plus rigoureuse est obtenue à partir de la théorie cinétique des gaz, ainsi :

$$
D_{jk} = \frac{3}{16} \frac{\sqrt{\frac{2\pi k_B{}^3 T^3}{M_{jk}}}}{\rho \pi \sigma_{jk}^2 \Omega_{j,k}^{(1,1)^*}}
$$
(1.71)

Dans cette relation  $\Omega^{(1,1)^*}_{j,k}$  est une intégrale réduite,  $\sigma_{jk}^2$  est le diamètre du couple d'espèces *(j,k), Mjk* est la masse réduite de la paire *(j,k)* qui est donnée par :

$$
M_{jk} = \frac{M_j M_k}{M_j + M_k} \tag{1.72}
$$

Finalement, les facteurs de diffusion thermique élémentaire *DT,jk* et *DT,j* sont estimés par les relations suivantes :

$$
D_{T,jk} = \frac{15}{2} \frac{(2A_{jk}^* + 5)(6C_{jk}^* - 5)}{A_{jk}^*(16A_{jk}^* - 12B_{jk}^* + 55)} \frac{M_k - M_j}{M_k + M_j} X_j X_k
$$
(1.73)

$$
D_{T,j} = \sum_{\substack{k \neq j \\ k=1}}^{N} D_{T,jk} \tag{1.74}
$$

$$
A_{jk}^{*} = \frac{\Omega^{(2,2)^{*}}}{\Omega_{j,k}^{(1,1)^{*}}} \tag{1.75}
$$

$$
B_{jk}^{*} = \frac{5\Omega_{j,k}^{(1,2)^{*}} - 4\Omega_{j,k}^{(1,3)^{*}}}{\Omega_{j,k}^{(1,1)^{*}}}
$$
(1.76)

$$
C_{jk}^{*} = \frac{\Omega_{j,k}^{(1,2)^{*}}}{\Omega_{j,k}^{(1,1)^{*}}}
$$
 (1.77)

Les expressions ci-dessus se déduisent à partir des intégrales de collision suivantes :

$$
\Omega_{j,k}^{(l,s)} = \sqrt{\frac{2\pi k_B T}{M_{jk}} \int_{0}^{\infty} \int_{0}^{\infty} e^{-\delta^2} \delta^{(2s+3)} [1 - \cos^l_x] \sigma \, d\sigma \, d\delta} \tag{1.78}
$$

*k<sup>B</sup>* est la constante de *Boltzmann, χ* l'angle de déviation des deux molécules *j* et *k*  après la collision,  $\delta$  est un paramètre qui est donné par la relation (1.79). Dans l'équation (1.79), *g* est une vitesse relative qui est égale à la vitesse de l'espèce *j*  moins celle de *k* avant la collision :

$$
\delta = \sqrt{\frac{M_{jk}g^2}{2k_B T}}
$$
 (1.79)

Pour plus de détail et d'explication sur ces intégrales de collision on se référa à la référence [2]*.* Ainsi, les intégrales réduites se déduisent en comparant les intégrales de collision avec celles obtenues en supposant des sphères élastiques pour les molécules *j* et *k :*

$$
\Omega^{(l,s)^*} = \frac{\Omega^{(l,s)}}{\Omega_{sph. \text{elastique}}^{(l,s)}} = \frac{\Omega^{(l,s)} \sqrt{\frac{2\pi M_{jk}}{k_B T}}}{\frac{1}{2}(s+1)!\left(1 - \frac{1 + (-1)^l}{2(1+l)}\right)\pi d^2}
$$
(1.80)

Dans cette expression, *s* et *j* sont des entiers qui varient d'un calcul à l'autre. Par exemple :

- *s=l=l* pour le calcul des coefficients de diffusion.
- *s=l=2* pour le calcul des coefficients de viscosité.

Les formules précédentes apparaissent relativement complexes, mais dans la pratique elles sont présentées par des polynômes de température. Pour une analyse plus complète de ces relations et de leurs limites de validité, voir [2]*.*

#### **1.8 Conclusion**

Dans ce chapitre, nous avons rappelé les principaux paramètres d'études de combustion.

Nous avons cité les équations des mélanges réactifs gazeux, présenté les variables thermodynamiques, l'équation d'état ainsi que l'expression de l'enthalpie et les approximations utilisées pour les calculer.

La cinétique chimique utilisée a été décrite en détails. L'expression des taux de production, les phénomènes de transport, l'expression du flux thermique et le tenseur des contraintes de viscosité ont également été cités.

### CHAPITRE 2

# Modélisation des flammes laminaires
# Chapitre 2

# Modélisation des flammes laminaires

Comme on s'intéresse ici à une réaction chimique se déroulant dans un milieu gazeux, on ne peut pas dissocier ce phénomène de la mécanique des fluides. En effet, la réaction globale, Eq.(2.1), montre que pour qu'il y ait une réaction, il faut d'abord que les espèces réactives (combustible et oxydant) soient en contact et que l'énergie nécessaire à l'activation de la réaction soit apportée. La flamme (zone de réaction) est donc le résultat du transport des espèces, du transport de la chaleur et de la réaction chimique. Dans un écoulement laminaire, compte tenu des différents mécanismes qui permettent l'existence d'un écoulement réactif, il est usuel de distinguer deux types différents de flammes :

- les flammes laminaires de prémélange où le combustible et l'oxydant sont mélangés avant l'inflammation ;
- les flammes laminaires de diffusion où le combustible et l'oxydant sont introduits séparément avant l'inflammation.

$$
C_n H_m + \left(n + \frac{m}{4}\right)(O_2 + 3.76N_2) \to nCO_2 + \frac{m}{2}H_2O + 3.76\left(n + \frac{m}{4}\right)N_2\tag{2.1}
$$

#### **2.1 Flammes laminaires de prémélange**

Lorsqu'on allume un mélange gazeux où le combustible et l'oxydant sont initialement mélangés, un front de flamme, séparant les gaz frais des gaz brûlés, se propage dans tout l'espace à une certaine vitesse. Si les gaz réactifs sont initialement placés dans un tube et qu'on allume le mélange à une extrémité du tube, un certain temps après l'inflammation, une flamme plane se propage à vitesse constante perpendiculairement à l'axe du tube. En réalité, la flamme ne peut pas être exactement plane compte tenu de la présence des parois. De fait, la flamme a une épaisseur finie  $\delta_L$  et sa vitesse  $S_L$  est une caractéristique intrinsèque du mélange et des conditions de pression et de température. La propagation de la flamme est le résultat de l'action de deux phénomènes : tout d'abord les gaz brûlés échauffent par conduction thermique les gaz frais, puis lorsque la température de ces gaz frais est suffisamment élevée ils réagissent en dégageant à leur tour de la chaleur ; cette chaleur va servir à chauffer les gaz frais plus en aval et ainsi de suite. Si l'on considère que les espèces et la température diffusent de la même manière et que les processus sont adiabatiques, la flamme peut être représentée par l'évolution d'une seule variable. Cette variable représente à la fois l'avancement de la réaction chimique et la température ; on choisit en général une variable d'avancement notée *c* qui est nulle dans les gaz frais et égale à l'unité dans les gaz brûlés, assimilable à la fraction massique des gaz brûlés ou à la température réduite. Dans le cas simple d'une seule réaction globale, Eq.(2.1), on peut directement utiliser la fraction massique de combustible pour caractériser intégralement la composition du mélange[4]

# **2.1.1 Structure des flammes laminaires de prémélange**

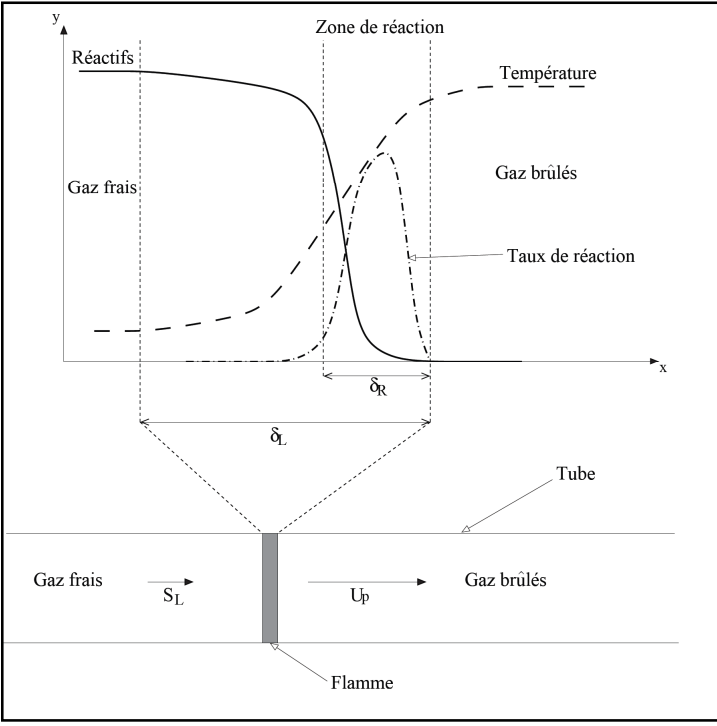

**Figure 2.1 :** *Structure du front de la flamme laminaire de prémélange.*

Dans l'épaisseur de la flamme  $\delta_L$ , la température des gaz frais augmente par conduction de chaleur et la concentration des réactifs diminue par diffusion moléculaire des gaz brûles ; les réactions chimiques se produisent uniquement dans une seconde zone d'épaisseur  $\delta_R$  encore plus fine que la première. On peut démontrer théoriquement cette structure de flamme laminaire de prémélange lorsque les énergies d'activation sont importantes (théorie asymptotique à grande énergie d'activation). Dans ce cas le taux de consommation du combustible exprimé par la loi d'Arrhénius devient négligeable partout (car le facteur exponentiel tend vers zéro) sauf dans une zone de très faible épaisseur  $\delta_R$  où se concentrent les réactions chimiques. Le rapport entre l'épaisseur de cette zone réactive et l'épaisseur  $\delta_L$  est proportionnelle à l'énergie d'activation.

Le dégagement de chaleur engendré par les réactions chimiques a une conséquence autre que celle de la propagation de la flamme. En effet, dans le cas d'un écoulement à petit nombre de Mach dans lequel on peut considérer la pression comme thermodynamiquement constante, l'augmentation de la température s'accompagne d'une diminution de la masse volumique des gaz suivant :  $\rho T \approx cte$ . La conservation de la masse à la traversée de la flamme conduit ainsi à une accélération des gaz brûlés ( $U_p\,_\mathrm{L}$  ) par rapport aux gaz frais :

$$
\rho_r S_L = \rho_p U_p \tag{2.2}
$$

 $\rho_r$  et  $\rho_p$  sont respectivement les masses volumiques dans les gaz frais et dans les gaz brûlés.  $S_L$  est la vitesse des gaz frais par rapport à la flamme (ou de la flamme par rapport aux gaz frais),  $U_p$  est la vitesse des gaz brûlés par rapport à la flamme.

#### **2.1.2 Température adiabatique de flamme**

Dans un premier temps, on peut demander quelle est la valeur de la température des gaz à l'arrière de la flamme, c'est-à-dire du côté des gaz brûlés.

Dans la mesure où celle-ci est adiabatique, c'est-à-dire que l'énergie produite par les réactions chimique est intégralement transmise aux gaz brûlés (produits de combustion), où l'expérience nous montre qu'elle se propage, à une vitesse faible devant la vitesse du son, dans un milieu à pression à peu près constante, une simple application du bilan d'énergie par rapport à la flamme se propageant s'exprime par une conservation de l'enthalpie *h*, soit :

$$
h_r = h_p \tag{2.3}
$$

Cette équation permet d'obtenir la température des gaz brûlés *Tad*, appelée température adiabatique de fin de combustion, pourvu que l'on connaisse la composition des produits. En première approximation, on peut supposer une réaction simple qui libère le pouvoir calorifique (inférieur) du combustible par gramme de celui-ci, et on obtient (si on suppose la chaleur spécifique du mélange $\overline{\mathcal{C}}_n$  constante) :

$$
\overline{\mathcal{C}}_p T_r + Y_F P_{CF} = \overline{\mathcal{C}}_p T_{ad} \tag{2.4}
$$

Où  $Y_F$  est la fraction massique du combustible dans les gaz frais.

En toute rigueur, cependant, la composition des gaz brûlés est donnée par l'équilibre chimique, en fonction de  $\tau$ et  $p \cong p_r$  ; on a alors à résoudre simultanément le bilan d'énergie :

$$
\sum_{j=1}^{N} Y_{jp} \left( \int_{0}^{T_p} C_{p,j}(T) dT + Q_j^0 \right) = \sum_{j=1}^{N} Y_{jr} \left( \int_{0}^{T_r} C_{p,j}(T) dT + Q_j^0 \right) \tag{2.5}
$$

Et les relations d'équilibre :

$$
Y_{jp} = Y_i^{eq} (T_p, p_r, Y_{jr}, j = 1...N)
$$
 (2.6)

Pour les *N* espèces chimiques considérées.

Pour les mélanges d'air et hydrocarbures usuels à richesse proche de l'unité, on obtient  $T_{ad}$  de l'ordre de 2000 à 2300 K°.

#### **2.1.3 Stabilisation d'une flamme de prémélange**

Une flamme de prémélange laminaire peut aussi être stabilisée dans un écoulement établi par ailleurs, plutôt que se propage dans un milieu initialement au repos. En effet, on peut concevoir qu'une flamme plane soit immobile dans un écoulement qui se déplace exactement à la vitesse  $u_{\scriptscriptstyle L}$  . D'une façon générale, il est plus facile d'obtenir une flamme stabilisée de façon oblique dans un écoulement, comme c'est le cas pour un bec Bunsen (**Figure 2.2**) où  $u_0 > u_L$  :

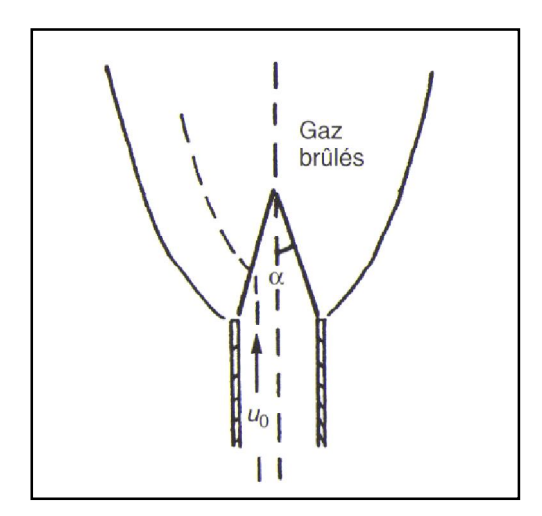

**Figure 2.2 :** *Stabilisation d'une flamme de prémélange sur un brûleur.*

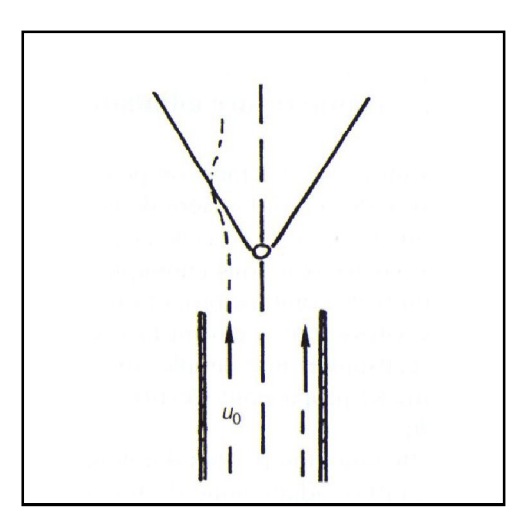

**Figure 2.3 :** *Stabilisation d'une flamme de prémélange sur un fil.*

A la sortie du tube d'amenée des gaz frais, la flamme s'oriente par rapport à la vitesse d'écoulement amont de telle façon que la projection de cette dernière par rapport à la normale de la surface de flamme soit exactement égale et opposée à *uL*. Cette dernière est ici la même vitesse que celle définie dans le cas de la flamme plane évoquée précédemment.

La flamme à la sortie du tube est à peu près conique, et est d'angle  $\alpha$  tel que  $u_0$  sin $\alpha = u_L$ . En fait, ce n'est pas exactement le cas, car la vitesse à la sortie du tube n'est pas uniforme. De plus, la flamme oblique provoque de légères déviations des lignes de courant du côté des gaz brûlés, comme l'indique la **Figure 2.2.**

C'est d'ailleurs parce que la vitesse  $u_0$  n'est pas uniforme, et est bien plus faible près des parois du tube qu'au centre, que la flamme peut être stabilisée. En effet, on peut voir qu'il existe toujours, dans le sillage des parois du tube, un endroit où la vitesse locale des gaz est assez faible pour être égale à  $u_{\scriptscriptstyle L}$  (puisque sur les parois elles-mêmes, la vitesse des gaz est nulle du fait du frottement), à cet endroit-là, la flamme peut se maintenir normalement à l'écoulement ; c'est à partir de cet endroit que la flamme oblique « s'accroche ».

Dans ce qui vient d'être décrit la flamme est stabilisée par l'écoulement de sortie du tube. On peut aussi la stabiliser par un fil placé au centre, pourvu qu'il soit assez gros ; on observe alors une flamme conique inversée, comme celle de la **Figure 2.3.**

Dans ce dernier cas, c'est le sillage du fil central qui fournit les zones à faible vitesse ; il se peut même qu'un petit noyau de recirculation soit localisé juste derrière le fil, ce qui a pour effet de favoriser l'accrochage. Pour stabiliser la flamme comme dans la **Figure 2.2**, il faut éviter l'accrochage dans le sillage du tube en allumant, très localement, dans celui de fil.

En fait, la présence d'une paroi est favorable à l'accrochage car la vitesse de l'écoulement est plus faible, mais est aussi défavorable parce qu'elle retire de la chaleur à la flamme, ce qui a pour effet de diminuer  $u_L$  ; de ce fait, la flamme ne s'accroche qu'à une certaine distance de la paroi, et peut même ne pas s'accrocher du tout si  $u_0$  est trop grand. Les becs de gaz ne sont donc stables que dans un certain domaine, par rapport à la composition du mélange et la vitesse des gaz.

Lorsque la vitesse de l'écoulement devient trop grande, compte tenu des obstacles ou parois qui existent et dans certaines conditions particulières, l'écoulement de gaz frais au voisinage de la flamme peut devenir turbulent ; on a dans ce cas des phénomènes plus complexes, et des propriétés nouvelles dont nous parlerons plus loin [3].

#### **2.2 Flammes laminaires de diffusion**

Dans ce type de flammes, les réactions chimiques sont très rapides comparées aux phénomènes de convection et la combustion est contrôlée par la diffusion des espèces et de la chaleur. Les réactifs et la chaleur diffusent les uns vers les autres - c'est ce qui va prendre le plus de temps - avant de pouvoir réagir.

#### **2.2.1 Structure d'une flamme de diffusion**

La configuration la plus classique d'une flamme de diffusion est celle où seul le combustible est issu d'un injecteur, le comburant nécessaire à la réaction est alors fourni par l'air ambiant.

La réaction ne peut avoir lieu qu'à l'interface séparant le combustible et le comburant. Les profils de fraction massique sont représentés schématiquement sur la **Figure 2.4**. Le taux de réaction des flammes de diffusion est principalement contrôlé par la diffusion puisqu'elle contrôle l'apport des réactifs dans la flamme. La structure des flammes de diffusion est souvent décrite grâce au rapport des temps de diffusion et de réaction chimique par rapport au temps de convection de l'écoulement. Ces flammes n'ont pas la propriété de se propager puisqu'elles ne peuvent exister que dans la zone où les réactifs coexistent en proportion stœchiométrique.

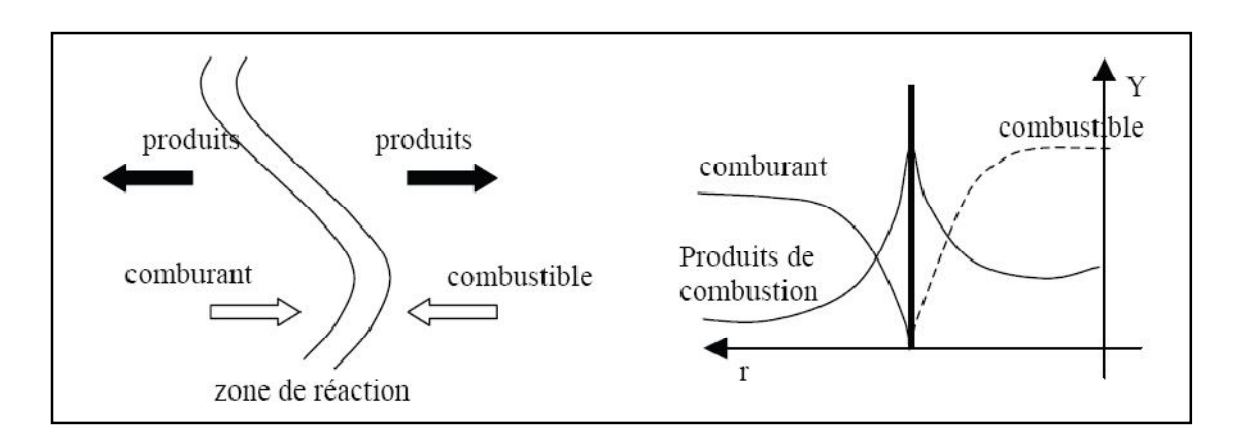

**Figure 2.4 :** *Structure d'une flamme de diffusion.*

La flamme de diffusion est composée de différentes zones (**Figure 2.5**) : une zone centrale qui n'est composée que de combustible, une zone de réaction et la zone contenant les gaz chauds, produits de la combustion. En réalité, la réaction ne se produit pas uniquement le long de la ligne stœchiométrique mais dans la zone d'inflammabilité de part et d'autre de cette ligne. La combustion dans cette zone est alors incomplète et la flamme de diffusion produit des suies issues des molécules de carbone imbrûlées. Les flammes non prémélangée sont caractérisées par un panache jaune dû au rayonnement des suies.

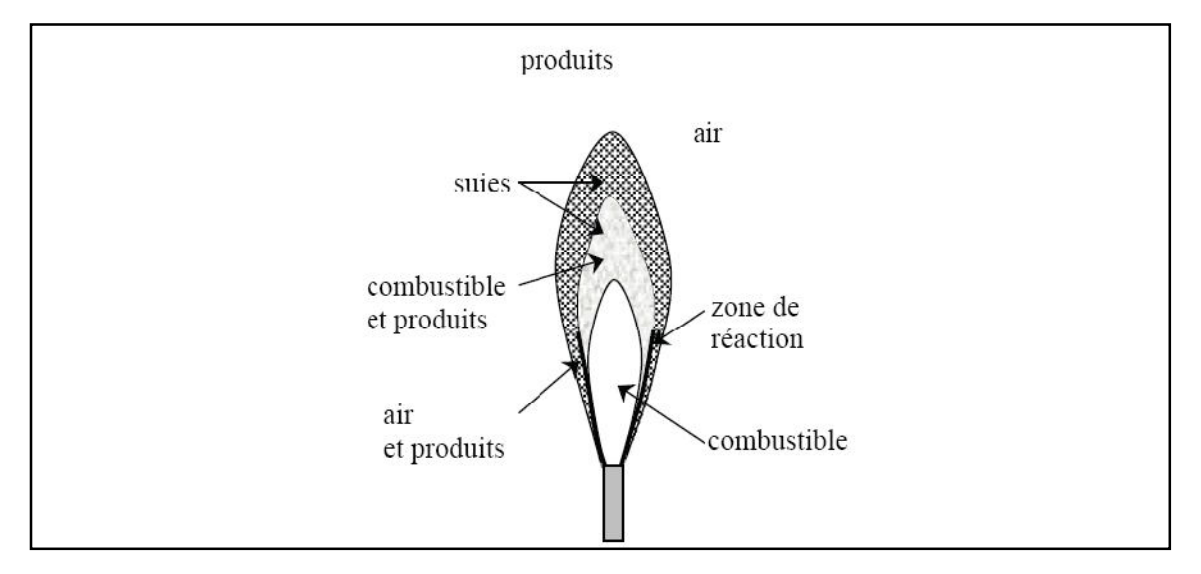

**Figure 2.5 :** *Composition d'une flamme de diffusion.*

# **2.2.2 Stabilisation d'une flamme de diffusion**

Une flamme de diffusion se stabilise aux lèvres du brûleur (**Figure 2.6**), si le brûleur est suffisamment bien profilé pour éviter la présence d'une zone de recirculation derrière les lèvres.

Lors de la rencontre des jets de comburant et de combustible, une zone de mélange se crée et les réactifs diffusent plus ou moins l'un dans l'autre. Au milieu

de la zone de mélange, il existe une ligne le long de laquelle la proportion de comburant et de combustible correspond à la stœchiométrie et permet la réaction.

Dans certaines conditions de l'écoulement, il est possible d'obtenir une flamme qui se stabilise au dessus des lèvres du brûleur (**Figure 2.7**). La flamme est alors dite "suspendue".

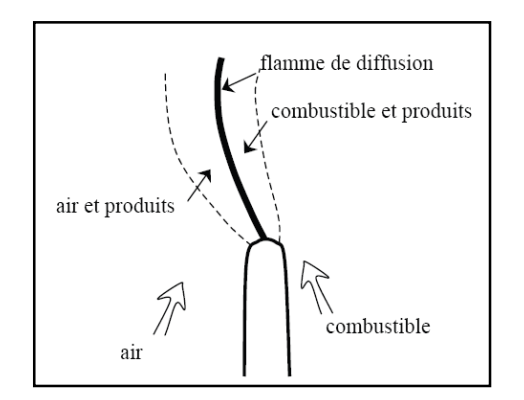

**Figure 2.6 :** *Stabilisation d'une flamme de diffusion sur la lèvre d'un brûleur.*

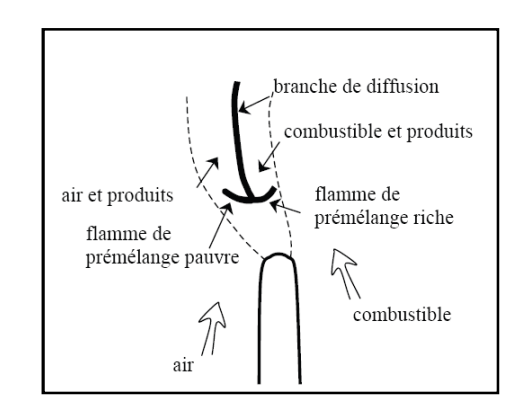

**Figure 2.7 :** *Stabilisation d'une flamme de diffusion suspendue, formation d'une flamme triple.*

Le comportement des flammes turbulentes suspendues dépend essentiellement de la vitesse du jet. L'évolution de la hauteur moyenne est quasilinéaire en fonction de la vitesse de sortie des gaz, quelle que soit la nature du gaz (Kalghatgi, 1984). A partir d'une flamme de diffusion accrochée au brûleur, lorsque la vitesse d'éjection du combustible atteint une valeur critique (Uo>Uc) la flamme se décolle naturellement du brûleur. Dans le cas d'une flamme initialement suspendue, il faudra diminuer la vitesse à une valeur Uc' inférieure à Uc pour accrocher la flamme. C'est le phénomène d'hystérésis. La transition de l'état accroché à l'état décollé a été décrite selon plusieurs mécanismes de décollage (Takahashi et al., 1990). Le premier mécanisme de décollement correspond à une rupture d'équilibre entre le jet d'air entraîné et la propagation de la flamme près des lèvres du brûleur. Un autre mécanisme d'instabilité est décrit comme une extinction partielle de la flamme qui peut alors soit se décoller directement, soit se scinder en deux parties. Dans ce dernier cas, la portion de flamme restant accrochée au brûleur s'éteint rapidement et une flamme suspendue est observée.

Une fois la flamme décollée et stabilisée au-dessus de l'injecteur, son aspect change de façon radicale. En effet, elle change notamment de couleur, elle devient essentiellement bleue en raison de l'émission de chimiluminescence des radicaux CH\*. Le mélange entre le combustible et l'oxydant est rendu plus efficace grâce aux fortes vitesses qui règnent dans le jet, et la production de suies tend à décroître. Cette configuration particulière de flamme suspendue pour laquelle coexiste des zones de combustion de prémélange et de diffusion, est

souvent appelée flamme partiellement prémélangée ou flamme triple, sous certaines conditions [5].

#### **2.3 Equations usuelles**

Dans les problèmes de combustion qui nous intéressent, les effets Dufour, Soret, la baro-diffusion et les forces de volume peuvent être négligés. Les équations issues de la mécanique des fluides (équations de Navier-Stokes) exprimant la conservation de la masse totale et de la quantité de mouvement s'écrivent de la façon suivante :

$$
\frac{\partial \rho}{\partial t} + \frac{\partial \rho u_k}{\partial x_k} = 0 \tag{2.7}
$$

$$
\frac{\partial}{\partial t}(\rho u_i) + \frac{\partial}{\partial x_k}(\rho u_k u_i) = \frac{\partial \tau_{ik}}{\partial x_k} - \frac{\partial p_k}{\partial x_i}
$$
(2.8)

Où  $\partial \tau_{ik}$  est le tenseur des contraintes visqueuses :

$$
\tau_{ik} = \rho v \left( \frac{\partial u_i}{\partial x_k} + \frac{\partial u_k}{\partial x_i} \right) - \frac{2}{3} \rho v \frac{\partial u_l}{\partial x_l} \delta_{ik}
$$
(2.9)

 $u_i$  sont les trois composantes cartésiennes du champ de vitesse ( $i=1,3$ ),  $\rho$  la masse volumique du mélange et *p* la pression.

Le bilan des espèces intervenant dans la réaction chimique s'écrit :

$$
\frac{\partial}{\partial t}(\rho Y_i) + \frac{\partial}{\partial x_k}(\rho u_k Y_i) = -\frac{\partial}{\partial x_k}(F_i^k) + \omega_i
$$
\n(2.10)

Où  $\omega_i = \rho \Omega_i$  est le taux de réaction chimique, Y<sub></sub> est la fraction massique et  $F_i^k$  les flux de diffusion de l'espèce *i* dans l'espèce majoritaire (l'azote dans notre cas). Les flux de diffusion ont été représentés avec la loi de Fick soit :  $F_i^k = -\rho D_i \frac{\partial Y_i}{\partial x_k}$  $\frac{\partial r_i}{\partial x_k}$ , Où *D<sup>i</sup>* est le coefficient de diffusion binaire de l'espèce *i.* le bilan des espèces s'écrit alors :

$$
\frac{\partial}{\partial t}(\rho Y_i) + \frac{\partial}{\partial x_k}(\rho u_k Y_i) = \frac{\partial}{\partial x_k}(\rho D_i \frac{\partial Y_i}{\partial x_k}) + \omega_i
$$
\n(2.11)

Le bilan d'énergie conduit à l'équilibre pour l'enthalpie massique *h :*

$$
\frac{\partial}{\partial t}(\rho h) + \frac{\partial}{\partial x_k}(\rho u_k h) = \frac{\partial}{\partial x_k}(\lambda \frac{\partial T}{\partial x_k}) + \frac{\partial}{\partial x_k}(\sum_i \rho D_i h_i \frac{\partial Y_i}{\partial x_k}) + \frac{\partial p}{\partial t} + u_i \frac{\partial p}{\partial x_k} - \tau_{ik} \frac{\partial u_i}{\partial x_k}
$$
\n(2.12)

λ est la conductivité thermique du gaz, *T* la température et *h<sup>i</sup>* l'enthalpie massique de l'espèce *i.*

Les gaz que nous étudiant sont considérés comme des mélanges parfaits de gaz parfaits, les lois d'état sont donc :

$$
p = \rho \frac{R}{M_m} T \tag{2.13}
$$

*R* est la constante des gaz parfaits et *M<sup>m</sup>* la masse molaire du mélange :

$$
\frac{1}{M_m} = \sum_i \frac{Y_i}{M_i} \tag{2.14}
$$

L'enthalpie massique du mélange s'écrit :

$$
h = \sum_{i} h_i(T) Y_i \qquad \text{avec} \quad h_i = \int_{T_0}^{T} C_{p,i} dT + Q_{p,i}^0 \tag{2.15}
$$

 $\mathsf{C}_{p,i}$  est la capacité calorifique de l'espèce *i* à pression constante et  $Q^0_{p,i}$  la chaleur de formation de l'espèce *i* à pression constante et à la température de référence *T0.* L'enthalpie massique s'écrit finalement :

$$
h = \int_{T_0}^{T} C_{p,m} dT + \sum_{i} Y_i Q_{p,i}^0
$$
 (2.16)

Où  $C_{p,m}$  est la capacité calorifique du mélange par unité de masse :

$$
\mathcal{C}_{p,m} = \sum_{i} Y_i C_{p,i} \tag{2.17}
$$

La résolution de ces équations permet de connaître en tout point et à tout instant la composition, la température et la pression du mélange de gaz réactif quel que soit le type de flamme. Cependant, le grand nombre d'espèces mises en jeu par la combustion ne permet pas la résolution de ces équations sur des configurations pratiques dans un temps raisonnable. Un certain nombre d'hypothèses simplificatrices vont nous permettre de diminuer considérablement le nombre d'´equations à résoudre.

#### **2.4 Approximation de Schvab-Zeldovitch**

Dans le cas des flammes laminaires, le nombre de Mach caractéristique de l'écoulement réactif est suffisamment petit pour que les termes liés à l'énergie cinétique et à la dissipation visqueuse soient négligés dans l'équation pour l'énergie. La pression est thermodynamiquement constante et la loi d'état de l'équation (2.13) se simplifie pour s'écrire finalement de la façon suivante :

$$
\rho T^* = cte \qquad avec \qquad T^* = \frac{T}{M_m} \tag{2.18}
$$

On suppose ensuite que la combustion est représentée par une réaction globale entre un hydrocarbure et l'air, Eq.( 2.1) et que le mélange est composé au maximum de cinq espèces : *CnHm*, *O*2, *N*2, *CO*2 et *H*2*O*. De plus, on considère que les nombres de *Lewis* des espèces sont tous égaux à un :

$$
L_{e_i} = \frac{\lambda}{\rho C_{p,i} D_i} = 1 \qquad \forall i \tag{2.19}
$$

Hypothèses qui conduisent à une équation simplifiée pour l'enthalpie :

$$
\frac{\partial}{\partial t}(\rho h) + \frac{\partial}{\partial x_k}(\rho u_k h) = \frac{\partial}{\partial x_k}(\rho D \frac{\partial h}{\partial x_k})
$$
(2.20)

Où  $\partial p/\partial x$  a été négligé.

Cette équation est identique à l'équation de transport d'une espèce *i* non réactive  $(\omega_i = 0, D_i = D)$ , l'azote dans notre cas. Si les parois des systèmes étudies sont considérés adiabatiques et imperméables aux espèces, alors on peut définir la fraction de mélange notée *ξ*, dont l'équation représente à la fois l'évolution de l'enthalpie *h* et de la fraction massique d'azote *Y<sup>N</sup>*<sup>2</sup> (ou de n'importe quelle espèce non réactive) :

$$
\xi = \frac{Y_{N_2} - Y_{N_2}(1)}{Y_{N_2}(1) - Y_{N_2}(2)} = \frac{h - h(1)}{h(2) - h(1)}\tag{2.21}
$$

Dans l'équation (2.21), les indices (1) et (2) caractérisent respectivement l'oxydant et le combustible. Le choix de ces conditions pour les indices (1) et (2) implique que  $\xi = 0$  dans l'oxydant pur et  $\xi = 1$  dans le combustible pur.

Compte tenu de cette définition, la fraction de mélange  $\xi$  est égale à la fraction massique de combustible *Y<sup>C</sup>nHm* lorsque le mélange n'a pas encore réagi, c'est-àdire dans les gaz frais. Nous pouvons donc déterminer, à partir de la fraction massique de combustible, notée aussi *Y* pour simplifier les notations (pour la même raison ߱ = ߱), la quantité de combustible qui a réagi : ߦ *−Y* . La réaction globale (2.1) permet finalement de déterminer les fractions massiques de toutes les espèces. La composition, la température et la masse volumique du mélange gazeux sont entièrement déterminées à partir de la fraction de mélange  $\xi$  et de la fraction massique de combustible *Y*. Les équations d'´evolution de ces variables s'écrivent alors :

$$
\frac{\partial}{\partial t}(\rho \xi) + \frac{\partial}{\partial x_k}(\rho u_k \xi) = \frac{\partial}{\partial x_k}(\rho D \frac{\partial \xi}{\partial x_k})
$$
(2.22)

$$
\frac{\partial}{\partial t}(\rho Y) + \frac{\partial}{\partial x_k}(\rho u_k Y) = \frac{\partial}{\partial x_k}(\rho D \frac{\partial Y}{\partial x_k}) + \omega \tag{2.23}
$$

Ces deux variables permettent de représenter aussi bien des flammes de diffusion ( $0 < \xi < 1$ ) que de prémélange ( $\xi = cte$ ) et toutes les flammes correspondant à un régime intermédiaire : les flammes partiellement prémélangée. Les couples (*ξ*,*Y* ) qui caractérisent l'état thermochimique local du mélange sont définis dans un domaine limité par trois droites, voir **Figure 2.8**. La droite de mélange représente les états frais, le combustible et l'oxydant se mélangent sans brûler. Les droites de combustion complète représentent les états entièrement brûlés. Les points situés à l'intérieur du domaine représentent des gaz en train de brûler.

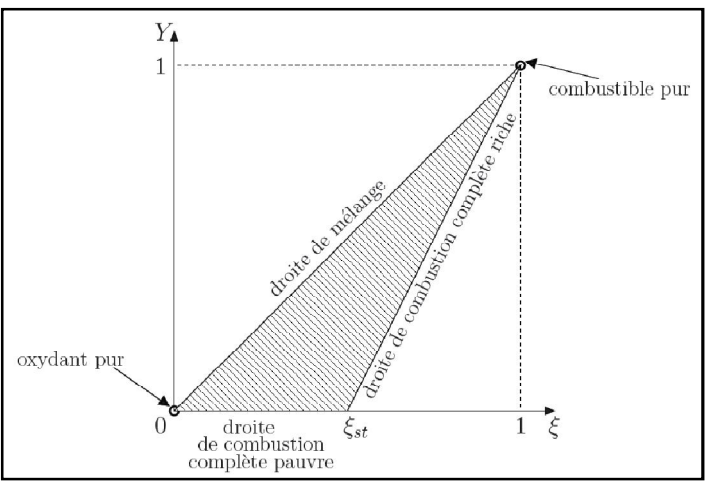

**Figure 2.8 :** *Domaine d'existence des couples (ξ, Y).*

La résolution de ces équations passe forcément par l'utilisation d'une méthode numérique puisque les outils mathématiques actuels ne permettent pas la résolution analytique. La méthode numérique utilisée qui consiste à discrétiser les équations dans l'espace et le temps, fournit une solution plus ou moins précise en fonction de l'ordre du schéma numérique et de la qualité du maillage. La discrétisation de l'espace et du temps se traduit par le choix d'un maillage ; la solution des équations ne permet d'obtenir que des valeurs moyennes sur des volumes de mailles. Les phénomènes physiques que nous cherchons à représenter ont des échelles caractéristiques spatiales et temporelles qui peuvent être très petites comparées aux dimensions (spatiales et temporelles) des configurations pratiques soit celle d'une chambre de combustion : par exemple, l'épaisseur d'une flamme laminaire est de l'ordre du dixième de millimètre. Pour que la solution soit suffisamment précise, il est raisonnable de choisir une taille de maille environ dix fois plus petite que le plus petit des phénomènes observés.

Si on cherche à simuler une chambre de combustion dont les dimensions sont de l'ordre de dix centimètres – ce qui est plutôt petit pour une configuration industrielle - le nombre de mailles à répartir dans l'espace (3D) serait de mille milliards (100003). Résoudre les équations précédentes avec un maillage aussi "fin" (comportant beaucoup de mailles), demande une capacité de calcul et de mémoire que les ordinateurs actuels n'ont pas. Certaines méthodes (*Adaptative Mesh Refinement*) permettent aujourd'hui d'envisager ce type de résolution en répartissant les mailles de calcul là où elles sont nécessaires. Le nombre de mailles peut ainsi être considérablement diminué. *Paxion* et *al*. [4] utilisent ces méthodes pour simuler des flammes laminaires. Cependant, une telle méthode n'est utile que si le phénomène observé, dont l'échelle caractéristique est très petite, est très localisé et stationnaire, par exemple une onde de choc ou une flamme laminaire. Si l'écoulement est turbulent, des phénomènes fortement instationnaires de petites tailles se produisent dans tout le domaine, ce qui rend impossible la simulation directe de configurations pratiques.

# CHAPITRE 3

# Modélisation des flammes turbulentes

# Chapitre 3

# Modélisation des flammes turbulentes

Les flammes et les foyers utilisés en pratique sont de formes très diverses. Dans la grande majorité des cas, la turbulence de l'écoulement des gaz y joue un rôle de premier plan et c'est son interaction avec les phénomènes de combustion qui permet les fortes intensités volumiques de dégagement de chaleur qui ont été obtenues.

La prévision, même seulement qualitative, des propriétés intéressant l'ingénieur s'y est révélée très délicate en corrélant simplement les données empiriques existantes.

Cependant, des recherches sont menées depuis une trentaine d'année, utilisant la modélisation et le calcul par ordinateur, ont permis d'établir des bases solides pour un ensemble de méthodes de prévision qui combinent la réflexion théorique et les connaissances expérimentales.

Dans ce chapitre, nous décrivons les principes de bases de ces méthodes, en expliquant les caractéristiques principales, et présentons quelques exemples de leurs possibilités.

#### **3.1 Turbulence**

C'est un phénomène présent dans la plupart des cas pratiques et notamment dans les chambres de combustion. Il apparaît lorsque les gradients de vitesse augmentent de telle sorte que la viscosité du fluide ne peut plus dissiper les petites perturbations et maintenir le caractère laminaire de l'´ecoulement. Le

nombre de Reynolds caractérise le régime de l'´ecoulement, laminaire ou turbulent, en comparant les temps et longueurs caractéristiques des effets visqueux et de l'inertie du fluide:  $R_e = U_r L_r/v$  où  $U_r$ ,  $L_r$  et v sont respectivement la vitesse caractéristique, la longueur caractéristique et la viscosité cinématique du fluide.

La turbulence est généralement représentée par des structures tourbillonnaires dont les tailles sont réparties de façon continue sur une plage d'´echelles de longueur. Les plus gros tourbillons sont associés à la géométrie de la configuration et les plus petits tourbillons sont dissipés par les forces visqueuses. Les bornes du spectre des échelles de taille des tourbillons sont définies par la configuration de l'écoulement d'une part et par la viscosité du fluide d'autre part.

*Kolmogorov*, en 1941, a développé une théorie pour la turbulence homogène isotrope qui repose sur le mécanisme de cascade d'énergie des gros tourbillons vers les plus petits. Les grosses structures tourbillonnaires, produites par la géométrie et porteuses d'´energie, vont produire d'autres structures de plus en plus petites, à qui elles transmettent leur énergie. Plus les tourbillons sont petits, plus les forces visqueuses dissipent facilement leur énergie cinétique en chaleur.

La géométrie d'un écoulement présente très souvent des directions privilégiées, les grosses structures dépendantes de la géométrie sont *a priori*  fortement anisotropes. Durant le processus de cascade, les gros tourbillons transmettent leur énergie aux tourbillons plus petits qui peuvent avoir des directions différentes, atténuant ainsi l'anisotropie. Plus les tourbillons sont petits plus ils ont tendance à être isotropes. Ainsi, les plus petites échelles d'un écoulement turbulent peuvent être considérées comme quasiment isotropes. La théorie de *Kolmogorov* permet finalement de définir trois zones d'échelles différentes, voir **Figure 3.1** :

- la zone des grandes échelles (échelle intégrale), qui est une caractéristique de la géométrie de l'écoulement, est le siège de la production de turbulence;
- la zone inertielle, qui correspond aux échelles intermédiaires et qui est indépendante de la géométrie de l'écoulement, est le siège du transfert d'énergie des grosses vers les petites structures;
- la zone des petites échelles (échelle de *Kolmogorov*) où l'énergie des petites structures tourbillonnaires est dissipée en chaleur.

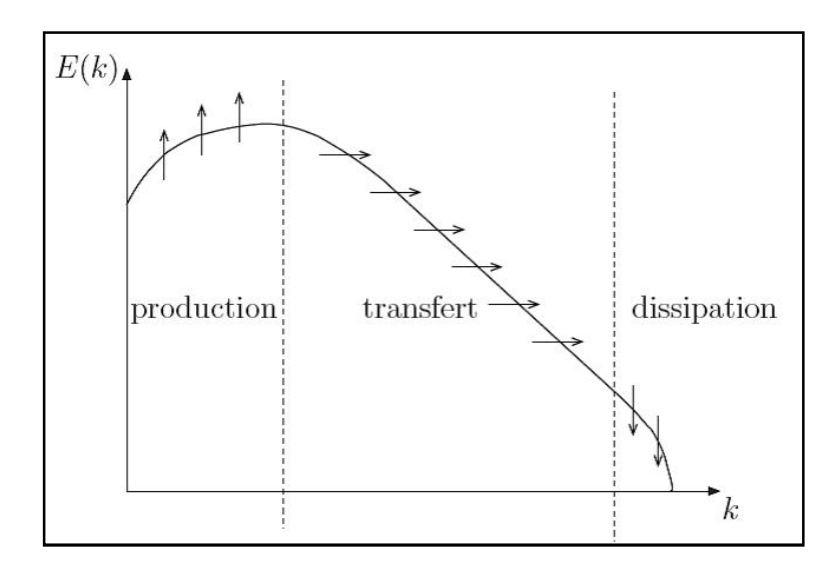

**Figure 3.1 :** *Allure du spectre des fluctuations de vitesse en turbulence homogène isotrope.*

Plus le nombre de Reynolds est grand, plus les grandes et les petites échelles sont différentes et plus le nombre de mailles à utiliser pour résoudre les équations aux dérivées partielles est important. La résolution directe des équations par simulation de toutes les échelles **DNS** (*Direct Numerical Simulation*) est aujourd'hui limitée à des écoulements pour lesquels le nombre de Reynolds est très faible.

La turbulence présente au moins quatre caractéristiques importantes :

- la trajectoire des particules présente des changements brusques dans l'espace et le temps ;
- le mouvement des particules produit un effet de "diffusion" important ;
- l'écoulement est instationnaire ;
- les propriétés de l'écoulement en un point et à un instant ne sont pas reproductibles expérimentalement.

L'expérience a montré que les trajectoires des particules et les caractéristiques locales de l'écoulement ne sont pas reproductibles, par contre, certaines quantités "moyennes" le sont. Les mesures des valeurs moyennes de vitesse, d'énergie ou de concentration montrent qu'elles sont reproductibles. De la même manière, toutes les quantités statistiques qui peuvent être définies, moyennes, variances ou corrélations entre différentes grandeurs, sont reproductibles. De ce fait, les variables caractéristiques de l'´ecoulement sont représentées par une quantité fluctuant autour d'une quantité moyenne :  $\phi = \overline{\phi}$  + Ø' où  $\overline{\phi}$  est la moyenne de Reynolds et Ø' la partie fluctuante de la variable Ø. Par définition, la moyenne des fluctuations est nulle :  $\overline{\phi}'$  = 0. Les moyennes peuvent être assimilées à des moyennes temporelles (si l'écoulement est stationnaire en moyenne) ou spatiales (s'il existe des directions homogènes) mais de façon générale, il s'agit de moyennes statistiques.

A partir des équations d'évolution des variables et de la définition de la moyenne de Reynolds, de nouvelles équations pour les variables moyennes vont pouvoir être écrites. Comme les phénomènes physiques moyens ont, par définition, des échelles caractéristiques plus grandes que les phénomènes physiques réels, le maillage considéré pour la résolution des équations moyennes va pouvoir être beaucoup moins "fin" que celui utilisé pour la résolution directe des équations. On peut dès lors envisager le calcul de configuration pratique de type industriel telle que la chambre de combustion d'une turbine à gaz.

Une telle approche statistique, appelée **RANS** (*Reynolds-Average Navier-Stokes*) considère l'agitation turbulente comme un processus purement stochastique. Les variables moyennes sont statistiquement stationnaires mais peuvent quand même dépendre du temps par le biais des dérivées temporelles dans les équations moyennes. Cette dépendance au temps est susceptible de permettre de capturer des mouvements cohérents à grandes échelles, on parle alors de simulation **URANS** (*Unsteady RANS*). Cette dernière méthode ne permet tout de même pas de simuler le mélange des espèces induit par les effets fortement instationnaires des flammes turbulentes. On devra alors avoir recoure à des méthodes complètement instationnaires comme la **LES** (*Large Eddy Simulation*) [4].

#### **3.1.1 Les principales modélisations de la turbulence**

Il existe trois principales méthodes de modélisation d'un écoulement turbulent : la simulation numérique directe, dans laquelle on cherche à représenter la totalité des phénomènes physiques, la simulation des grandes échelles, dans laquelle on représente seulement les plus gros tourbillons en fonction du temps, et la simulation moyennée dans laquelle on représente seulement l'écoulement moyen.

## **3.1.1.1 La simulation des équations de Navier Stokes moyennées RANS (***Reynolds-Average Navier-Stokes***)**

La simulation des écoulements moyens (ou **RANS**, pour *Reynolds Averaged Navier-Stokes equations*) est historiquement l'approche la plus ancienne utilisée pour la description des écoulements turbulents, réactifs ou non. On dit aussi qu'il s'agit de modélisation physique. Cette fois, seul l'écoulement moyen est recherché, ce qui oblige à modéliser les effets de toutes les structures instationnaires. En revanche, le coût de calcul est sensiblement moindre d'autant que de nombreuses hypothèses simplificatrices peuvent être introduites pour le limiter : écoulements bidimensionnels en moyenne, symétrie, périodicité...

## **3.1.1.1.1 Les équations de bilan de l'écoulement turbulent moyen**

En suivant Reynolds, mais en utilisant des définitions plus modernes et plus rigoureuses, nous intéressons à des valeurs moyennes des grandeurs extensives intensives. Ces valeurs moyennes doivent être définies de façon plus générale comme des moyennes statistiques, c'est-à-dire définies sur un grand nombre d'expériences identiques (du moins à nos échelles macroscopiques).

Nous rappelons ici ces définitions, tout à fait classique dans le cadre général des Probabilités…

Si on appelle  $g$  une grandeur, on notera sa valeur moyenne  $\bar{g}$ , et :

$$
\overline{g} = \lim_{N \to \infty} \sum_{k=1}^{N} \frac{g^{(k)}}{N} \tag{3.1}
$$

Où g<sup>(k)</sup> est la valeur de *g* dans l'expérience numéro *k*. on pourra définir aussi la variance (ou « moment centré d'ordre 2 ») :

$$
\overline{g'^{2}} = \lim_{N \to \infty} \sum_{k=1}^{N} \frac{(g^{(k)} - \overline{g})^{2}}{N}
$$
 (3.2)

Et, en considérant deux grandeurs différentes *f* et *g* :

$$
\overline{fg} = \lim_{N \to \infty} \sum_{k=1}^{N} \left( \frac{f^{(k)}g^{(k)}}{N} \right)
$$
(3.3)

Ou :

$$
\overline{f'g'} = \lim_{N \to \infty} \sum_{k=1}^{N} \frac{\left(f^{(k)} - \bar{f}\right)\left(g^{(k)} - \bar{g}\right)}{N} \tag{3.4}
$$

D'une façon générale, on peut définir une densité de probabilité de la variable aléatoire **g**, notée *P*(**g**) ; elle est définie par le fait que *P*(**g**) d**g** est la probabilité pour que la valeur *g(k)* de *g* dans l'expérience numéro *k* soit comprise entre **g**-d**g**/2 et **g**+d**g**/2. Comme on le sait, on peut alors calculer les moyenne et variance à partir de *P*(**g**), par :

$$
\overline{g} = \int g P(g) dg \qquad (3.5)
$$

$$
\overline{g'^2} = \int (\mathbf{g} - \overline{\mathbf{g}})^2 P(\mathbf{g}) d\mathbf{g}
$$
 (3.6)

Les limites des intégrales de ces formules sont limitées du domaine de variation permis pour la variable **g**, qui sont à préciser pour chaque variable. Lorsque l'on considère des grandeurs *f* et *g*, on doit définir, de la même façon, une densité de probabilité bidimensionnelle *P<sup>2</sup>* (on dit « conjointe ») des deux variables **f** et **g**. Si les variables aléatoires **f** et **g** sont vraiment indépendants, *P<sup>2</sup>* est alors le produit de deux fonctions de chacune de ces deux variables ; si l'une, **f** par exemple, est liée de façon déterministe à l'autre par une loi  $f = \phi(g)$ , alors  $P(f, g)$ = *P(g)* ߜ*)***f**−∅()), où ߜ est la distribution de *Dirac.*

En pratique, dans les écoulements turbulents, les grandeurs à considérer comme pouvant être aléatoire sont les composantes de la vitesse, la pression, la température, etc.

Pour Les flammes ou plus généralement les écoulements à masse volumique variable, il est plus commode de changer la définition des moyennes, en suivant non plus Reynolds mais Favre. Il s'agit alors de définir des moyennes pondérées par  $\rho$  pour toutes les grandeurs extensives, sauf pour  $\rho$  et  $\rho$ , qui sont déjà des grandeurs volumiques.

Alors :

$$
\tilde{g} = \frac{1}{\bar{\rho}} \lim_{N \to \infty} \sum_{k=1}^{N} \frac{\rho^{(k)} g^{(k)}}{N}
$$
\n(3.7)

Et la nouvelle variance est :

$$
\widetilde{\overline{g'^{2}}} = \frac{1}{\bar{\rho}} \lim_{N \to \infty} \sum_{k=1}^{N} \frac{\rho^{(k)} \big(g^{(k)} - \tilde{g}\big)^{2}}{N}
$$
(3.8)

Et de manière analogue, pour deux variables *f* et *g* :

$$
\widetilde{\overline{f'g'}} = \frac{1}{\overline{\rho}} \lim_{N \to \infty} \sum_{k=1}^{N} \frac{\rho^{(k)} \big(f^{(k)} - \tilde{f}\big) \big(g^{(k)} - \tilde{g}\big)}{N} \tag{3.9}
$$

(attention  $f^{(k)} - \tilde{f} \neq f^{(k)} - \bar{f}$ ).

Cette moyenne peut encore se calculer avec une densité de probabilité. Lorsque la masse volumique est considérée comme une grandeur qui peut varier de façon indépendante, il faut alors utiliser la densité de probabilité conjointe de **g** (qui peut représenter ici un vecteur de variables aléatoires) et  $\rho$ ,  $P(q, \rho)$ . On peut cependant définir une nouvelle densité de probabilité, dite « *Favre* », par :

$$
\tilde{P}(\mathbf{g}) = \frac{1}{\bar{\rho}} \int \mathbf{\rho} \, P(\mathbf{g}, \mathbf{\rho}) \, d\mathbf{\rho} \tag{3.10}
$$

En effet, lorsqu'on calcule la moyenne de *g,* on peut écrire :

$$
\tilde{\mathfrak{g}} = \frac{1}{\bar{\rho}} \int \int \mathbf{g} \, \rho \, P(\mathbf{g}, \rho) \, d\rho \, d\mathbf{g} = \int \mathbf{g} \left( \frac{1}{\bar{\rho}} \int \rho \, P(\mathbf{g}, \rho) \, d\rho \right) d\mathbf{g} \tag{3.11}
$$

Mais lorsqu'on peut supposer que  $\rho$  est elle même une fonction déterministe de grandeur *g*, alors la densité de probabilité de **g (PDF)** suffit, et on peut montrer que :

$$
\tilde{\mathbf{g}} = \frac{\rho(\mathbf{g})}{\overline{\rho}} \; P(\mathbf{g}) \tag{3.12}
$$

La considération de ces grandeurs statistiques, qui seules seront accessibles au calcul, implique que le résultat de calcul ne pourra pas être comparé à celui d'une mesure instantanée dans une expérience. Seules des valeurs moyennes, ou variance, etc., déterminées en principe avec un ensemble suffisamment grand d'expériences peuvent être comparées à des valeurs calculées.

Dans les expériences, on effectue souvent la moyenne temporelle au lieu de la moyenne statistique ; celle-ci est définie par :

$$
\overline{f'} = \lim_{N \to \infty} \frac{1}{T} \int_{0}^{T} f(t) dt
$$
 (3.13)

Cette intégrale ne converge vers une valeur finie que si l'écoulement est permanent en moyenne.

Dans ce cas où  $\bar{f}$  ne dépend pas du temps, les deux moyennes sont supposées être parfaitement équivalentes, mais la définition statistique de la moyenne est la seule valable lorsque  $\bar{f}$  est fonction du temps et l'écoulement n'est pas permanent en moyenne. Cette supposition est appelée l'hypothèse ergodique. Cette hypothèse s'applique aussi alors aux variances, etc. [3].

#### **3.1.1.1.2 Equations moyennes de la simulation RANS**

En appliquant l'opératoire moyenne, on obtient les équations d'évolution des quantités moyennes suivantes :

l'équation de continuité :

$$
\frac{\partial \bar{\rho}}{\partial t} + \frac{\partial}{\partial x_k} (\bar{\rho} \widetilde{u_k}) = 0 \tag{3.14}
$$

- l'équation de quantité de mouvement :

$$
\frac{\partial}{\partial t}(\bar{\rho}\tilde{u}_i) + \frac{\partial}{\partial x_k}(\bar{\rho}\tilde{u}_k\tilde{u}_i) = \frac{\partial}{\partial x_k}(\bar{\tau}_{ik} - \overline{\rho u_i' u_k'}) - \frac{\partial \bar{p}}{\partial x_i}
$$
(3.15)

- l'équation d'évolution de la fraction de mélange moyenne :

$$
\frac{\partial}{\partial t} \left( \bar{\rho} \tilde{\xi} \right) + \frac{\partial}{\partial x_k} \left( \bar{\rho} \widetilde{u_k} \tilde{\xi} \right) = \frac{\partial}{\partial x_k} \left( \rho D \frac{\partial \xi}{\partial x_k} - \overline{\rho} u'_i \xi' \right)
$$
(3.16)

- l'équation d'évolution de la fraction massique moyenne :

$$
\frac{\partial}{\partial t} \left( \bar{\rho} \tilde{Y} \right) + \frac{\partial}{\partial x_k} \left( \bar{\rho} \widetilde{u_k} \tilde{Y} \right) = \frac{\partial}{\partial x_k} \left( \rho D \frac{\partial Y}{\partial x_k} - \overline{\rho u'_i Y'} \right) + \overline{\omega}
$$
(3.17)

Les quantités transportées sont des quantités moyennes au sens de Favre. Lorsque la masse volumique est constante, les moyennes de Favre et de Reynolds sont équivalentes.

Ces équations moyennes sont semblables aux équations initiales sauf qu'un terme supplémentaire apparaît dans chaque équation (mis à part l'équation de continuité). Ces nouveaux termes représentent le mécanisme de transport turbulent des variables :

- $\overline{\rho u'_l u'_k}$  est le flux turbulent de quantité de mouvement (tenseur de Reynolds) ;
- $\overline{\rho u'_i \xi'}$  est le flux turbulent de la fraction de mélange ;
- $\overline{\rho u_i' Y'}$  est le flux de la fraction massique de combustible.

Pour pouvoir utiliser ces équations moyennes, il faut connaître ces flux turbulent. On peut, à partir des équations de base et du procédé de moyenne, écrire des équations d'évolution de n'importe quelle quantité statistique, et celles des flux turbulents :

- Equation pour les composantes du tenseur de Reynolds :

$$
\frac{\partial}{\partial t} \left( \overline{\rho u_i' u_j'} \right) + \frac{\partial}{\partial x_k} \left( \overline{u_k} \overline{\rho u_i' u_j'} \right) = D_{ij} + P_{ij} - \overline{\rho} \epsilon_{ij} + H_{ij}
$$
(3.18)

Avec les termes du second membre suivants :

$$
D_{ij} = -\frac{\partial}{\partial x_k} \left( \overline{\rho u'_k u'_i u'_j} - \overline{u'_i \tau_{jk}} - \overline{u'_j \tau_{ik}} \right) \tag{3.19}
$$

$$
P_{ij} = -\overline{\rho u_k' u_l'} \frac{\partial \tilde{u}_j}{\partial x_k} - \overline{\rho u_k' u_j'} \frac{\partial \tilde{u}_i}{\partial x_k}
$$
(3.20)

$$
\bar{\rho}\epsilon_{ij} = \overline{\tau_{jk}\frac{\partial u'_i}{\partial x_k}} + \overline{\tau_{ik}\frac{\partial u'_i}{\partial x_k}}
$$
(3.21)

$$
H_{ij} = -\overline{u'_i \frac{\partial p}{\partial x_j}} - \overline{u'_j \frac{\partial p}{\partial x_i}} \tag{3.22}
$$

- Equation des flux turbulents de fraction de mélange :

$$
\frac{\partial}{\partial t} \left( \overline{\rho u_i' \xi'} \right) + \frac{\partial}{\partial x_k} \left( \tilde{u}_k \overline{\rho u_i' \xi'} \right) = D_i^{\xi} + P_i^{\xi} - \overline{\rho} \epsilon_i^{\xi} + H_i^{\xi}
$$
(3.23)

Sachant que les termes du second membre sont :

$$
D_i^{\xi} = -\frac{\partial}{\partial x_k} \left( \overline{\rho u_k' u_l' \xi'} - \overline{u_l' \rho D} \frac{\partial \xi'}{\partial x_k} - \overline{\xi' \tau_{ik}} \right)
$$
(3.24)

$$
P_i^{\xi} = -\overline{\rho u_k' u_l'} \frac{\partial \tilde{\xi}}{\partial x_k} - \overline{\rho u_k' \xi'} \frac{\partial \tilde{u}_i}{\partial x_k}
$$
(3.25)

$$
\bar{\rho}\epsilon_i^{\xi} = \overline{\tau_{jk}\frac{\partial \xi'}{\partial x_k} + \rho D \frac{\partial \xi'}{\partial x_k} \frac{\partial u'_i}{\partial x_k}}
$$
(3.26)

$$
H_i^{\xi} = -\overline{\xi'} \frac{\partial p}{\partial x_i} \tag{3.27}
$$

- Equation des flux turbulents de faction massique :

$$
\frac{\partial}{\partial t} \left( \overline{\rho u_i' Y'} \right) + \frac{\partial}{\partial x_k} \left( \tilde{u}_k \overline{\rho u_i' Y'} \right) = D_i^Y + P_i^Y - \overline{\rho} \epsilon_i^Y + H_i^Y + \varphi_i^Y \tag{3.28}
$$

Cette fois-ci, les termes du second membre s'écrivent :

$$
D_i^Y = -\frac{\partial}{\partial x_k} \left( \overline{\rho u_k' u_l' Y'} - \overline{u_l' \rho D \frac{\partial Y'}{\partial x_k}} - \overline{Y' \tau_{lk}} \right)
$$
(3.29)

$$
P_i^Y = -\overline{\rho u_k' u_l'} \frac{\partial \tilde{Y}}{\partial x_k} - \overline{\rho u_k' Y'} \frac{\partial \tilde{u}_i}{\partial x_k}
$$
(3.30)

$$
\bar{\rho}\epsilon_i^Y = \overline{\tau_{jk}\frac{\partial Y'}{\partial x_k} + \rho D \frac{\partial Y'}{\partial x_k}\frac{\partial u'_i}{\partial x_k}}
$$
(3.31)

$$
H_i^{\xi} = -Y' \frac{\partial p}{\partial x_i} \tag{3.32}
$$

$$
\varphi_i^Y = \overline{u_i' \omega} \tag{3.33}
$$

Les termes  $D_i$ ,  $D_i^{\xi}$ ,  $D_i^{\gamma}$  regroupent les différents effets de diffusion (diffusion laminaire et transport turbulent).  $P_i$ ,  $P_i^{\xi}$ , et  $P_i^{\gamma}$  sont les termes de production  $\epsilon_i$  ,  $\epsilon_i^\xi$  ,  $et\ \epsilon_i^Y$  les termes de dissipation et  $H_i$  ,  $H_i^\xi$  ,  $et\ H_i^Y$  les termes de corrélation avec gradient de pression. Le terme  $\varphi^Y_i$ est un terme lié à la réaction chimique.

L'analyse de ces équations du second ordre permet de connaître les flux turbulents et ainsi de résoudre les équations des valeurs moyennes de vitesse et de scalaires. Cependant, de nouveaux termes d'ordre supérieur apparaissent dans ces nouvelles équations. On pourrait à nouveau écrire des équations pour les termes inconnus mais celles-ci feraient toujours apparaître des termes d'ordre supérieur. Il faut, à un certain ordre, modéliser les termes inconnus par des expressions ne faisant intervenir que des termes d'ordre inférieur ou du même ordre.

La connaissance de la seule valeur moyenne d'un scalaire n'est pas toujours suffisante pour représenter correctement les phénomènes associés à la turbulence. On introduit les équations de bilan pour les variances et la covariance de ces scalaires. En faisant l'hypothèse que le coefficient de diffusion moléculaire est constant, les équations moyennes pour ces quantités s'écrivent :

- Variance de fraction de mélange :

$$
\frac{\partial}{\partial t} \left( \overline{\rho \xi^{\prime 2}} \right) + \frac{\partial}{\partial x_k} \left( \tilde{u}_k \overline{\rho \xi^{\prime 2}} \right) \n= \frac{\partial}{\partial x_k} \left( \rho D \xi^{\prime 2} \frac{\partial \xi^{\prime 2}}{\partial x_k} - \overline{\rho u'_k \xi^{\prime 2}} \right) - 2 \rho D \frac{\partial \xi^{\prime}}{\partial x_k} \frac{\partial u'_l}{\partial x_k} - 2 \overline{\rho u'_k \xi^{\prime}} \frac{\partial \tilde{\xi}}{\partial x_k}
$$
\n(3.34)

- Variance de fraction massique :

$$
\frac{\partial}{\partial t} \left( \bar{\rho} \widetilde{Y^2} \right) + \frac{\partial}{\partial x_k} \left( \tilde{u}_k \bar{\rho} \widetilde{Y^2} \right) \n= \frac{\partial}{\partial x_k} \left( \rho D \frac{\partial Y^2}{\partial x_k} - \overline{\rho u'_k Y^2} \right) - 2 \rho D \frac{\partial Y^{\prime}}{\partial x_k} \frac{\partial Y^{\prime}}{\partial x_k} - 2 \overline{\rho u'_k Y^{\prime}} \frac{\partial \widetilde{Y}}{\partial x_k} \n+ 2 \overline{Y^{\prime} \omega}
$$
\n(3.35)

- Covariance :

$$
\frac{\partial}{\partial t} \left( \overline{\rho Y' \xi'} \right) + \frac{\partial}{\partial x_k} \left( \tilde{u}_k \overline{\rho Y' \xi'} \right) \n= \frac{\partial}{\partial x_k} \left( \rho D \frac{\partial Y' \xi'}{\partial x_k} - \overline{\rho u'_k \xi'} \right) - 2 \rho D \frac{\partial Y'}{\partial x_k} \frac{\partial \xi'}{\partial x_k} - \overline{\rho u'_k \xi'} \frac{\partial \tilde{Y}}{\partial x_k} - \overline{\rho u'_k Y'} \frac{\partial \tilde{\xi}}{\partial x_k} \n+ 2 \overline{\xi' \omega}
$$
\n(3.36)

Là encore apparaissent des termes inconnus qui vont devoir être modélisés. Enfin, l'équation d'état moyenne s'écrit :

$$
\overline{\rho T^*} = \overline{\rho} \widetilde{T^*} = cte \tag{3.37}
$$

#### 3.1.1.1.3 Modèle  $k - \epsilon$

Parmi les modèles de turbulence, le modèle  $k - \epsilon$  est l'un des plus utilisés. Ce modèle du premier ordre repose sur le concept de viscosité turbulente introduit par *Boussinesq*, qui consiste à modéliser les tensions de Reynolds  $\overline{\rho u_{i}^{'}u_{k}^{'}}$ par analogie avec le tenseur des contraintes visqueuses  $\bar{\tau}_{ik}$ . En faisant l'hypothèse que ces deux termes représentent des phénomènes de diffusion, l'un correspond à la diffusion moléculaire et l'autre à un processus de mélange par diffusion turbulente. Par analogie avec le transport moléculaire de quantité de

mouvement qui est caractérisé par la viscosité du fluide *ߥ*, le mélange turbulent est caractérisé par la viscosité turbulente  $v<sub>r</sub>$ . Le premier est une propriété moléculaire du fluide alors que le second dépend de l'écoulement turbulent,  $v_T$ est donc *a priori* une variable du temps et de l'espace. Les tensions de Reynolds sont alors exprimées en fonction des gradients moyens de la façon suivante :

$$
\overline{\rho u_i' u_k'} - \frac{1}{3} \overline{\rho u_i' u_l'} \delta_{ik} = -\overline{\rho} v_T \left( \frac{\partial \tilde{u}_i}{\partial x_k} + \frac{\partial \tilde{u}_k}{\partial x_i} \right) + \frac{2}{3} \overline{\rho} v_T \frac{\partial \tilde{u}_l}{\partial x_l}
$$
(3.38)

L'énergie cinétique turbulente *k* est la demi-trace du tenseur de Reynolds, elle est définie par :

$$
\bar{\rho}k = \frac{1}{2}\overline{\rho u_l' u_l'}\tag{3.39}
$$

L'analogie avec la diffusion moléculaire permet également d'exprimer les flux turbulents des scalaires (analogie avec la loi de *Fick*) :

$$
\overline{\rho u_l' \xi'} = -\overline{\rho} D_T \frac{\partial \tilde{\xi}}{\partial x_k} \qquad \overline{\rho u_l' Y'} = -\overline{\rho} D_T \frac{\partial \tilde{Y}}{\partial x_k} \qquad (3.40)
$$

Les flux turbulents des variances des scalaires s'écrivent alors :

$$
\overline{\rho u_l' \xi'^2} = -\overline{\rho} D_T \frac{\partial \widetilde{\xi'^2}}{\partial x_k} \qquad \overline{\rho u_l' Y'^2} = -\overline{\rho} D_T \frac{\partial \widetilde{Y'^2}}{\partial x_k} \qquad \overline{\rho u_l' \xi' Y'} = -\overline{\rho} D_T \frac{\partial \widetilde{\xi'^2 Y'}}{\partial x_k} \qquad (3.41)
$$

Le coefficient de diffusion turbulente  $D<sub>T</sub>$  est le rapport de la viscosité turbulente  $\nu_T$  sur le nombre de *Schmidt* turbulent  $\sigma_T$  :  $D_T = \frac{\nu_T}{\sigma_T}$  $\frac{\nu_T}{\sigma_T}$ . Les expressions (3.40) et (3.41) pour les flux turbulents sont aussi appelées "loi gradient" car les flux sont directement reliés aux gradients des scalaires transportés.

L'équation pour l'énergie cinétique turbulente *k* est obtenue à partir de l'équation des tensions de Reynolds :

$$
\frac{\partial}{\partial t}(\bar{\rho}k) + \frac{\partial}{\partial x_i}(\bar{\rho}\tilde{u}_ik) = \frac{1}{2}[D_{ii} + P_{ii} - \bar{\rho}\epsilon_{ii} + H_{ii}] = D^k + P^k - \bar{\rho}\epsilon + H^k \quad (3.42)
$$

Avec les termes du second membre suivants :

$$
D^{k} = -\frac{\partial}{\partial x_{j}} \left( \overline{\rho u_{j}^{\prime} u_{i}^{\prime} u_{i}^{\prime}} - \overline{u_{i}^{\prime} \tau_{ij}} \right)
$$
(3.43)

$$
P^{k} = -\overline{\rho u_{j}^{\prime} u_{i}^{\prime}} \frac{\partial \tilde{u}_{i}}{\partial x_{j}} \tag{3.44}
$$

$$
\bar{\rho}\epsilon = \overline{\tau_{ij} \frac{\partial u_i'}{\partial x_j}}
$$
(3.45)

$$
H^k = -u'_i \frac{\partial p}{\partial x_i} \tag{3.46}
$$

Le transport turbulent de l'énergie cinétique *k* est modélisée par une loi gradient, ce qui conduit à :

$$
D^{k} = -\frac{\partial}{\partial x_{j}} \left( \bar{\rho} \left( \nu + \frac{\nu_{T}}{\sigma_{T}} \right) \frac{\partial k}{\partial x_{j}} \right)
$$
(3.47)

Le terme de production *P<sup>k</sup>* est fermé.

Le terme de corrélation avec la pression *H<sup>k</sup>* est habituellement décomposé en deux parties, *H<sup>k</sup>* = *G<sup>k</sup>* + ∅<sup>k</sup>, la première liée aux fluctuations de pression et la seconde liée à la pression moyenne :

$$
G^{k} = -\overline{u'_{j}} \frac{\overline{\partial p}}{\partial x_{j}} \qquad et \qquad \phi^{k} = -\overline{u'_{j}} \frac{\partial p'}{\partial x_{i}} \qquad (3.48)
$$

Le terme *Gk* lié à la pression moyenne est nul lorsque la masse volumique est constante. Cependant, il nécessite une modélisation particulière pour les écoulements à masse volumique variable (on parlera plus précisément de ce terme dans les chapitres suivants).

$$
\phi^k = -u'_j \frac{\partial p'}{\partial x_i} = -\frac{\overline{\partial u'_j p'}}{\partial x_i} + \overline{p'} \frac{\partial u'_j}{\partial x_i}
$$
(3.49)

L'expression  $\frac{\partial u'_j p'}{\partial x_j}$  $\partial x_l$  $\overline{\partial u'_i p'}$ est un terme de flux, considéré comme négligeable devant le terme de diffusion  $D^k$ , Eq.(3.47). L'expression  $p' \frac{\partial u'_j}{\partial x_j}$  $\partial x_l$  $\overline{\partial u'_1}$ est nulle lorsque la masse volumique est constante car l'équation de continuité implique  $\partial u_j'/\partial x_j = 0$ . Il n'y a pas de raison *a priori* qui permette de négliger Ø<sup>k</sup> lorsque la masse volumique varie. Ce terme est néanmoins souvent négligé dans les modèles où les effets de compressibilité sont négligeables.

Le modèle  $k - \epsilon$  utilise aussi une équation de transport pour les taux de dissipation de turbulence  $\epsilon$  et la connaissance de  $k$  et  $\epsilon$  permet d'exprimer la viscosité turbulente  $v<sub>r</sub>$ .

L'analyse dimensionnelle a conduit à :

$$
\nu_T = C_\mu \frac{k^2}{\epsilon} \tag{3.50}
$$

Où *Cµ* est une constante déterminée expérimentalement dont la valeur est estimée à 0,09. *Launder et Spalding* [3] ont proposé directement une équation modélisée pour  $\epsilon$  basée sur la forme de celle d'énergie cinétique turbulente:

$$
\frac{\partial}{\partial t}(\bar{\rho}\epsilon) + \frac{\partial}{\partial x_j}(\bar{\rho}\tilde{u}_j\epsilon) = D^{\epsilon} + C_{\epsilon 1}\frac{\epsilon}{k}P^k - C_{\epsilon 2}\frac{\epsilon^2}{k} + C_{\epsilon 3}\frac{\epsilon}{k}H^k
$$
(3.51)

Avec

$$
D^{\epsilon} = -\frac{\partial}{\partial x_j} \left( \bar{\rho} \left( \nu + \frac{v_T}{\sigma_{\epsilon}} \right) \frac{\partial \epsilon}{\partial x_j} \right) \tag{3.52}
$$

Des détails supplémentaires sur le modèle  $k - \epsilon$  peuvent être trouvés dans les ouvrages de *Tennekes* et *Lumley* ou de *Schiestel* [4].

Si les variances des scalaires sont transportées, les termes de dissipation scalaire apparaissant dans ces équations doivent également être modélisés. Les trois termes de dissipation intervenant dans les équations (3.34), (3.16) et (3.36) sont respectivement :

$$
\bar{\rho}\epsilon_{\xi} = -2\rho D \frac{\partial \xi'}{\partial x_k} \frac{\partial \xi'}{\partial x_k} \qquad \bar{\rho}\epsilon_{Y} = -2\rho D \frac{\partial Y'}{\partial x_k} \frac{\partial Y'}{\partial x_k} \qquad \bar{\rho}\epsilon_{\xi Y} = -2\rho D \frac{\partial \xi'}{\partial x_k} \frac{\partial Y'}{\partial x_k} \qquad (3.53)
$$

Pour représenter l'évolution de la dissipation d'un scalaire passif, on utilise habituellement un modèle de relaxation linéaire. Ce modèle relie le taux de dissipation à un temps de mélange caractéristique, lui-même relié au temps caractéristique de la turbulence :

$$
\bar{\rho}\epsilon_{\xi} = \frac{\overline{\rho\xi'^2}}{\tau_{\xi}} = \frac{\overline{\rho\xi'^2}}{R_{\xi}\tau_T} \quad \text{avec} \quad \tau_T = \frac{k}{\epsilon} \tag{3.54}
$$

La constante  $R_{\xi}$  a été déterminée dans plusieurs expériences. Cette représentation suppose une très forte similarité des spectres turbulents pour les scalaires et pour le champ de vitesse, similarité qui n'est pas toujours vérifiée même pour un scalaire passif. Pour un scalaire réactif, la modélisation de la dissipation est compliquée par le fait qu'elle peut-être entièrement pilotée par la réaction chimique. Des modèles de fermeture algébrique pour ces termes de dissipation, spécifiques à la combustion, seront proposés dans les chapitres suivants. D'autres possibilités consistant à considérer des équations de transport modélisées pour ces termes ont aussi été proposées [7].

Les constantes  $k - \epsilon$  généralement utilisées sont répertoriées dans le **Tableau 3.1**.

|  |  |  | $\vert 1,3 \vert 0,7 \vert 1,25 \vert$ |
|--|--|--|----------------------------------------|

**Tableau 3.1** : *Constantes du modèle*  $k - \epsilon$ .

La connaissance de  $k$  et  $\epsilon$  permet de calculer la viscosité turbulente et finalement les tensions de Reynolds et les flux turbulents des scalaires.

Le modèle  $k - \epsilon$  est limité à des cas où la turbulence est faiblement anisotrope car il ne résout pas les différentes composantes de l'énergie cinétique $\overline{\rho u_1^{'2}}$ ,  $\overline{\rho u_2^{'2}}$ ,  $\overline{\rho u_3^{'2}}$ . De plus, l'hypothèse de *Boussinesq*, qui conduit à la loi gradient pour les flux turbulents, peut se révéler inadéquate pour des écoulements à masse volumique variable. En effet, le transport turbulent peut, dans certaines configurations de combustion, être complètement dé-corrélée des gradients moyens, voire même être de signe opposé à celui donné par la loi gradient.

#### **3.1.1.2 La simulation des grandes échelles (LES)**

La simulation aux grandes échelles consiste à ne calculer explicitement que les structures turbulentes dont la taille est supérieure à une échelle de coupure liée, en général, au maillage de calcul. Cette approche demande des ressources informatiques importantes, mais elle est numériquement moins contraignante que la simulation numérique directe. Elle requiert cependant la modélisation de l'effet des échelles turbulentes non résolues (modélisation de sous-maille). Développée depuis une quarantaine d'années, notamment pour les applications météorologiques, la simulation aux grandes échelles a vraiment pris son essor dans les années 1980 pour les écoulements non-réactifs avec l'augmentation des puissances de calcul. Les développements en combustion sont beaucoup plus récents (milieu des années 1990) et restent, le plus souvent, au stade de la faisabilité, rares étant les calculs sur des géométries complexes réelles. L'une des spécificités de la combustion provient du fait que les échelles caractéristiques des flammes sont, le plus souvent, sensiblement inférieures au pas des maillages de calcul. Les réactions chimiques doivent alors être vues essentiellement comme un phénomène de sous maille et modélisées comme tel.

# **3.1.1.2.1 Equations de la simulation des grandes échelles (LES)**

Dans un écoulement turbulent, les tourbillons de grandes tailles sont créés par les gradients de vitesse du mouvement moyen et dépendent directement de la géométrie du domaine et des paramètres physiques du fluide. Ceci donne un caractère anisotrope et instationnaire aux grandes échelles qui ont une durée de vie assez longue. En revanche, les petites structures créées par interactions non linéaires présentent un comportement uniforme et ont une durée de vie assez courte à cause de la dissipation visqueuse. La LES consiste en un calcul explicite des grandes échelles alors que l'effet des petites structures, au caractère plus universel, est modélisé.

#### **3.1.1.2.1.1 Filtrage des champs fluctuants**

La séparation entre les grandes structures et les petites se fait par une opération de filtrage. Le champ filtré obtenu  $\bar{f}$  est :

$$
\bar{f}(x) = \iiint\limits_{-\infty}^{\infty} f(x') G(x - x', \bar{\Delta}) dx'
$$
 (3.55)

 $\bar{f}$  est la partie résolue (filtrée) de la grandeur  $f$  et *G* désigne la fonction filtre.  $\bar{\Delta}$ représente la taille caractéristique de filtrage de la fonction *G(x).x et x'*  correspondent aux coordonnées spatiales (filtrage dans l'espace physique). Après cette opération, chaque variable peut être décomposée en une partie résolue  $\bar{f}$  et une fluctuation *f'* :

$$
f = \bar{f} + f' \tag{3.56}
$$

Ce filtrage est lié au maillage utilisé dans les simulations numériques. Plus le maillage sera fin, plus il pourra résoudre des structures fines. Cette opération de filtrage n'intervient pas explicitement dans les simulations LES mais entre en jeu à travers les modèles de sous-maille utilisés pour fermer les grandeurs non résolues par le calcul LES.

La fonction filtre possède les propriétés suivantes :

- Normalisation du filtre :

$$
\int G(x',t)dx'=1
$$
 (3.57)

- Linéarité (assurée par la définition du produit de convolution) :

$$
\overline{f_1 + f_2} = \overline{f_1} + \overline{f_2}
$$
 (3.58)

- Commutativité avec la dérivation temporelle ou spatiale (dans le cas d'un maillage régulier) :

$$
\frac{\overline{\partial f}}{\partial t} = \frac{\partial \overline{f}}{\partial t}
$$
 (3.59)

Contrairement à l'opérateur moyenne temporelle, on a  $\overline{f(x)} \neq \overline{f}$  *et*  $\overline{f}'(x) \neq 0$ . Trois fonctions filtre G peuvent être utilisées en LES :

- Le filtre porte qui consiste en un moyennage local du signal. Il est défini par :

$$
G(x) = \begin{cases} \frac{1}{\Delta} & \text{si } |x| \le \nabla/2 \\ 0 & \text{sinon} \end{cases}
$$
 (3.60)

- Le filtre *Gaussien* correspondant à un filtre porte mais avec une moyenne spatiale pondérée :

$$
G(x) = \left(\sqrt{\frac{6}{\pi}} \frac{1}{\Delta}\right)^D exp\left(-\frac{6}{\Delta^2} x^2\right)
$$
 (3.61)

Où D désigne la dimension la dimension spatiale de l'espace considéré.

- Le filtre passe-bas (utilisé dans l'espace spectral) permet de supprimer toute fluctuation à partir du nombre d'onde donné :

$$
G(x) = \begin{cases} 1 & \text{si } |k| \le k_c = \pi/\nabla \\ 0 & \text{sinon} \end{cases}
$$
 (3.62)

Pour les écoulements compressibles, le filtrage au sens de Favre est introduit :

$$
\tilde{f}(x) = \frac{\overline{\rho f(x)}}{\overline{\rho}} \tag{3.63}
$$

#### **3.1.1.2.1.2 Equations de transport filtrées**

Les équations de transport filtrées lors du calcul **LES** sont :

- Masse :

$$
\frac{\partial \bar{\rho}}{\partial t} + \frac{\partial (\bar{\rho} \tilde{u}_i)}{\partial x_i} = 0 \tag{3.64}
$$

Dans les équations de quantité de mouvement, de la fraction de mélange, de la variable d'avancement et de l'énergie totale, les termes du membre gauche représentent respectivement le terme instationnaire filtré, le terme de transport convectif résolu et le terme de transport convectif non-résolu.

- Moment :

$$
\frac{\partial \bar{\rho} \tilde{u}_i}{\partial t} + \frac{\partial (\bar{\rho} \tilde{u}_i \tilde{u}_j)}{\partial x_j} + \frac{\partial \tau_{ij}}{\partial x_j} = -\frac{\partial \bar{\rho}}{\partial x_i} + \frac{\partial \tilde{\sigma}_{ij}}{\partial x_j}
$$
(3.65)

Où

$$
\tilde{\sigma}_{ij} = \bar{\mu} \left( \frac{\partial \tilde{u}_i}{\partial x_j} + \frac{\partial \tilde{u}_j}{\partial x_i} \right) \tag{3.66}
$$

Représente le tenseur des efforts visqueux.

- Fractions massiques d'espèces *i :*

$$
\frac{\partial \bar{\rho} \tilde{Y}_i}{\partial t} + \frac{\partial (\bar{\rho} \tilde{u}_j \tilde{Y}_j)}{\partial x_j} + \frac{\partial}{\partial x_j} (\overline{\rho u_j Y_i} - \bar{\rho} \tilde{u}_j \tilde{Y}_i) = \frac{\partial}{\partial x_j} (\overline{\rho} D \frac{\partial \tilde{Y}_i}{\partial x_j}) + \overline{\rho} \widetilde{\omega}_{Y_i} \qquad i = 1, ..., N \qquad (3.67)
$$

- Energie totale :

$$
\frac{\partial \bar{\rho}\tilde{E}}{\partial t} + \frac{\partial (\bar{\rho}\tilde{u}_j\tilde{E})}{\partial x_j} + \frac{\partial}{\partial x_j}\bar{\rho}(\widetilde{u_j}E - \tilde{u}_j\tilde{E}) = -\bar{p}\frac{\partial \tilde{u}_j}{\partial x_j} + \tilde{\sigma}_{ij}\frac{\partial \tilde{u}_i}{\partial x_j} + \frac{\partial}{\partial x_j}\left(\lambda \frac{\partial \tilde{T}}{\partial x_j}\right) + \bar{\rho}\widetilde{\omega_E}
$$
\n
$$
i = 1, ..., N
$$
\n(3.68)

Les termes du membre droit de l'équation d'énergie totale sont respectivement le terme de pression, la dissipation visqueuse, la diffusion thermique et le terme source de l'énergie.

Dans ces équations, plusieurs termes ne sont pas fermés et nécessitent d'être modélisés :

- le tenseur des efforts de sous-maille  $\tau_{ii} = (\overline{\rho u_i u_i} \overline{\rho} \tilde{u}_i \tilde{u}_i)$
- les termes de transport turbulent  $\tau_{Y_i} = (\overline{\rho u_j Y_i} \tilde{u}_i \tilde{Y}_i)$  et  $\tau_E = (\overline{\rho u_j E} \bar{\rho} \tilde{u}_j \tilde{E})$
- le taux de réaction chimique des espèces  $\widetilde{\omega_{Y_t}}$ et le dégagement de chaleur  $\widetilde{\omega}_{F}$ .

Ces équations de transport filtrées, couplées à des modèles de sous-maille peuvent être résolues numériquement pour simuler le comportement instationnaire des champs filtrés.

#### **3.1.1.2.1.3 Le modèle de sous-maille**

#### - **Viscosité turbulente**

La simulation des grandes structures s'accompagne d'une modélisation de sous-maille, en particulier de l'effet dissipatif des petites structures, pour éviter l'accumulation d'énergie dans la zone inertielle, mais aussi au niveau local, par le transfert d'énergie des petites vers les grandes structures. Ces termes nécessitent d'être fermés. Le modèle de *Smagorinsky* est le plus ancien et le plus connu à cause de sa formulation assez simple. Il reprend les bases du modèle à longueur de mélange avec l'approximation de *Boussinesq*[8]. Cette approche est basée sur l'analogie entre l'effet de la turbulence et celui de la viscosité laminaire pour le transport de la masse, de la quantité de mouvement ou de chaleur. La partie anisotropique du tenseur  $\tau_{ii}$  est supposée liée linéairement au taux de déformation imposé par les échelles résolues :

$$
\tau_{ij} = \frac{1}{3} \delta_{ij} \tau_{kk} = -2 \nu_t \bar{S}_{ij}
$$
 (3.69)

Où

$$
\bar{S}_{ij} = \frac{1}{2} \left( \frac{\partial \bar{u}_i}{\partial x_j} + \frac{\partial \bar{u}_j}{\partial x_i} \right) \tag{3.70}
$$

et  $v_t$  est la viscosité turbulente. Le problème réside dans la modélisation de  $v_t$ ; plusieurs modèles proposés dans la littérature sont brièvement décrits dans les paragraphes ci-dessous.

#### Le modèle de Smagorinsky

Ce modèle est une extension du modèle à longueur de mélange où la viscosité turbulente  $v_t$  est supposée proportionnelle au produit d'une longueur et d'une vitesse caractéristique de la turbulence.

Où

$$
\nu_t = C_s \Delta^2 |\bar{S}| \tag{3.71}
$$

$$
|\bar{S}| = \sqrt{2\overline{S_{ij}S_{ij}}}
$$
 (3.72)

Tous les termes des équations (3.69) et (3.71) sont calculables à partir du champ résolu. Il faut juste déterminer le paramètre *Cs*, dans le calcul de la viscosité turbulente. La valeur de la constante de *Smagorinsky* peut être déterminée soit par une approche analytique, soit par une approche expérimentale. Mais *C<sup>s</sup>* dépend des propriétés du fluide et de plus le modèle de *Smagorinsky* est parfois trop dissipatif. Pour déterminer *C<sup>s</sup>* différents modèles ont été proposés tels les modèles de *Germano et al* [5] basé sur une formulation dynamique ou le modèle lagrangien de *Méneveau*.

#### **3.1.1.3 La simulation numérique directe (DNS)**

Les calculs de simulation directe (ou *Direct Numerical Simulation,* DNS) consistent à calculer directement toutes les échelles turbulentes présentes dans l'écoulement, des plus grandes aux plus petites, sans aucune modélisation. Des modèles sont néanmoins requis pour décrire la réaction chimique (réaction globale à une étape, schémas cinétiques plus ou moins détaillés). Les contraintes numériques (résolution du maillage de calcul, coûts, précision des algorithmes utilisés,...) limitent ces simulations à des configurations académiques simples et faiblement turbulentes. Les calculs les plus courants sont généralement restreints à une cinquantaine de réactions chimiques pour des simulations bidimensionnelles et utilisent des schémas globaux pour les calculs tridimensionnels.

Ces simulations sont utilisées pour analyser certains phénomènes, souvent inaccessibles à l'expérimentation et développer les modélisations physiques correspondantes. Des études de sensibilité sont alors requises et c'est pourquoi, à ressources disponibles identiques, il est préférable de conduire plusieurs calculs d'une configuration simplifiée en changeant les paramètres, plutôt qu'effectuer un seul gros calcul complexe.

Le tableau qui suit représente les avantages et les inconvénients des approches définies ci-dessus en plus la **Figure 3.1** nous montre la simulation d'une flamme en régime turbulent en utilisant les approches de simulation :

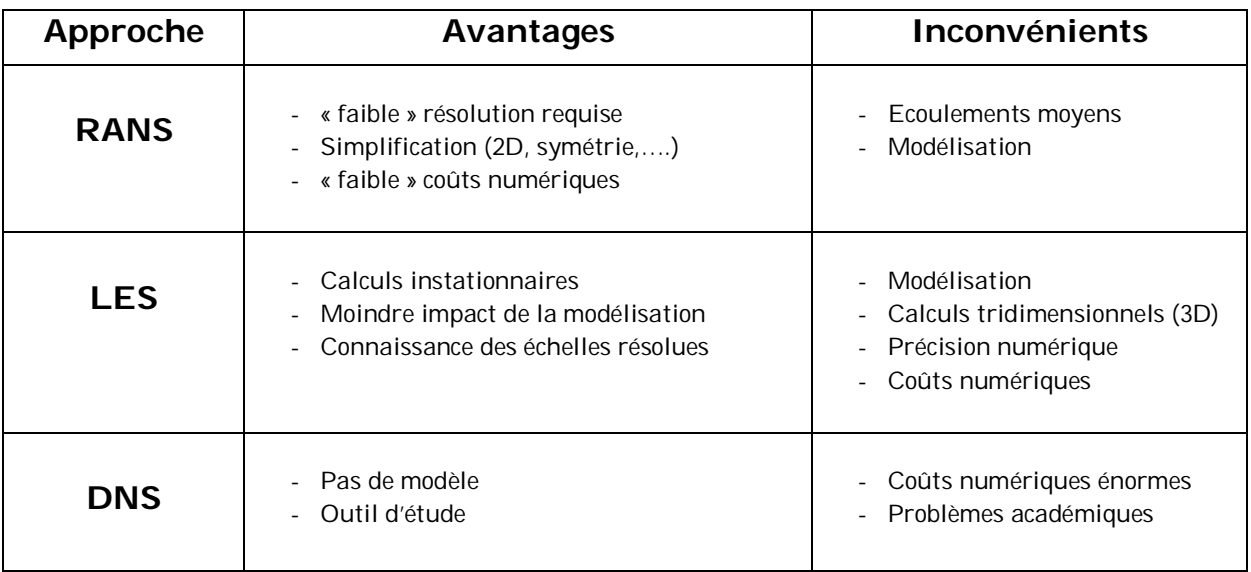

**Tableau 3.2** *Avantages et inconvénients des approches utilisées pour la simulation numérique des écoulements réactifs turbulents [9].*

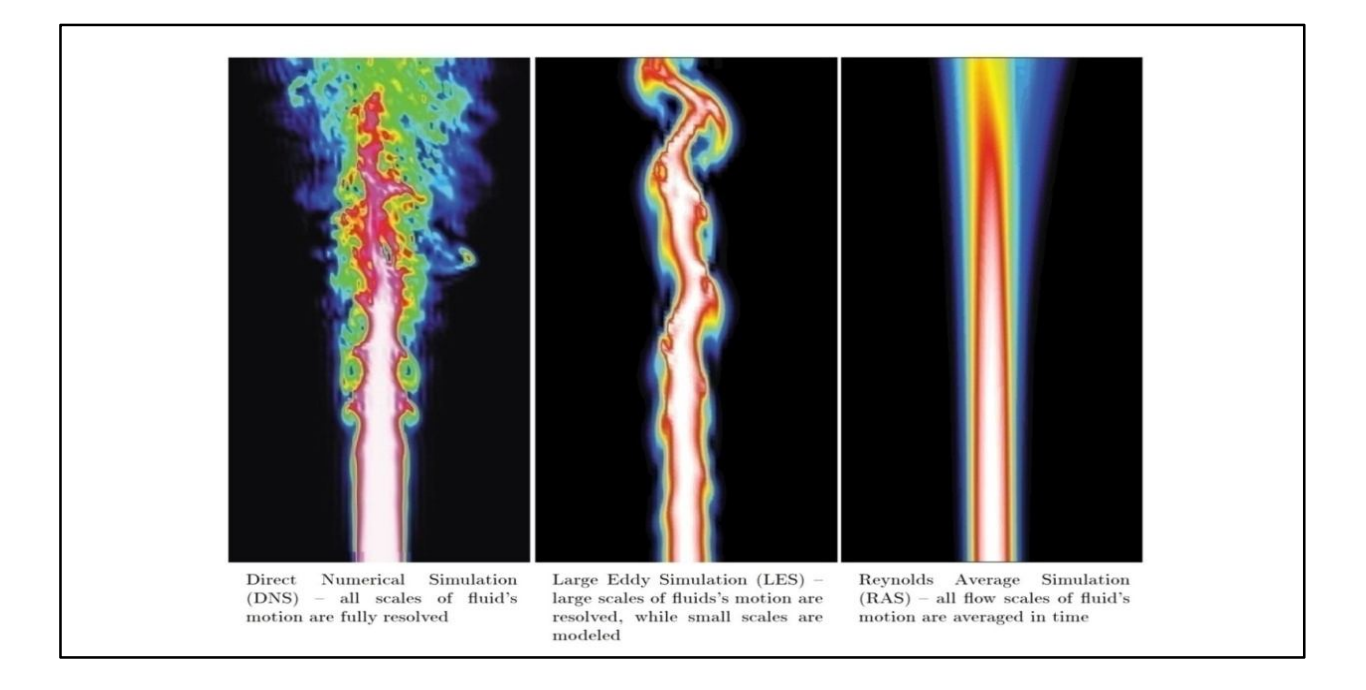

**Figure 3.1 :** *Simulation d'une flamme turbulente en utilisant les trois approches de la simulation numérique (DNS), (LES), et (RANS).*

## **3.1.2 La discrétisation**

En vue du passage d'un problème exact (continu) au problème approché (discret), on dispose de plusieurs techniques concurrentes et complémentaires : les différences finies, les éléments finis et les volumes finis. Chacune de ces trois méthodes correspond à une formulation différente des équations de la physique :

- équilibre des forces en chaque point pour les différences finies
- minimisation de l'´energie ou principe des travaux virtuels pour les éléments finis
- loi de conservation et calcul des flux pour la méthode des volumes finis.

Examinons rapidement les avantages et les inconvénients de chacune de ces trois méthodes [10].

## **3.1.2.1 Différences finies**

La méthode des différences finies consiste à remplacer les dérivées apparaissant dans le problème continu par des différences divisées ou combinaisons de valeurs ponctuelles de la fonction en un nombre fini de points discrets ou nœuds du maillage.

- Avantages : grande simplicité d'écriture et faible coût de calcul.
- Inconvénients : Limitation de la géométrie des domaines de calculs, difficultés de prise en compte des conditions aux limites portant sur les dérivées ou les gradients de l'inconnue et en général absence de résultats de majoration d'erreurs.

## **3.1.2.2 Eléments finis**

La méthode des éléments finis consiste à approcher, dans un sous-espace de dimension finie, un problème écrit sous forme variationnelle (comme minimisation de l'énergie, en général) dans un espace de dimension infinie. La solution approchée est dans ce cas une fonction déterminée par un nombre fini de paramètres comme, par exemple, ses valeurs en certains points (les nœuds du maillage).

- Avantages : Traitement possible de géométries complexes, détermination plus naturelle des conditions aux limites, possibilité de démonstrations mathématiques de convergence et de majoration d'erreurs.
- Inconvénients : Complexité de mise en œuvre et coût en temps de calcul et en mémoire.

### **3.1.2.3 Volumes finis**

La méthode des volumes finis intègre, sur des volumes élémentaires de forme simple, les équations écrites sous forme de loi de conservation. Elle fournit ainsi de manière naturelle des approximations discrètes conservatives et elle est particulièrement bien adaptée aux équations de la mécanique des fluides : équation de conservation de la masse, de quantité de mouvement, et de l'énergie. Sa mise en œuvre est simple si les volumes élémentaires sont des rectangles (ou des parallélépipèdes rectangles en dimension 3). Cependant la méthode des volumes finis permet d'utiliser des volumes élémentaires de forme quelconque, de traiter des géométries complexes, ce qui est un avantage sur les différences finies.

Il existe une grande variété de méthodes selon le choix de la géométrie des volumes élémentaires et des formules de calcul des flux. Par contre, on dispose de peu de résultats théoriques de convergence.

### **3.2 Flammes turbulentes de prémélange**

#### **3. 2.1 L'intérêt des flammes turbulentes**

Le foyer de réchauffe d'un turboréacteur constitue l'exemple pratique le plus simple d'une flamme turbulente de prémélange. Le combustible liquide (le kérosène) est injecté en fines gouttes, se vaporise et se mélange dans l'écoulement à fort vitesse (environ 50m/s) qui sort du turboréacteur, et qui contient encore à peu près un tiers de l'oxygène de l'air initial ; la flamme est stabilisée un peu plus loin dans l'écoulement presque parfaitement prémélangée par une ou plusieurs gouttières toriques « accroche-flammes » (**Figure 3. 2**), qui maintiennent des noyaux de recirculation des gaz dans leur sillage. Après allumage, la combustion persiste dans ces noyaux de recirculation, et à partir de ceux-ci elle se développe dans tout l'écoulement sous la forme de deux flammes coniques. On rajoute quelques fois aussi une injection de combustible dans les accroches-flammes, d'une part pour les refroidir et d'autre part pour ménager dans le noyau un petit foyer « pilote » dont sortent des gaz plus chauds…

La turbulence est due à la forte vitesse de l'écoulement entrant ; elle s'est développe en amont de la chambre à cause des gradients de vitesse aux parois, et à partir d'obstacles tels que les injecteurs. Cette turbulence a un très grand intérêt pratique car elle permet d'obtenir dans le foyer une inclinaison moyenne de la flamme, et donc un rapport longueur sur diamètre, sensiblement les mêmes que pour les becs de gaz laminaire ; or, puisque la vitesse de l'écoulement entrant est plus élevée ici (50 m/s)environ que dans le bec laminaire (3 m/s environ), le débit de combustible brûlé par unité de volume est plus grand en proportion. La turbulence permet donc d'accroître considérablement l'énergie dégagée par unité de volume.

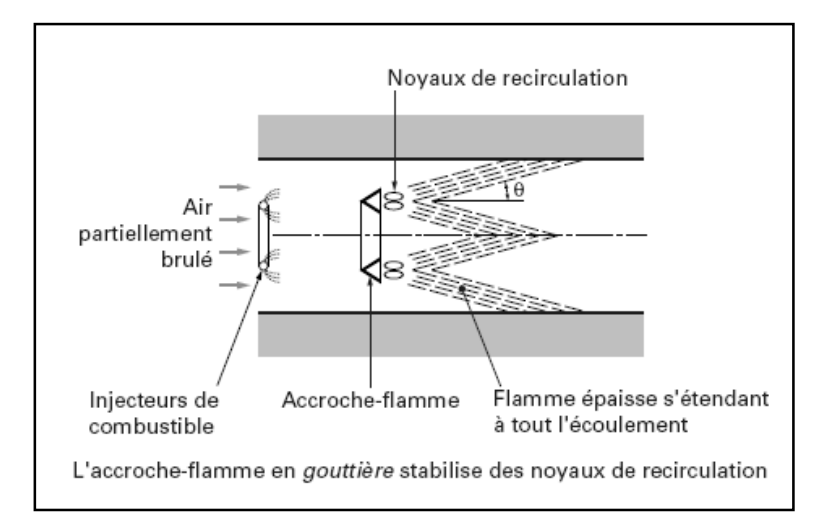

**Figure 3. 2:** *Schématisation d'une flamme se développe dans un foyer de réchauffe d'un turboréacteur, derrière une gouttière « accroche-flamme » [6].*

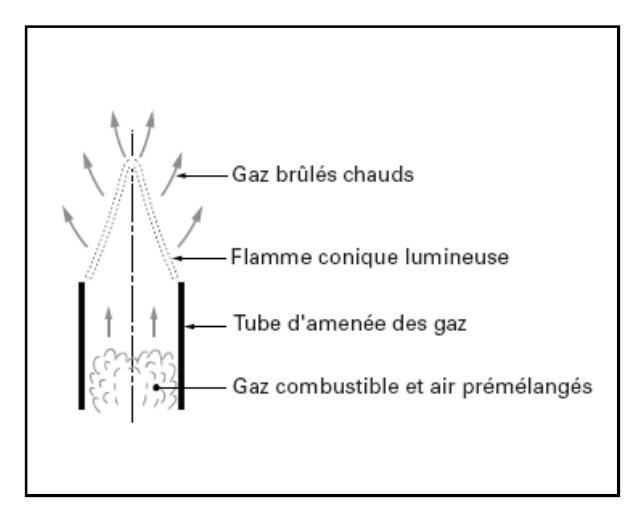

**Figure 3.3 :** *Flamme d'un bec de gaz laminaire.*

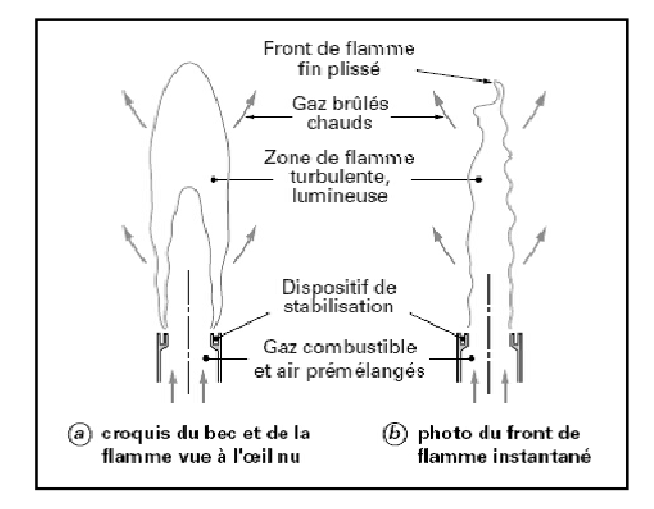

**Figure 3.4 :** *Flamme d'un bec de gaz turbulent.*

#### **3. 2.2 La structure des flammes turbulentes de prémélange**

La structure interne d'une flamme turbulente a tout d'abord été considérée, dès les premiers travaux de *Damköhler* en 1940, comme étant une flamme laminaire très fine plisse et rapidement convectée par la turbulence de telle sorte que la zone de flamme apparaisse épaisse à l'œil nu. En effet, cette façon de représenter la structure interne d'une flamme turbulente n'est pertinente que si la taille des plus petits tourbillons créés par la turbulence, est plus grande que l'´epaisseur de la flamme laminaire, empêchant ainsi les
tourbillons de pénétrer dans la flamme laminaire. On obtient une classification relativement simple des structures de flammes turbulentes en comparant les longueurs et les temps caractéristiques de la turbulence à la longueur et aux temps caractéristiques des flammes laminaires. Différents nombres caractéristiques peuvent être choisis pour établir cette classification des régimes de combustion. Les deux nombres les plus utilisés sont les nombres de *Damköhler*  $D_a$  et de *Karlovitz K<sub>a</sub>* qui comparent le temps caractéristique chimique  $\tau_c$  aux temps caractéristiques de la turbulence. Ils sont associés respectivement aux structures énergétiques et dissipatives de la turbulence :

$$
D_a = \frac{\tau_T}{\tau_C} = \frac{l_T S_L}{\delta_L u'} \qquad K_a = \frac{\tau_c}{\tau_K} = \frac{\delta_L u_K}{l_K S_L} \tag{3.73}
$$

 $\tau_{\scriptscriptstyle T}$  ,  $l_{\scriptscriptstyle T}$  et  $u'$  sont respectivement le temps, l'échelle intégrale et la vitesse caractéristiques de la turbulence.  $\tau_K$ ,  $\ell_K$  et  $u_K$  sont respectivement le temps, la longueur et la vitesse caractéristiques de la dissipation (échelle de *Kolmogorov*). ߜ et *SL* sont l'épaisseur et la vitesse de la flamme laminaire. Les longueurs, temps et vitesses caractéristiques de la turbulence peuvent être exprimés en fonction de l'énergie cinétique turbulente  $k$ , de la dissipation  $\epsilon$  et de la viscosité cinématique du fluide  $\nu$ :

$$
u' = \sqrt{k} \qquad l_T = \frac{u'^3}{\epsilon} \qquad u_K = (v \epsilon)^{1/4} \qquad l_K = \left(\frac{v^3}{\epsilon}\right)^{1/4} \qquad (3.74)
$$

Ces relations permettent de relier les nombres *D<sup>a</sup>* et *K<sup>a</sup>* au nombre de Reynolds turbulent  $R_{e_T}$  :

$$
R_{e_T} = \frac{u'l_T}{\nu} = D_a^2 K_a^2 \tag{3.75}
$$

Le diagramme de la **Figure 3.5**, avec  $u/S_L$  en ordonnée et  $l_T/\delta_L$  en abscisse, proposé par *Barrère* et *Borghi* permet de représenter les limites des différents régimes de combustion turbulente. Un diagramme équivalent est utilisé par *Peters*. Selon la zone du diagramme dans laquelle on se trouve, les flammes turbulentes seront de différents types : les flammes "plissées", les flammes "épaissies" et les flammes "plissées-épaissies".

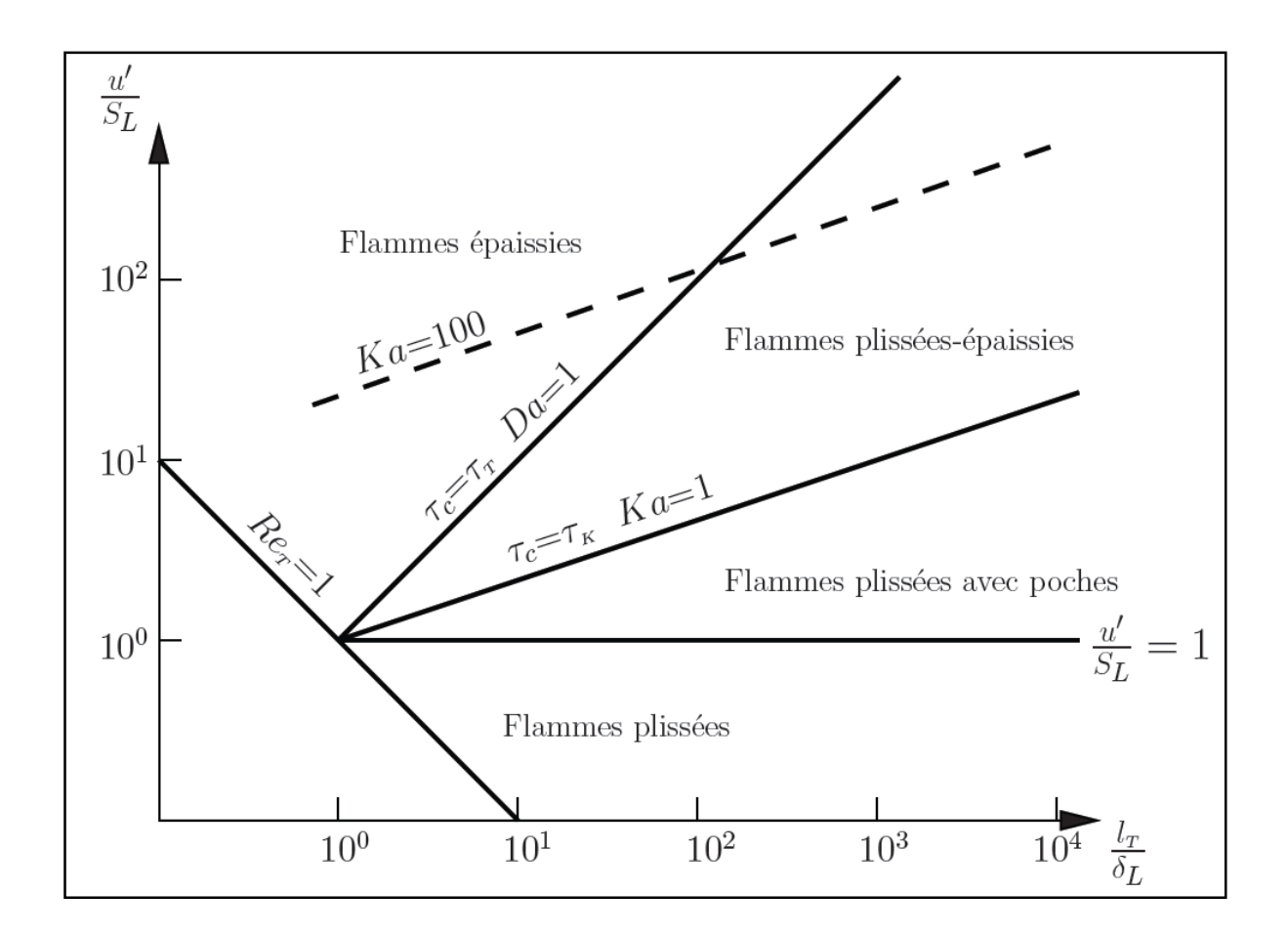

**Figure 3.5 :** *Les différents types de flammes turbulentes de prémélange (diagramme de Borghi [3]).*

#### **3. 2.2.1 Les flammes « Plissées »**

Dans le régime de combustion des "flammes plissées" (voir **Figure 3.7**) ou régime de "flammelettes", la flamme turbulente est constituée d'une collection de flammes laminaires (flammelettes) plissées par la turbulence. La structure interne de la flamme laminaire n'est pas perturbée par les tourbillons car les tailles de tourbillons sont toutes plus grandes que l'´epaisseur de la flammelette,  $l_K > \delta_L$ . La considération des seuls rapports d'´echelles de longueurs n'est toutefois pas suffisante pour conclure quant à la structure de la flamme ; d'autres paramètres non dimensionnels tel que  $u'/S_L$  doivent être pris en compte. De plus, la comparaison de ces deux échelles de longueur n'est pas si évidente car  $l_K$  est défini d'un point de vue statistique et  $\delta_L$  est susceptible de varier d'un point à un autre au sein de la flamme moyenne du fait des étirements locaux.

Dans ce régime, la flamme turbulente peut donc être considérée comme un ensemble de flammelettes d'épaisseur quasiment constante  $\delta_L$  , courbées et

plissées occupant une zone d'épaisseur  $\delta_T$ .  $\delta_T$  est définie comme l'épaisseur moyenne de la flamme turbulente, le "*flame brush*" en anglais.

Lorsque l'intensité turbulente augmente ( $u' > S_L$ ), la déformation de la flammelette s'accentue et peut ainsi provoquer des interactions entre deux parties adjacentes de celle-ci, voir **Figure 3.6**. Ces interactions sont susceptibles de conduire à la formation de "poches" de gaz entourées d'une flammelette. Ces poches peuvent être constituées de gaz frais ou de gaz brûlés suivant que l'interaction se fait au niveau des zones de préchauffage ou des zones de réaction. Dans ce dernier cas, on parle alors d'interaction de deux flammelettes "dos à dos". L'apparition de poche de gaz frais dans les gaz brûlés est nettement plus fréquente que l'inverse car la propagation de la flamme locale favorise ce phénomène, voir **Figure 3.6**. Les interactions "dos à dos" ne forment une poche de gaz brûlés que si une extinction des zones de réaction se produit, la turbulence doit être suffisamment forte.

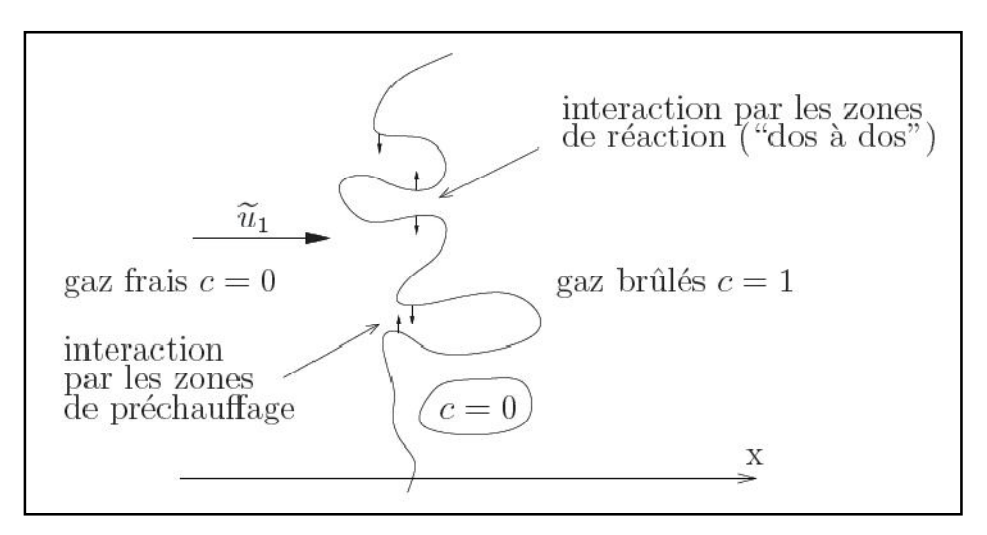

**Figure 3.6 :** *Formation de poche dans une flamme turbulente.*

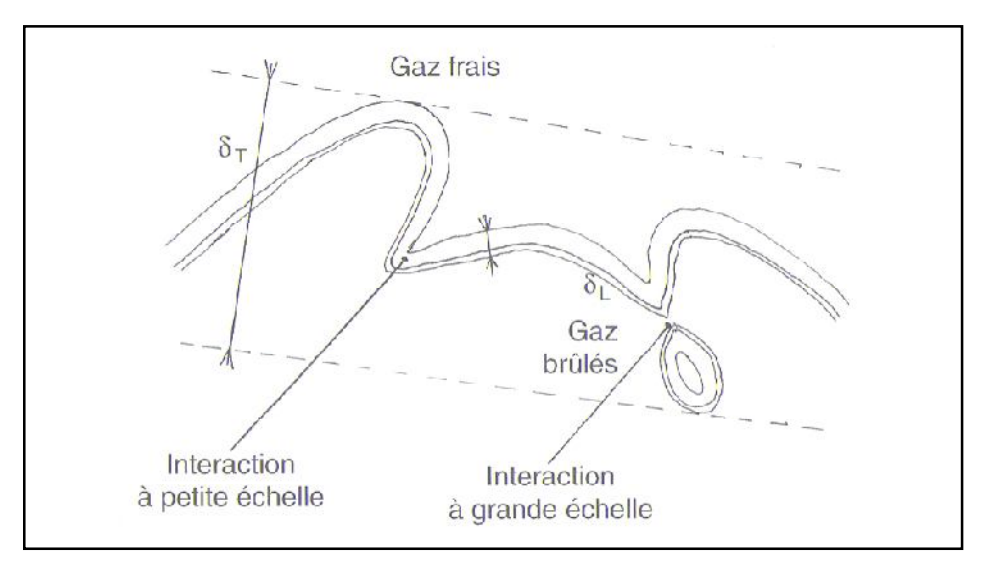

**Figure 3.7 :** *Croquis d'une flamme plissée.*

#### **3. 2.2.2 Les flammes « Plissées-épaissies »**

Lorsque l'´energie cinétique turbulente *k* augmente et que l'échelle intégrale  $l<sub>r</sub>$  est constante alors l'échelle de Kolmogorov  $l<sub>K</sub>$  diminue et devient de plus en plus proche voire inférieure à l'épaisseur des flammelettes δ<sub>τ</sub>. Les structures turbulentes sont alors susceptibles de pénétrer dans la structure de la flamme laminaire, provoquant ainsi son épaississement. La zone de préchauffage est la première affectée par ces tourbillons car son épaisseur est plus importante que celle de la zone de réaction (voir **Figure 3.8**). Les premières études concernant l'épaississement de la zone de préchauffage ont été réalisées par *Zimont*. Ce phénomène est en fait la conséquence des interactions des zones de préchauffage qui se produisent de plus en plus fréquemment car le rayon de courbure des flammelettes est de plus en plus petit et peut être, par endroit, de l'ordre de  $\delta$ <sub>T</sub>. L'étirement que la turbulence provoque peut aussi réduire l'épaisseur de la flammelette et créer des interactions "dos à dos" suivies d'extinction des deux zones de réaction en contact ; une poche de gaz brûlés encerclée par la zone de réaction apparaît dans la zone de préchauffage.

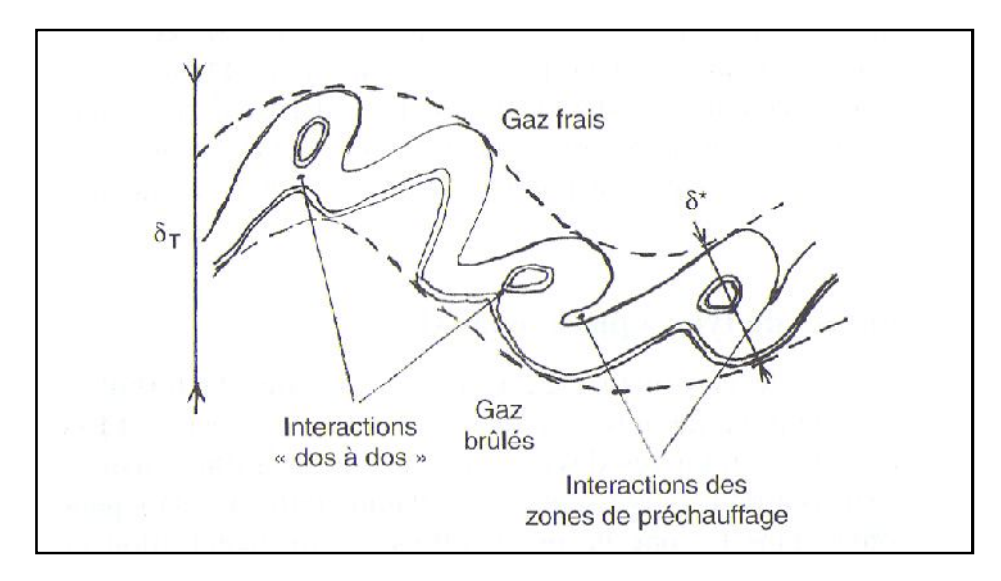

**Figure 3.8 :** *Croquis d'une flamme « plissée-épaissie ».*

#### **3. 2.2.3 Les flammes « Épaissies »**

Si l'énergie cinétique turbulente *k* augmente encore et que l'échelle intégrale  $l<sub>r</sub>$  est toujours constante de telle sorte que  $\tau<sub>r</sub> = \tau<sub>c</sub>$  les interactions de flammelettes ont lieu à toutes les échelles, même les plus grandes. La flamme n'est plus plissée mais seulement épaissie par la turbulence. Ce régime de combustion est aussi appelé "réacteur bien agité" (*well-stirred reactor*) mais ce nom n'est pas très adapté car on observe tout de même une flamme. En effet, les flammes turbulentes épaissies ont la même structure que les flammes laminaires (voir **Figure 3.9**), avec une zone de préchauffage et une zone de réaction bien séparées. Cependant, comme la diffusion dans ces zones est engendrée par le transport turbulent qui est bien plus important que le transport moléculaire, les zones sont bien plus épaisses que dans des flammes laminaires.

Le diagramme de la **Figure 3.5** permet de choisir le modèle de combustion le mieux adapté à la situation que l'on cherche à représenter, mais on doit bien garder à l'esprit que cette classification des régimes de combustion n'est que qualitative. En effet, les limites entre les différentes zones sont basées sur des raisonnements d'ordres de grandeurs ; par exemple, la limite entre les flammes épaissies et les flammes plissées-épaissies est définie, selon les auteurs par la droite *D<sup>a</sup>* = 1 ou *K<sup>a</sup>* = 100, la limite entre les flammes plissées-épaissies et les flammes plissées peut correspondre à *K<sup>a</sup>* = 0*.*1 ou *K<sup>a</sup>* = 10 plutôt que *Ka* = 1. De plus, l'analyse qui conduit à cette classification est basée sur certaines hypothèses non réalistes : une turbulence homogène isotrope obtenue dès que  $R_{ex} = 1$ , une réaction globale irréversible, etc.

Les trois types de flammes turbulentes qui viennent d'être décrites engendrent des différences importantes des fluctuations de températures. En effet, si la flamme est de type plissé, la mesure locale et instantanée de la température donnera soit la température des gaz frais soit la température des gaz brûlés. Comme la flammelette a une épaisseur  $\,\delta_L$ très fine, la probabilité d'obtenir une température intermédiaire sera très faible. Par contre, si la flamme est du type "épaissi", les fluctuations de température ne seront pas assez fortes pour que les températures des gaz frais et des gaz brûlés puissent être mesurées au même endroit de la flamme moyenne. La fonction densité de probabilité (PDF) de la température aura, dans le cas des flammes "plissées", plutôt l'allure de deux distributions de Dirac, l'une correspondant à la température des gaz frais, l'autre à la température des gaz brûlés.

Dans le cas de flammes "épaissies", la PDF sera plus étroite, elle aura plutôt l'allure d'une gaussienne. La PDF de température pour des flammes de type "plissé-épaissi" montrera à la fois la présence de pics et de situations intermédiaires.

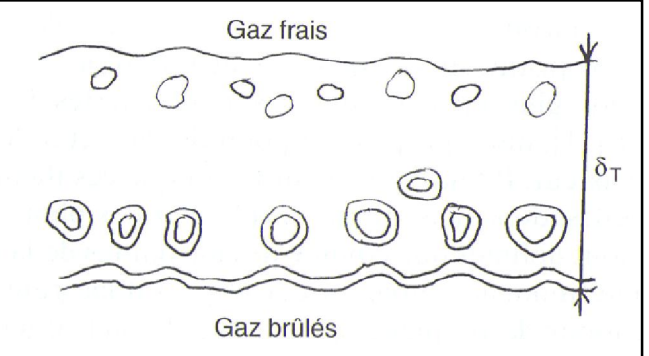

**Figure 3.9 :** *Schéma de la structure instantanée d'une flamme de type « épaissie ».*

#### **3. 2.3 Flammes Turbulentes Partiellement Prémélangées**

Le cas limite où la flamme turbulente est non prémélangée se rencontre très souvent dans les applications, l'exemple le plus courant est le brûleur à gaz. Un jet de gaz de combustible est injecté au centre d'un écoulement d'air de même direction, on parle alors de flamme de diffusion turbulente.

Il est *a priori* plus difficile de bâtir un diagramme délimitant différents régimes de combustion pour ce type de flamme comme on l'a fait pour les flammes turbulentes prémélangées. En effet, on a pu déterminer des propriétés intrinsèques pour les flammes laminaires de prémélange (vitesse, temps et longueur caractéristiques) qu'il n'est plus possible de déterminer pour les flammes de diffusion car elles ne se propagent pas. Ces flammes de diffusion sont contrôlées par le mélange entre combustible et oxydant, c'est-à-dire par le taux de dissipation local  $\epsilon_\xi$  ; cette quantité est une propriété de l'écoulement lui-même.

Lorsque la vitesse est élevée, des zones de recirculation sont parfois nécessaires pour stabiliser les flammes de diffusion. Lorsque ces zones ne sont pas parfaitement accrochées au nez du brûleur, un prémélange partiel de combustible et d'air se produit avant de brûler, le "*flame brush*" est alors constitué à la fois de flammes de diffusion et de prémélange. Ces prémélanges partiels existent dans la plupart des configurations pratiques, même quand il s'agit de flammes turbulentes de prémélange, car le mélange n'est jamais parfaitement homogène. En effet, les procédés d'injection du combustible pur dans l'air ne sont pas parfaits et conduisent forcément à des hétérogénéités de richesse. Celles-ci peuvent avoir une influence non négligeable sur l'interaction flamme-turbulence car le temps caractéristique chimique et la vitesse de propagation de la flamme laminaire sont fortement dépendants de la richesse.

Par exemple, une flamme turbulente se propageant dans un milieu à richesse moyenne égale à la stœchiométrie et fortement hétérogène, présentera des épaississements locaux là où le temps caractéristique chimique devient grand ; la richesse sera, à ces endroits, très différente de la stœchiométrie. Une flamme turbulente se propageant dans le même milieu mais homogène sera juste plissée par la turbulence. Comme les variations de richesse vont provoquer des variations de vitesse du front de flamme, des étirements supplémentaires sont susceptibles d'apparaître.

Dans ces configurations, la turbulence joue un rôle très important car elle mélange à grande échelle les gaz présents. Le mélange à petite échelle est, quant à lui, assuré à son stade ultime par la diffusion moléculaire qui joue un rôle également très important. Dans des flammes de prémélange parfait, la turbulence mélange les gaz frais et les gaz brûlés, mais dans des flammes de

prémélange partiel, il faut en plus prendre en compte le mélange entre le combustible et l'air. Dans ces cas, la PDF aura au minimum deux dimensions alors qu'une seule dimension peut suffire pour caractériser les prémélanges parfaits.

#### **3.3 Flammes Turbulentes de Diffusion**

La combustion turbulente de diffusion se rencontre dans l'industrie le plus souvent dans les brûleurs à gaz. La turbulence joue un rôle indispensable pour mélanger le plus rapidement possible les gaz en présence. Elle est due essentiellement aux forts gradients de vitesse qui existe entre l'air et le gaz dès la sotie du brûleur. Pour la combustion non-prémélangée, la fraction de mélange basée sur des modèles semblent offrir la description la plus efficace de la chimie. Pour les flammes de diffusion turbulentes, le meilleur cas, où tous les nombres de Lewis sont l'unité, la flamme est adiabatique, la vitesse est assez faible, où la chimie peut être schématisée par une réaction unique qui nécessite encore une PDF à deux dimensions.

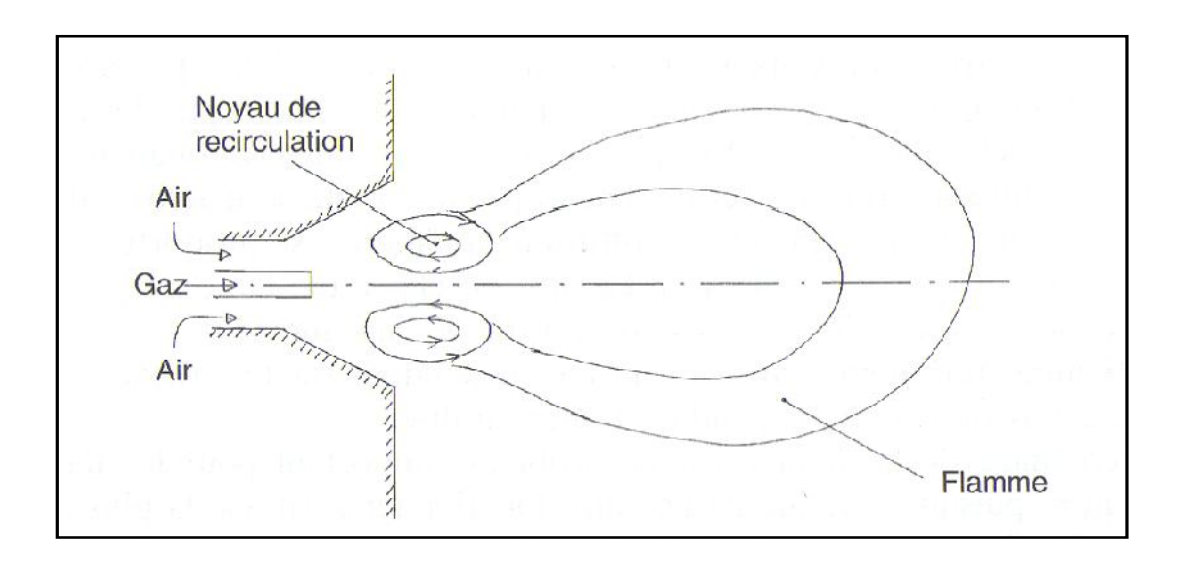

**Figure 3.10 :** *Schéma d'un brûleur à accrochage par recirculation [3].*

Ce n'est que lorsque les réactions chimiques peuvent être considérées comme infiniment rapides par rapport aux temps mécaniques mis en jeu, et qu'il n'y a aucun problème d'accrochage de la flamme que ce prémélange partiel peut être négligé.

Si la turbulence est très utile pour mélanger les gaz, elle ne peut se faire jusqu'à l'échelle moléculaire où les réactions chimiques ont lieu, il est nécessaire que la diffusion moléculaire entre en jeu pour que ce mélange soit réalisé, jusqu'à cette échelle. Pour caractériser ce mélange à petite échelle, il est insuffisant d'observer les concentrations ou fractions massiques

moyennes; il faut s'assurer que les fluctuations de ces grandeurs sont très faibles. Ceci rendra plus difficile les études théoriques des flammes turbulentes de diffusion. Le problème n'est pas vraiment nouveau, puisque c'est ce qui se produit aussi pour les flammes turbulentes de prémélange. Mais ici, en plus du mélange à petite échelle entre les gaz frais et les gaz brûlés, celui entre combustible et comburant dans les gaz frais devra aussi être bien connu. Nous avons discutée, au le cas des flammes turbulentes de prémélange, dans quelles conditions il était possible de restreindre le nombre de dimensions de la PDF utile pour le calcul du taux de réaction moyen. Dans le meilleur des cas, une seule dimension pouvait être utilisée. Pour les flammes de diffusion turbulentes, le meilleur cas, où tous les nombres de Lewis sont égaux à l'unité, la flamme est adiabatique, la vitesse est assez faible, où la chimie peut être schématisée par une réaction unique et nécessite encore une PDF à deux dimensions.

#### **3.3.1 La structure des flammes turbulentes de diffusion**

#### **3.3.1.1 Descriptions des effets de la turbulence sur les flammes de diffusion**

Pour déterminer la structure des flammes de diffusion turbulente, nous allons simplifier les conditions d'écoulement et de turbulence dans la flamme. Nous considérons un écoulement uniforme, avec une turbulence préexistante connue, homogène et isotrope, en supposant que les caractéristiques de la turbulence sont constantes dans toute l'étendue occupée par la flamme et en particulier indépendantes de la géométrie de cette dernière. Dans les cas réels de flammes, par exemple les flammes-jets, il faudra tenir compte que la turbulence peut varier d'un point à un autre, et en particulier lorsque ses échelles grandissent au fur et à mesure que l'on s'éloigne du nez du brûleur.

La flamme de diffusion laminaire de Burke et Schumann est constituée d'une zone de réaction séparant deux zones de diffusionconvection. La zone de réaction étant d'épaisseur infiniment faible pour une seule réaction qu'infiniment rapide. Lorsqu'on tient compte des réactions inverses qui se produisent, même si elles sont aussi infiniment rapides, l'épaisseur de la zone de réaction reste finie et elle complète sur les zones de convection-diffusion qui l'entourent. Dans tous les cas l'épaisseur de la flamme de diffusion est celle de la zone de réaction et des deux zones de convection-diffusion, et elle dépend de la valeur des coefficients de diffusion, de la vitesse des gaz et de la position où on se trouve par rapport à l'accrochage. Lorsque les réactions chimiques ne sont pas très rapides par

rapport aux phénomènes physiques de convection et diffusion, la flamme peut s'éteindre, soit localement, soit totalement. L'extinction locale d'une flamme-jet se produit près du débouché du tube d'amenée du combustible, et on dit alors que la flamme est décrochée (*Wied flame* pour les Anglo-saxons). Dans la zone d'allumage d'une flamme décrochée laminaire se place la « flamme triple » : la zone de réaction de la flamme de diffusion s'appuie sur une petite flamme de prémélange, riche d'un côté et pauvre de l'autre.

Une autre flamme laminaire est intéressante type de : c'est la flamme laminaire stabilisée dans un écoulement de point d'arrêt qui l'étire *(counterflow flame),* qui est étudiée à la section 6.5. Cette flamme est encore constituée de deux zones de convection-diffusion, avec une zone de réaction entre les deux, éventuellement d'épaisseur nulle; l'épaisseur de la flamme est encore celle des deux zones de convection-diffusion, et elle dépend des coefficients de diffusion et du « taux d'étirement ».

Considérons une flamme de diffusion laminaire du type Burke et Schumann, et augmentons la turbulence dans l'écoulement. Au fur et à mesure que les remous turbulents s'accroissent dans la flamme, on imagine facilement que ceux-ci déplacent et plissent la zone de flamme laminaire. Lorsque la turbulence n'est pas trop forte, la structure de la flamme de diffusion turbulente est celle d'une flamme plissée présentée en vision instantanée, par la **Figure 3.11 a**, **b.** Ces figures sont des visualisations du radical OH, par fluorescence induite par laser, dans une flamme-jet à faible vitesse, dues à Stroomer, de l'Université de Delft. La flamme de diffusion turbulente est constituée d'une longue flammelette continuellement plissée, étirée et comprimée alternativement par les mouvements turbulents. L'épaisseur d'une flamme de diffusion n'est pas une caractéristique intrinsèque comme celle d'une flamme de prémélange laminaire puisqu'elle dépend de la distance au point d'accrochage. De plus, dans la flamme turbulente, la flammelette n'est pas une simple flamme de diffusion laminaire : elle peut être étirée ou comprimée par les mouvements turbulents. En certains endroits, elle ressemble à la flammelette étirée dans un écoulement au point d'arrêt, dont l'épaisseur est connue en fonction de l'étirement, mais en d'autres endroits elle est comprimée et une flammelette comprimée dans un écoulement de point d'arrêt n'est pas stationnaire et voit son épaisseur croître avec le temps. La flammelette n'a pas une épaisseur constante en chaque point et il est même finalement difficile de l'estimer.

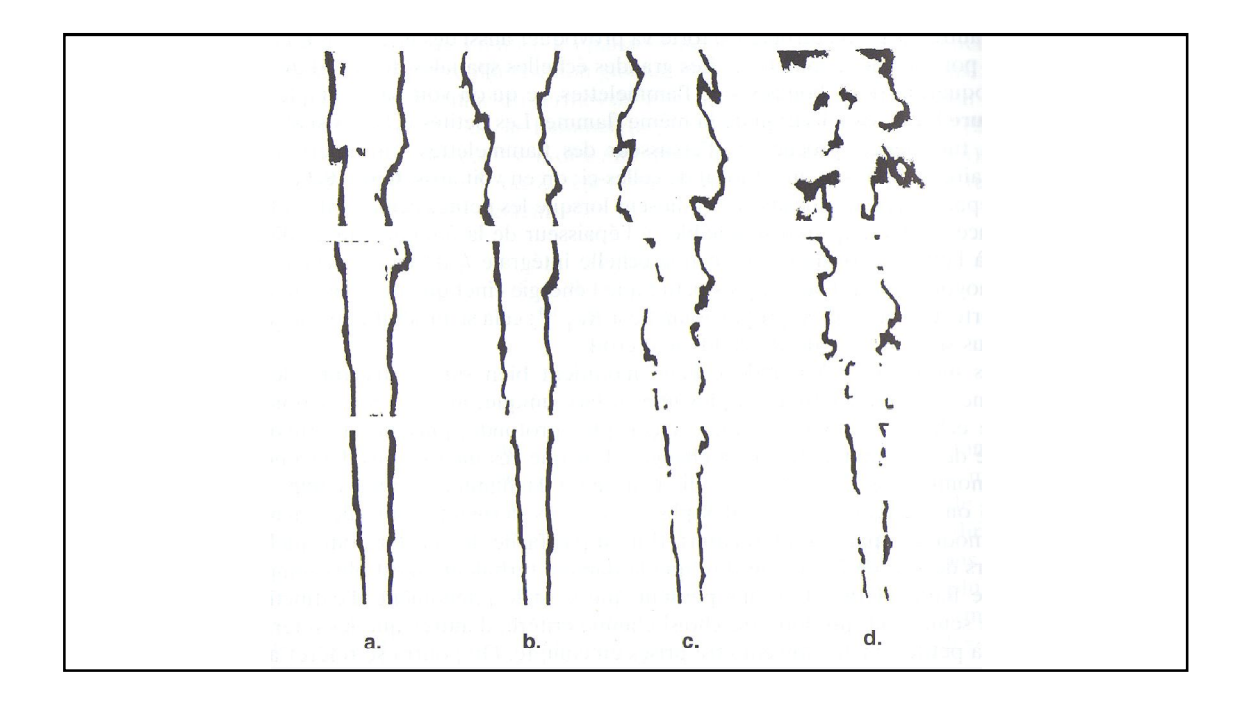

**Figure 3 .11 :** *Visualisations par fluorescence induite par laser du radical OH dans la zone de réaction d'une flamme de diffusion entre un jet de méthane et l'air ambiant à 4,3 m/s. La vitesse du jet, donc la turbulence, augmente dans les flammes des figures a, b, c, de 11,2 à 15,5 et enfin 21,9 m/s. Dans la figure d la vitesse de l'air autour a été légèrement accrue, à 7,9 m/s. Figures tirées de la thèse de P. Stroomer, Université de Delft (1995).*

#### **3.3.1.2 Classification des flammes de diffusion turbulentes**

On pourrait utiliser encore une fois un diagramme qui permet d'utiliser les deux nombres caractéristiques  $k^{1/2}/S_L$  *et*  $l_T/\delta_L$  pour résumer les discussions précédentes. Mais dans le cas des flammes de diffusion *S<sup>L</sup>* et *δ*T, n'ont aucune signification physique et il suffit d'utiliser des nombres sans dimensions plus classiques : le nombre de Damkôhler *Da,* et le nombre de Reynolds de la turbulence. On obtient alors le diagramme de la **Figure 3.12**. Dans [4], les coordonnées ont été choisies différemment, mais le rapport du taux de dissipation (le taux de dissipation à l'extinction, choisi en abscisse, est proportionnel au Hombre de Damkôhler et le rapport de l'épaisseur de réaction à l'épaisseur scalaire de Gibson, choisi en ordonnée, est inversement proportionnel à une puissance du nombre de Reynolds ; on retrouve donc quelque chose d'analogue.

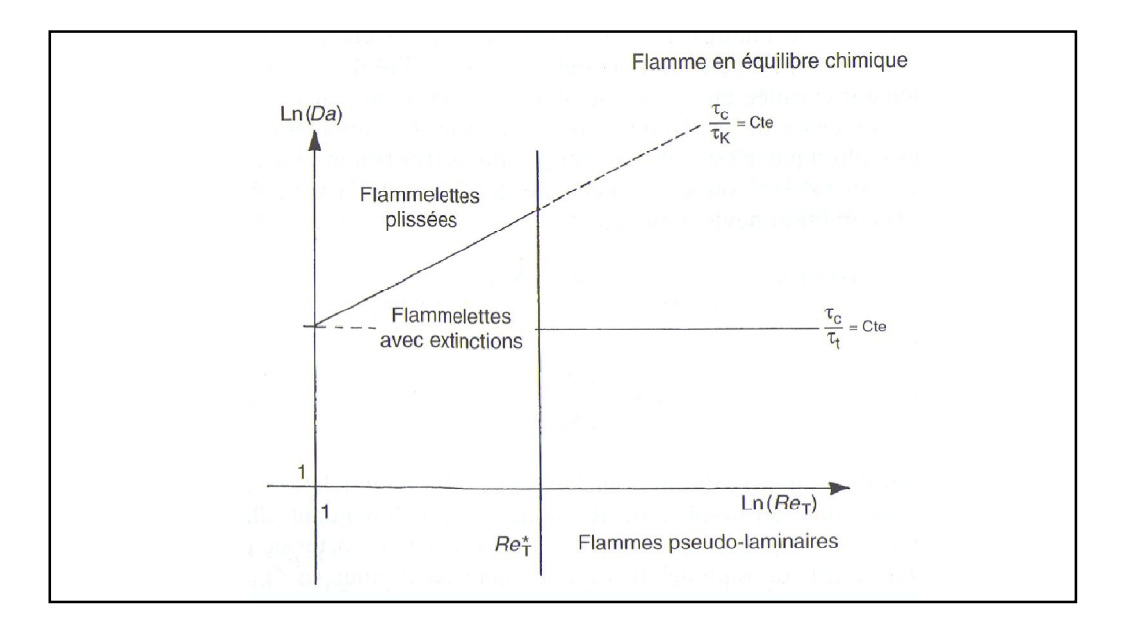

**Figure 3.12 :** *Une classification des différents types de flammes de diffusion turbulentes, dans le plan : nombre de Damkôlher-nombre de Reynolds.*

Sur la **Figure 3.12**, on a tracé encore *Re<sup>T</sup>* =1, et on ne s'intéresse qu'au domaine vraiment turbulent où *Re* $\tau$  > 1. On a tracé aussi  $Re_T^* =$  $\left(\widetilde{Z^2}\right)^2$ (<u>∠)</u> z, qui limite le domaine des flammelettes ainsi que la ligne  $\tau_c / \tau_K = Cte$ , qui est relative à l'extinction locale des flammelettes.

Dans le domaine des flammelettes à extinctions locales, la flamme a l'allure de la **Figure 3.11 d.** Les flammelettes sont éteintes par endroit, là où l'étirement a provoqué l'extinction. Puisque l'étirement n'est pas permanent, la flammelette peut se rallumer à un endroit où elle avait été éteinte et inversement. On peut s'attendre à ce que ce rallumage se fasse par la propagation d'une flammelette prémélangée dans la poche de gaz plus ou moins mélangée qui se sera formée à l'endroit éteint avec la configuration de « flamme triple ».

Dans le domaine où  $Re_{{\cal T}}$ <sup>2</sup>, il n'est plus possible de distinguer des flammelettes au sens propre du terme, c'est-à-dire qui ne soient pas modifiées intérieurement par la turbulence. Mais si l'on dessine seulement les zones de réaction des flammelettes, en faisant abstraction à des zones de diffusion-convection qui les entourent, la structure de flamme doit ressembler encore à la **Figure 3.11 d,** si  $\tau_c > \tau_K$ , avec extinctions ou à la **Figure 3.11** b, si  $\tau_K > \tau_c$ , sans extinctions.

Si l'on considère maintenant le domaine où  $\tau_c \gg \tau_r$  la valeur faible de  $\tau_{\tau}$ , implique que les fluctuations turbulentes de concentration et température, dans la flamme, sont très petites. Elles ont eu le temps de se dissiper avant qu'aucun phénomène chimique notable ne se produise (bien sûr, cela n'implique pas que les fluctuations de vitesse soient faibles, puisqu'elles sont constamment renouvelées, par hypothèse). Si *ReT,* de plus, est élevé, la diffusion est assurée de façon très efficace par la turbulence, puisque le coefficient effectif de diffusion turbulente est justement, par définition, proportionnel à  $R_{e\tau}$   $\nu$ . On est alors en présence d'une flamme turbulente qu'on pourrait appelé pseudo-laminaire. Les fluctuations turbulentes sont très fortes mais à très petite échelle et elles produisent une flamme de diffusion qui ne fluctue presque pas, avec de larges zones de diffusion-convection qui entourent une zone de réaction, comme dans la situation d'une flamme laminaire usuelle.

## CHAPITRE 4

# Exemples de la Simulation Numérique

### Chapitre 4

## Exemples de la simulation

Dans ce chapitre, on a traité des exemples de simulation qui ont été fait sur des bancs d'essai destinés pour l'étude des flammes; on a pris un exemple de chaque type des flammes (prémélangée, partiellement prémélangée et nonprémélangée). Les deux premiers types des flammes sont étudiées sur le même banc d'essai *ORACLES* de Poitiers et pour l'autre type est étudié sur un bancs d'essai de laboratoire Sandia.

#### **4.1 Simulation d'une flamme de combustion parfaitement prémélangée**

Les résultats numériques présentés dans cet exemple ont été obtenus avec le modèle de combustion turbulente LW-P du premier ordre utilisé par le Dr.ROBIN Vincent. Une comparaison est effectuée entre les résultats obtenus avec un modèle de relaxation linéaire des fluctuations scalaires et la fermeture généralisée de la dissipation scalaire moyenne et en comparant aussi avec nos résultats de calculs numériques en utilisant le modèle k – ε.

La géométrie utilisée pour cette première application est fournie par le banc d'essai ORACLES (One Rig for Accurate Comparisons with Large Eddy Simulation) mis en place au laboratoire de combustion et détonique de Poitiers et qui permet d'étudier la combustion turbulente de mélanges de propane et d'air stabilisée en aval d'un élargissement brusque.

#### **4.1.1 La description de la configuration ORACLES**

Le banc d'essai ORACLES est constitué d'une chambre de combustion de section rectangulaire alimentée par deux canaux notés (1) et (2) où s'écoulent des mélanges d'air et de propane, comme illustré par la **Figure 4.1**. Les richesses de ces deux mélanges, en amont de la chambre de combustion, peuvent être différentes.

Le dispositif expérimental comporte quatre parties principales :

- les lignes d'alimentation et les chambres de mélange,
- la section d'´etablissement des écoulements incidents,
- la chambre de combustion,
- le système d'´evacuation.

Les deux premières parties permettent de contrôler très précisément le mélange de propane et d'air des deux canaux et le champ de vitesse à l'entrée de la chambre de combustion.

En particulier, les canaux d'entrée sont suffisamment longs pour que la turbulence de l'écoulement juste en amont de la chambre de combustion soit pleinement développée. La chambre de combustion de section rectangulaire est constituée d'un matériau réfractaire afin de limiter les pertes thermiques au niveau des parois. Différents systèmes de fenêtres, fentes et trous fournissent des accès pour des faisceaux laser ou des sondes dans la chambre de combustion. Enfin, les gaz brûlés sont refroidis et filtrés avant d'être rejetés dans l'atmosphère.

Les dimensions précises de la partie utile du banc d'essai sont données sur la **Figure 4.2.**

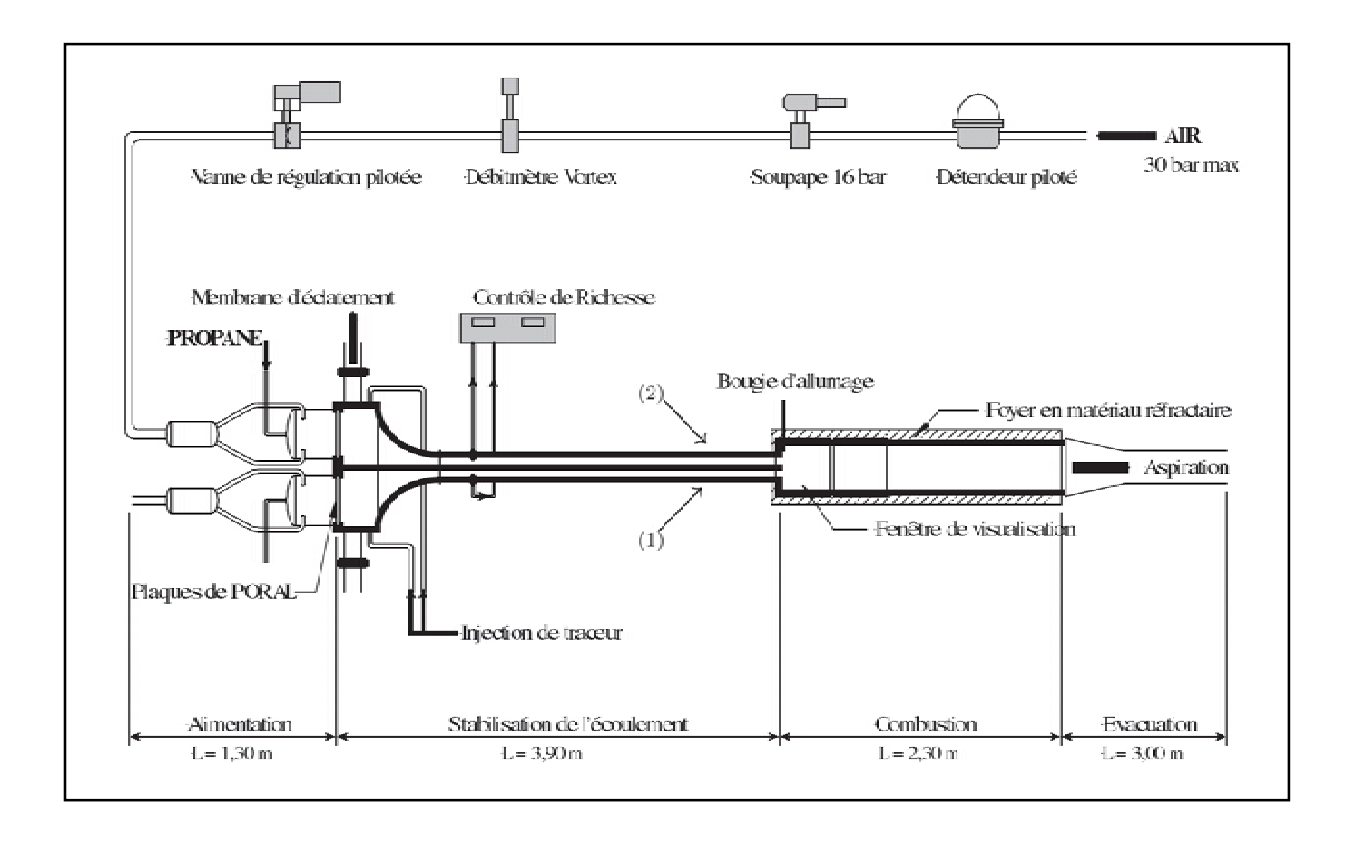

**Figure 4.1** : *Représentation schématique et dimensions caractéristiques du banc ORACLES.*

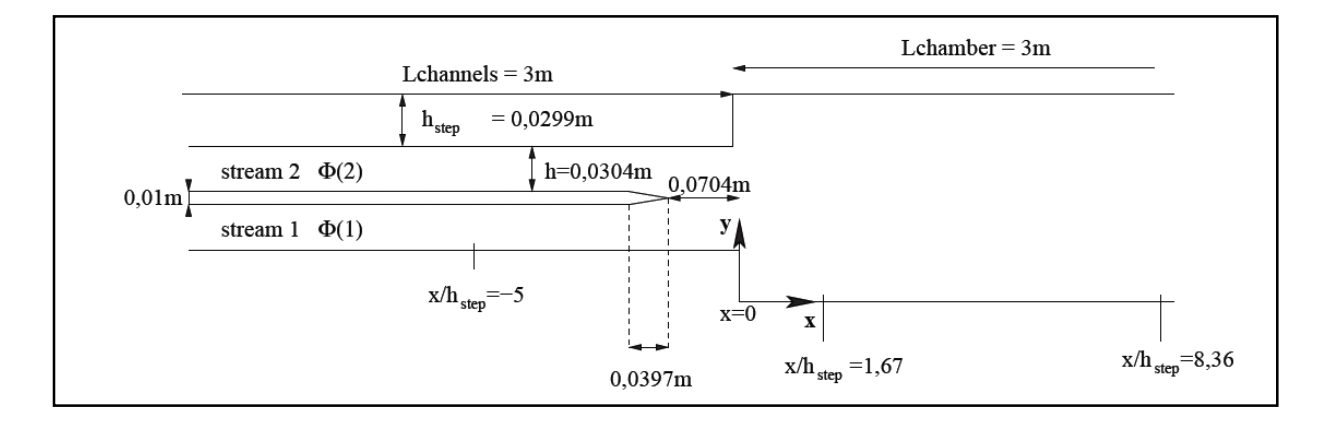

**Figure 4.2 :** *Dimensions caractéristiques au niveau de l'élargissement brusque.*

Le maillage structuré utilisé pour les simulations numériques est trop long pour être représenté ici complètement et seule la partie du maillage comprenant les entrées et l'élargissement brusque est représentée sur la **Figure 4.3**. La chambre de combustion est maillée jusqu'à un mètre après l'élargissement brusque ; les canaux d'entrée sont maillés jusqu'à 20 *cm* avant l'élargissement brusque ; le maillage complet comporte environ 50000 mailles hexaédriques et il est similaire à celui utilisé dans la simulation numérique du Dr.ROBIN Vincent [4].

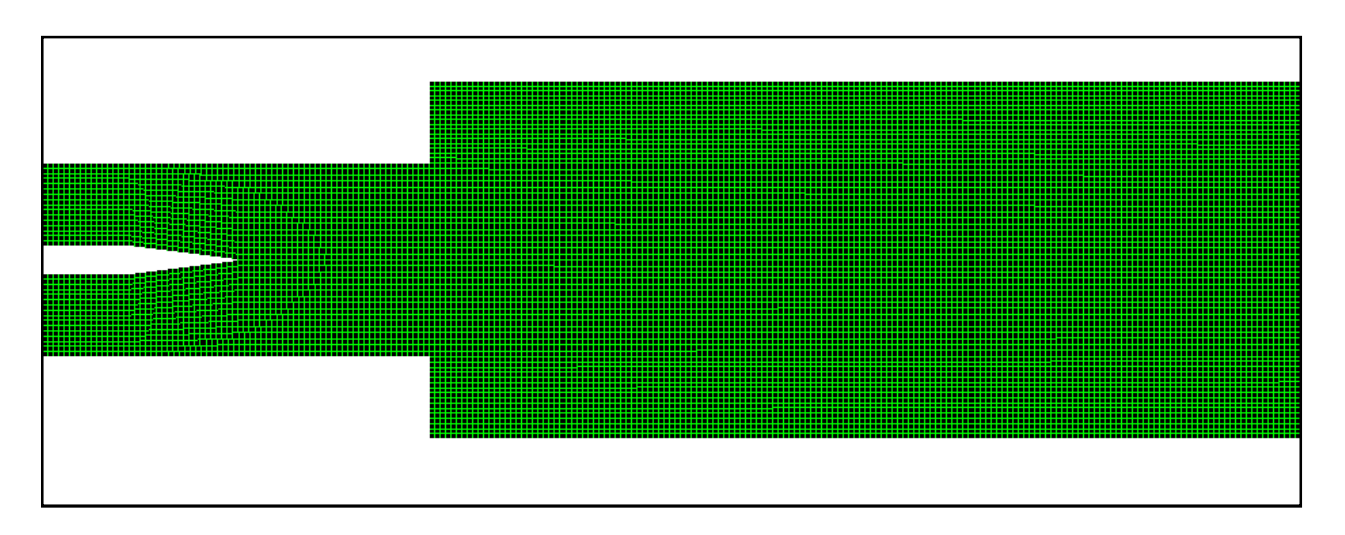

**Figure 4.3 :** *Maillage en 2D utilisé pour les deux simulations numériques.*

#### **4.1.2 Les conditions aux limites**

Dans la figure ci-dessous nous avons présenté les conditions aux limites qu'il faut donner à la géométrie et qui sont introduits au logiciel de maillage GAMBIT.

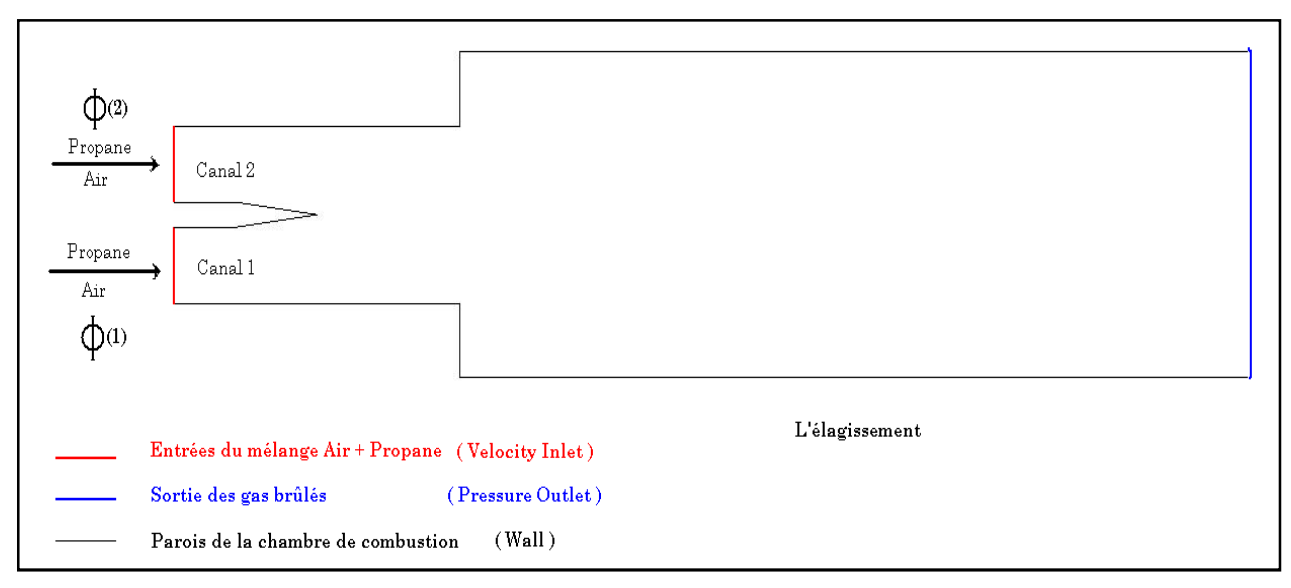

**Figure 4.4 :** *Les conditions aux limites de la géométrie.*

Dans cet exemple de simulation les conditions aux limites sont :

- Le mélange air-propane est éjecté avec une vitesse axiale de 20 m/s, avec une température de 300 K et la richesse dans les des deux canaux sont  $\phi(1) = \phi(2) = 0.8$ .
- La température des parois est supposée constante d'une valeur de 300 K.

#### **4.1.3 Les résultats et interprétations**

Les profils expérimentaux et numériques des composantes longitudinale  $(\tilde{u})$  et transversale  $(\tilde{v})$  du champ de vitesse moyen ainsi que le profil d'énergie cinétique turbulente (*k*) en entrée du domaine de calcul (*x/hstep*=*−*5 et *x/hstep*=0) sont représentés sur la **Figure 4.6**. Les longueurs sont adimensionnées par la hauteur de la marche *hstep* définie sur la **Figure 4.5**.

La distance *x/hstep*=*−*5 correspond aux conditions limites d'entrée du domaine de calcul de l'écoulement dans la chambre de combustion et la distance *x/hstep*=0 correspond à l'entrée de l'élargissement brusque.

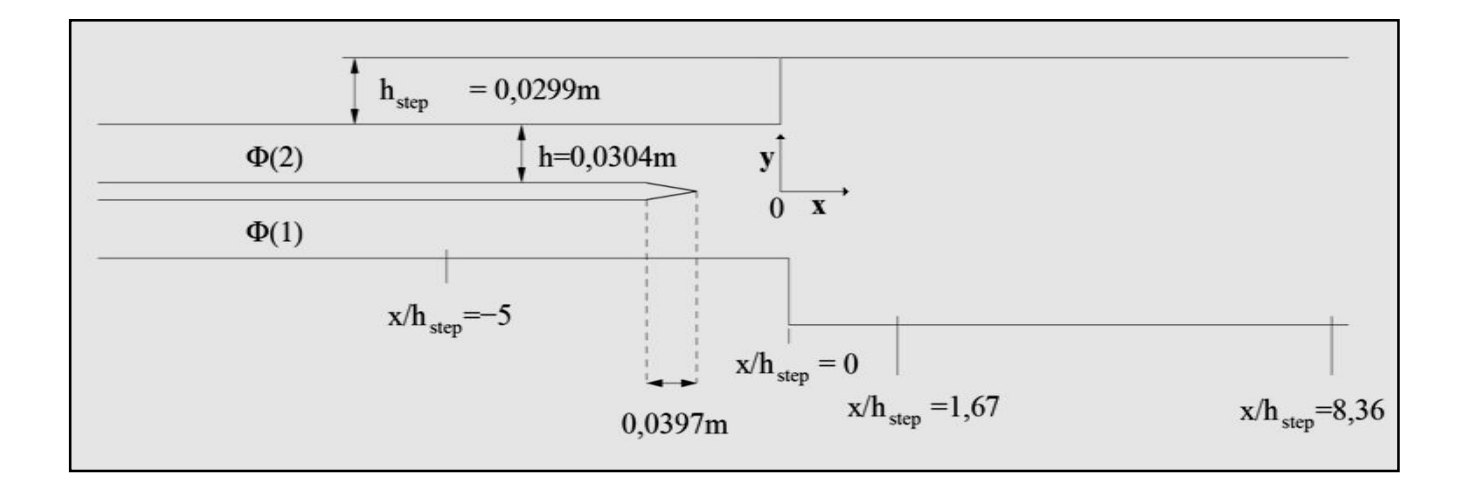

**Figure 4.5 :** *Les différentes sections des mesures expérimentales ainsi que la position de repère choisi dans GAMBIT.*

Dans ce qui suit les graphes en lettres (*a, b, c*) sont les résultats de calculs numériques obtenus par Fluent en utilisant le modèle k – ε comparés avec les graphes en lettres (*a', b', c'*) d'une thèse de doctorat [4].

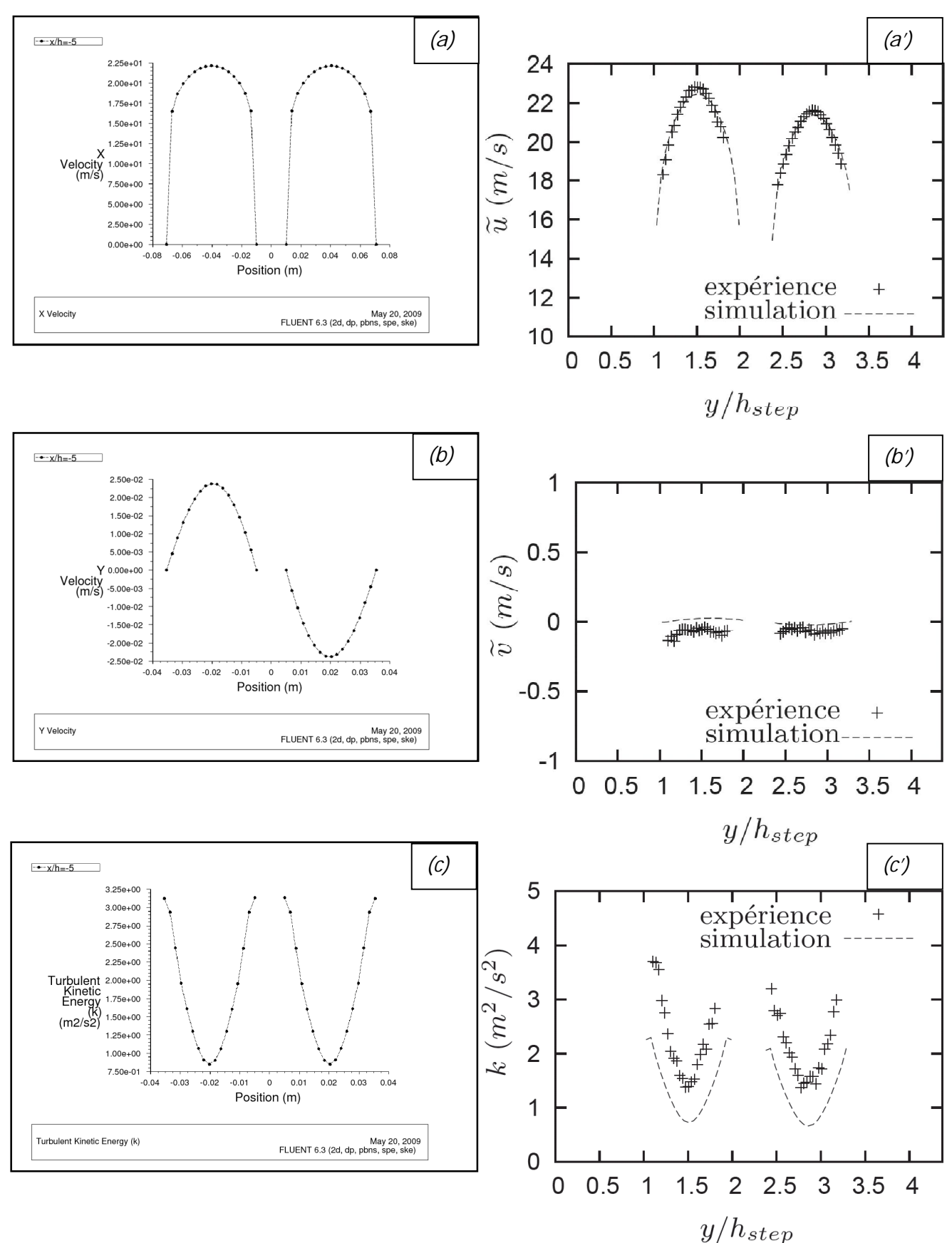

**Figure 4.6 :** *Composantes du champ de vitesse moyenne (*ݑ, ݒ*) (les graphes (a), (a'), (b), et (b')) et énergie cinétique turbulente k(les graphes (c) et (c')) pour*  ф(1) = ф(2) = 0.8 *à x/hstep=−5.*

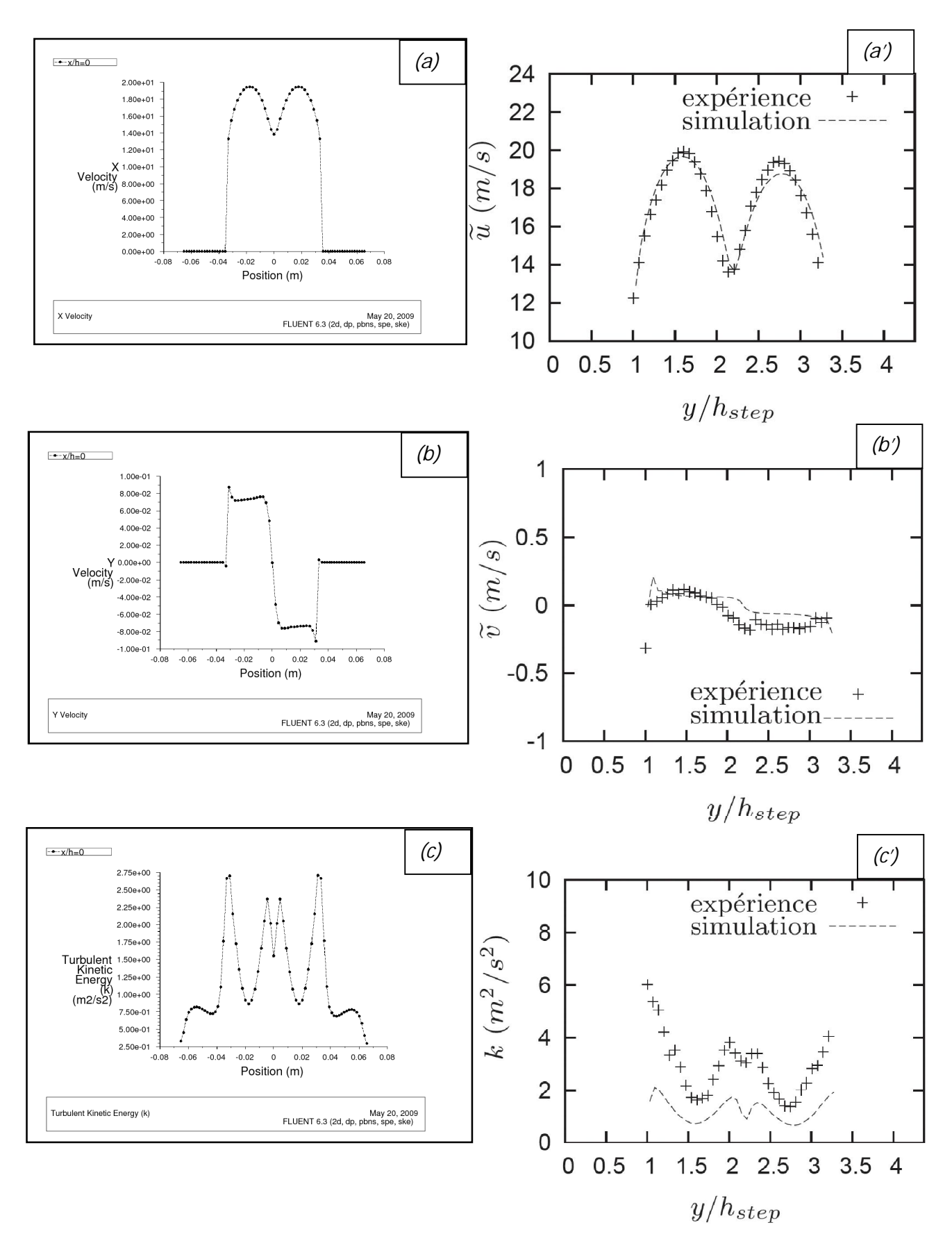

**Figure 4.7 :** *Composantes du champ de vitesse moyenne (*ݑ, ݒ*) (les graphes (a), (a'), (b) et (b')) et énergie cinétique turbulente k(les graphes (c) et (c')) pour*  ф(1) = ф(2) = 0.8 *à x/hstep=0.*

**Interprétation des graphes**

Les profils de vitesse moyenne calculés en amont de la chambre de combustion sont en accord avec les profils expérimentaux comme le montre les figures **(4.6), (4.7)**, ainsi que les profils d'énergie cinétique turbulente.

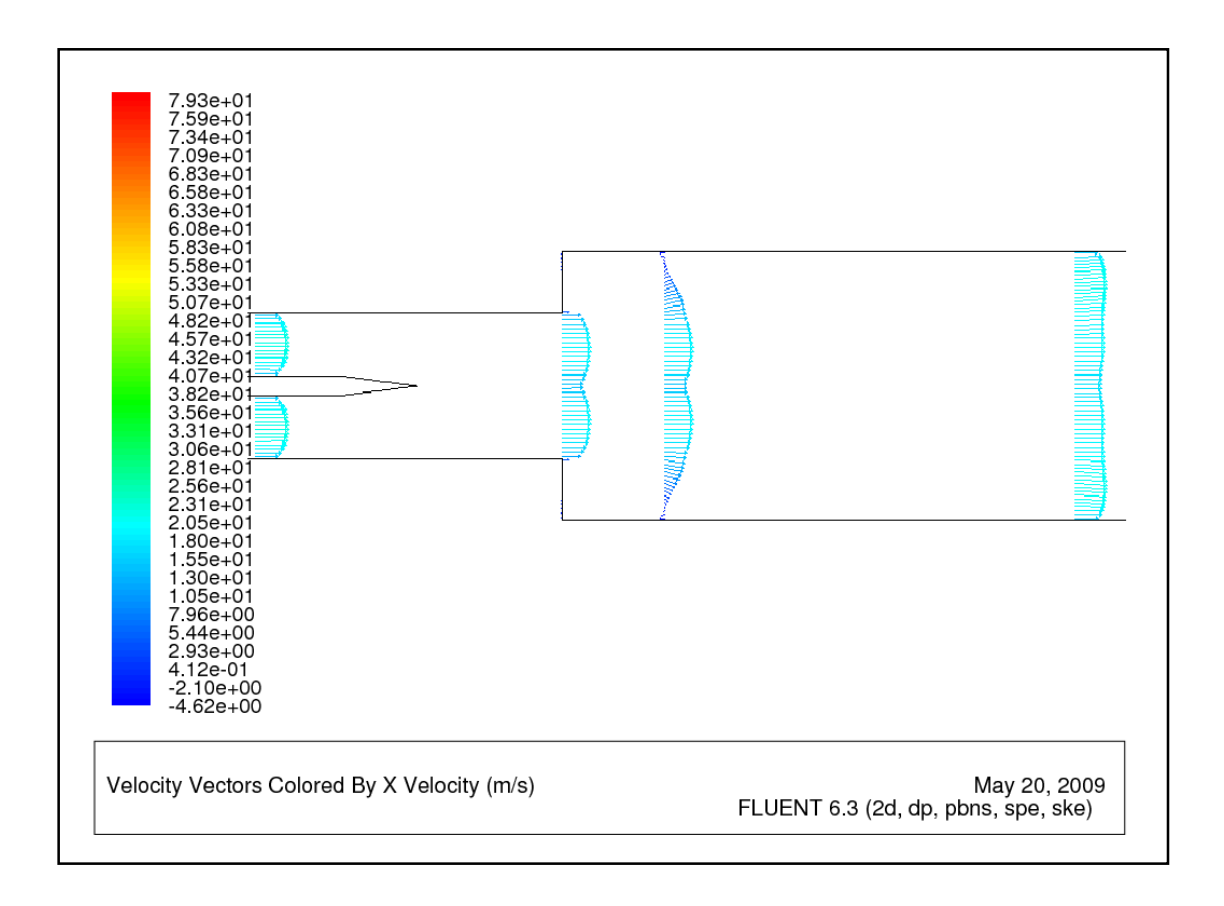

**Figure 4.8 :** *Les vecteurs vitesses suivant l'axe x dans quatre sections de mesure ( x/hstep= -5, x/hstep=0, x/hstep=1.67 et x/hstep=8.36).*

Les profils des composantes de vitesse moyenne et d'énergie cinétique turbulente dans la chambre de combustion (*x/hstep=1.67 et x/hstep = 8.36)* sont représentés sur les figures **(4.9), (4.10)**. Trois calculs numériques différents sont comparés : le premier calcul est effectué en utilisant une fermeture habituelle de relaxation linéaire pour la dissipation du scalaire réactif, le second est effectué en utilisant la fermeture généralisée, et le troisième est fait avec le modèle k – ε.

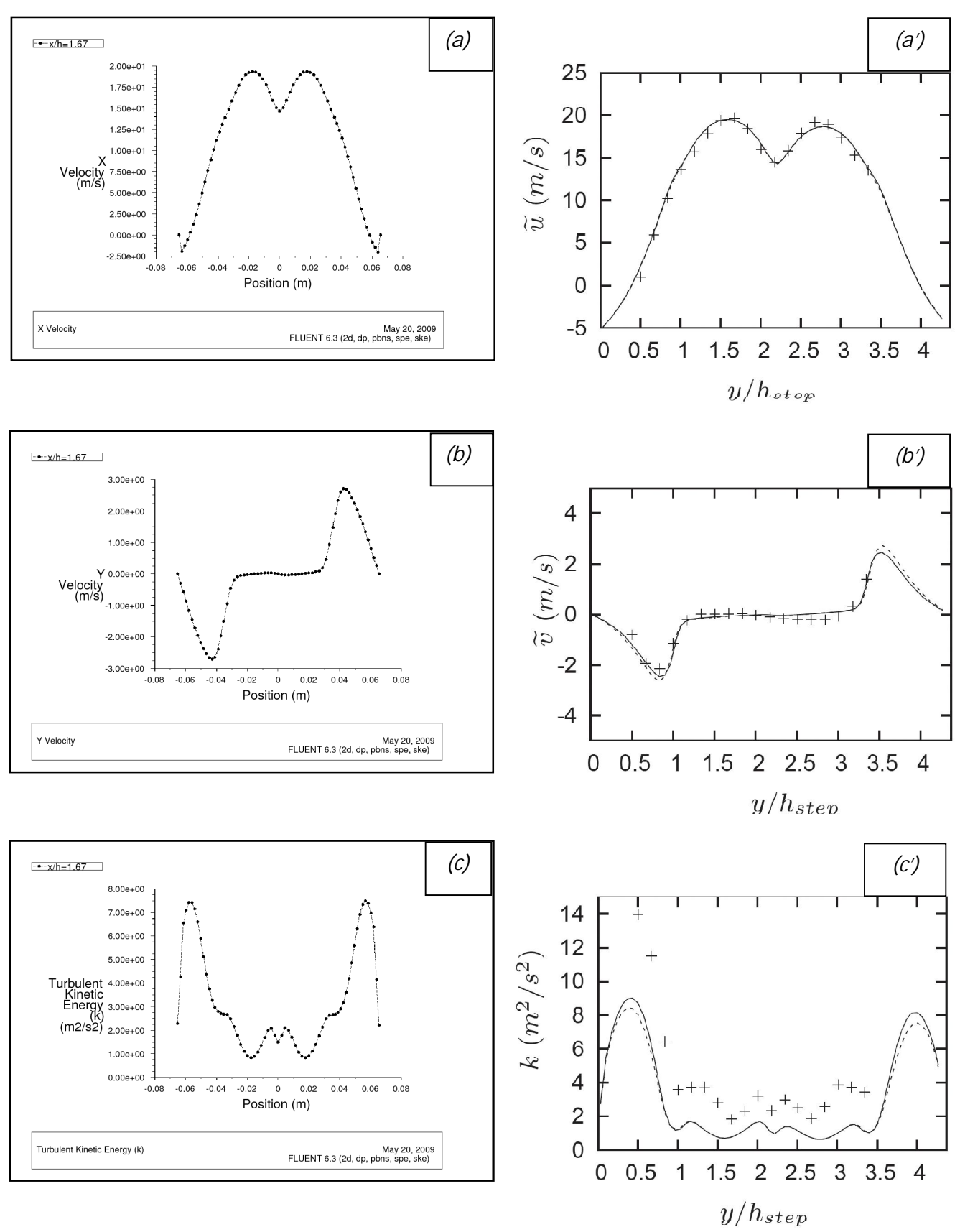

**Figure 4.9 :** *Composantes du champ de vitesse moyenne (*ݑ, ݒ*) (les graphes (a), (a'), (b) et (b')) et énergie cinétique turbulente k(les graphes (c) et (c')) pour*   $\phi(1) = \phi(2) = 0.8$  *à x/hstep=1.67.* 

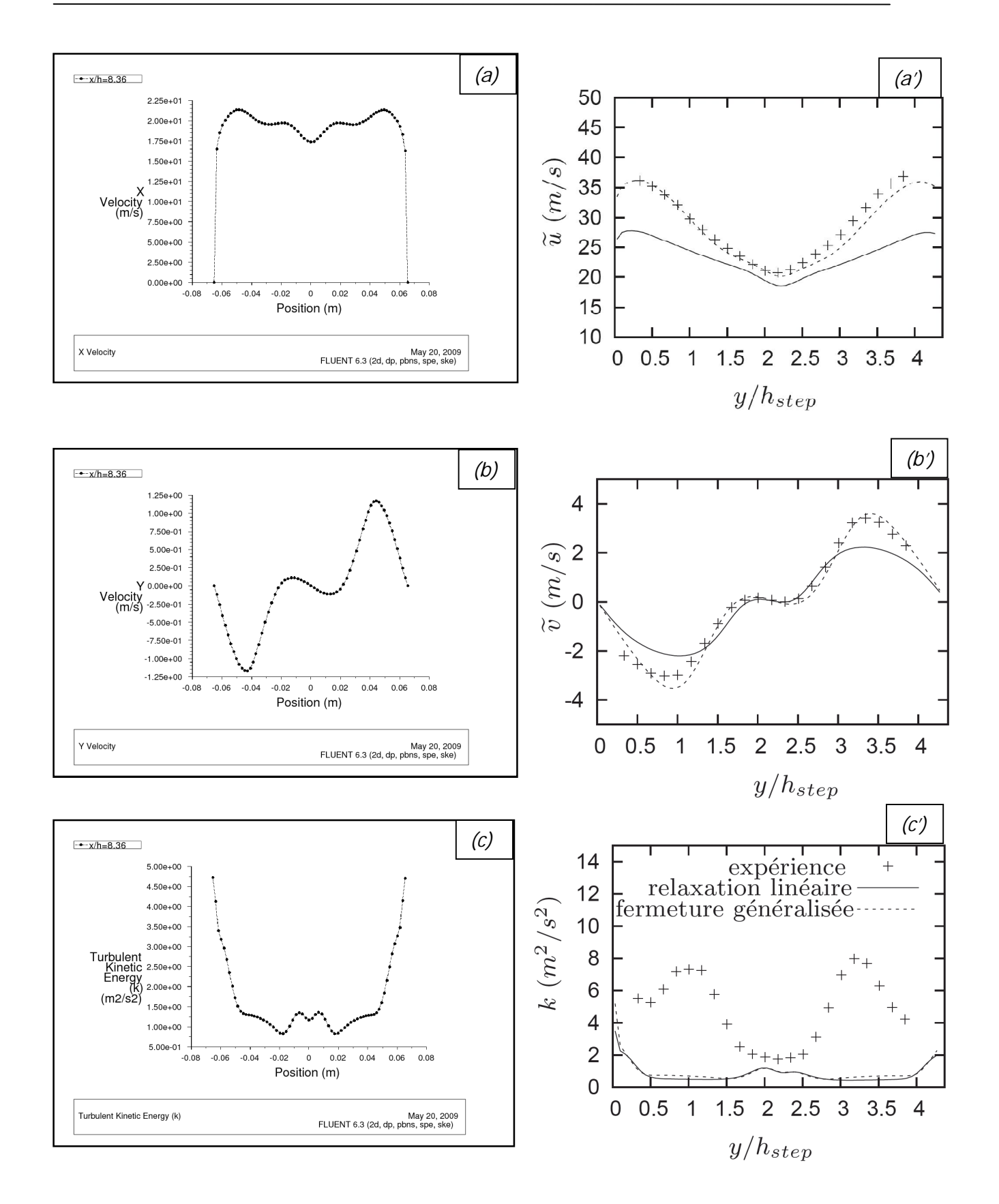

**Figure 4.10 :** *Composantes du champ de vitesse moyenne (*ݑ, ݒ*) (les graphes (a), (a'), (b) et (b')) et énergie cinétique turbulente k(les graphes (c), et (c')) pour*   $\phi(1) = \phi(2) = 0.8$  *à x/hstep=8.36.* 

On observe sur les figures **(4.9)** et **(4.10)** que l'accélération derrière la flamme, à *x/hstep*=8*,*36, induite par l'expansion des gaz brûlés, est en accord avec les résultats expérimentaux.

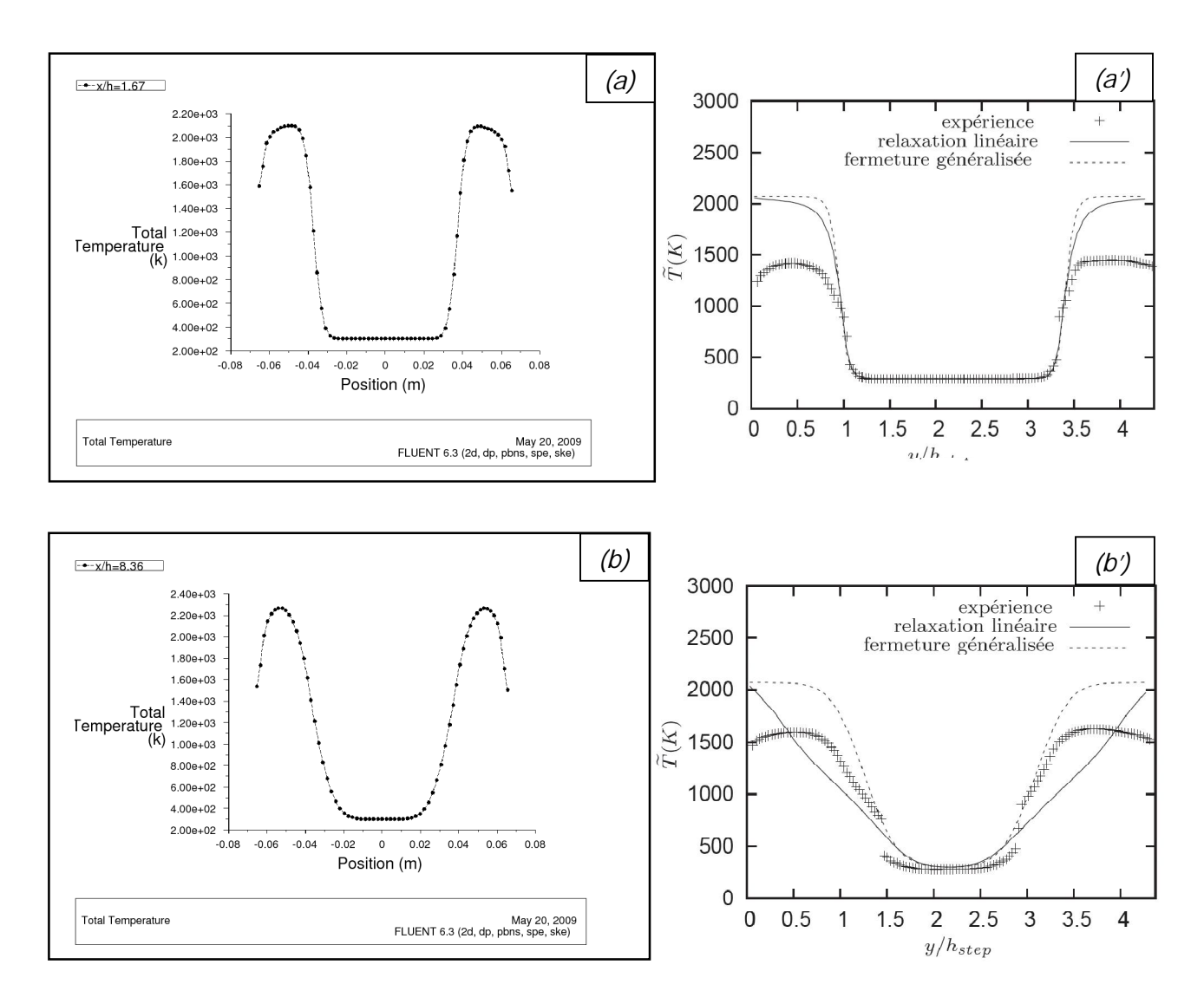

**Figure 4.11 :** *Température moyenne à x/hstep=1, 67 et à x/hstep=8, 36.*

#### **Interprétation des graphes**

La **Figure 4.11** donne les profils expérimentaux et numériques de température moyenne à *x/hstep*=1*,* 67 et à *x/hstep*=8*,* 36. On constate que les niveaux maximaux de température moyenne calculés sont plus élevés que ceux obtenus par les mesures expérimentales. Ce défaut est dû aux hypothèses utilisées dans les modèles de simulations qui considèrent qu'il n'y a pas de pertes thermiques aux parois. Les hypothèses adoptées consistent à ce que la température des parois est de 300 K et que la cinétique chimique est représentée par une réaction globale.

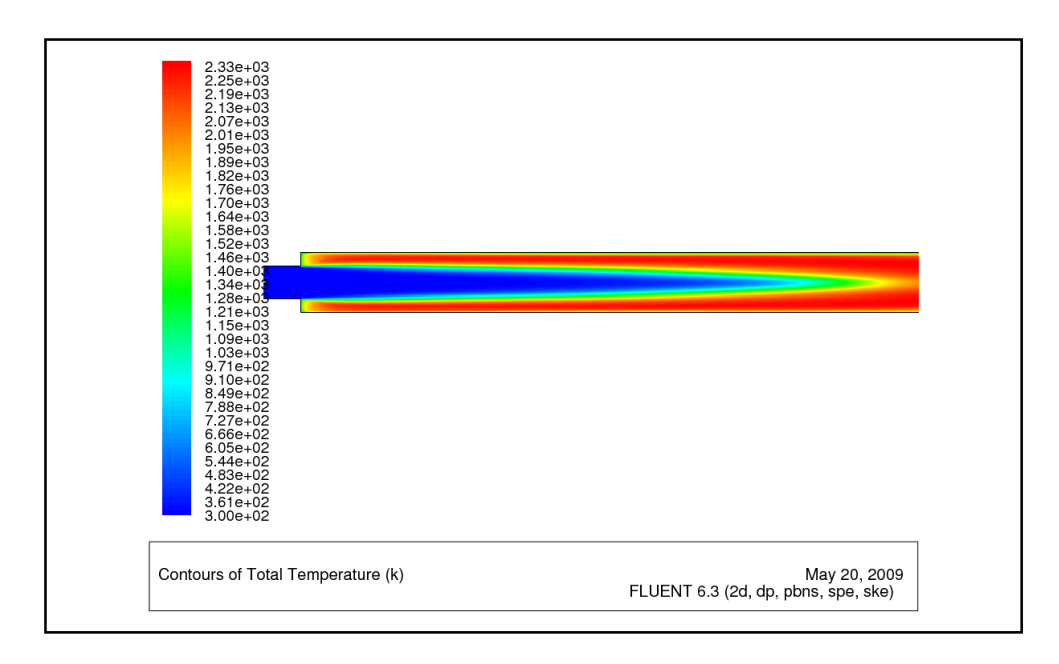

**Figure 4.12 :** *Contours des températures totales dans la chambre combustion.*

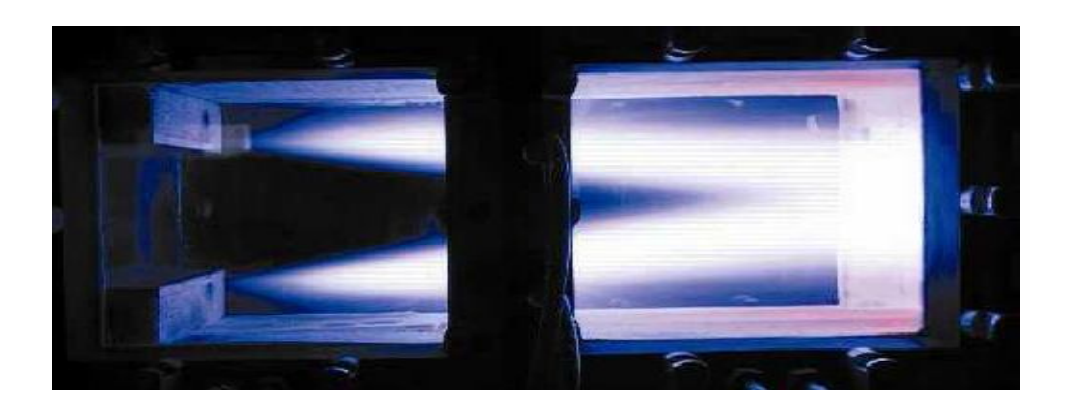

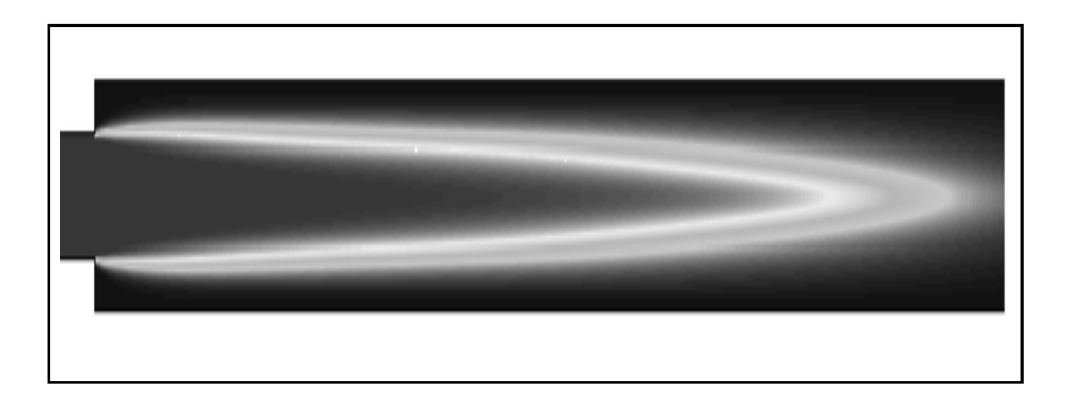

**Figure 4.13 :** *Comparaison entre la visualisation directe de flamme (en haut) et les résultats numérique des contours des températures totales (en bas).*

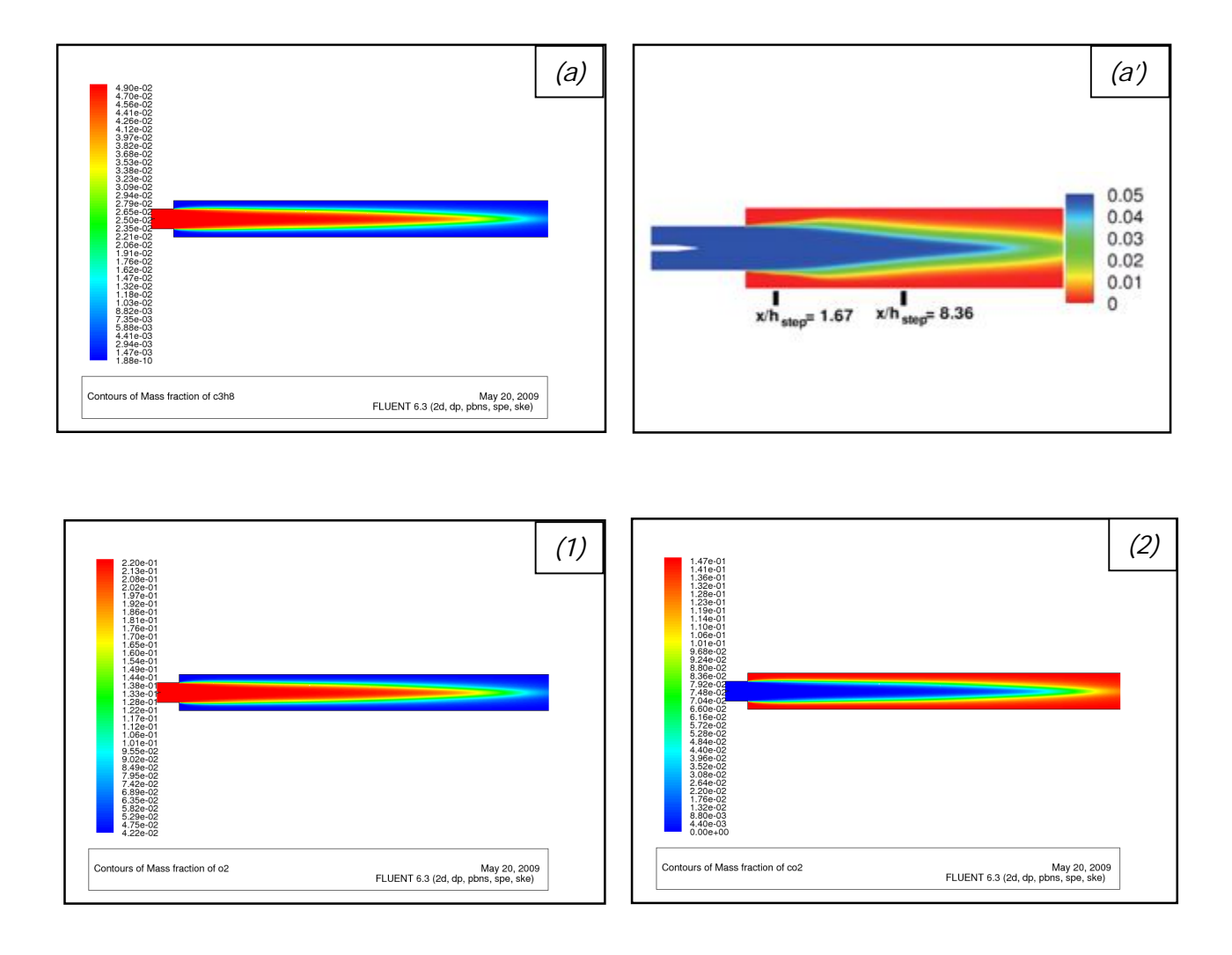

**Figure 4.14 :** *les contours des fractions massiques de combustible C3H<sup>8</sup> ((a) et (a')), de O2 (1) et de CO<sup>2</sup> (2) dans le domaine de calcul.*

#### **Interprétation des figures**

D'une part, la **Figure 4.14 (1)** montre que des fractions massiques de combustible et de l'oxygène diminuent de l'axe de symétrie de la flamme jusqu'aux parois et vers la sortie pour atteindre les valeurs Zéro, cela est dû à la réaction chimique. D'autre part la figure (2) montre que les fractions massiques de CO<sup>2</sup> augmentent de zéro jusqu'à la valeur 0.147 de l'axe de symétrie vers les parois et aussi croit jusqu'à atteindre la sortie.

#### **4.2 Simulation d'une flamme de combustion partiellement prémélangée**

Nous considérons maintenant le cas des écoulements partiellement prémélangés. La richesse est désormais différente dans les deux canaux d'entrée.

Dans ce deuxième exemple on prend les mêmes conditions aux limites de l'exemple précédent, sur le même banc d'essai, sauf ici la richesse n'est pas la même dans les deux canaux, elle est égale aux valeurs suivantes :  $\phi(1) = 0.3$  $\phi(2) = 0.9$ .

#### **4.2.1 Les résultats et interprétations**

Les résultats montrent que plus l'écart de richesse entre les deux canaux est grand plus l'écoulement moyen est asymétrique et plus l'épaisseur de la couche de mélange (ligne blanche) est importante. Dans le premier cas, la richesse du canal du bas ф(1)=0*,* 3 est même trop faible pour que le mélange issu de ce canal s'enflamme ; cette caractéristique est également observée expérimentalement comme le montre la **Figure 4.15**

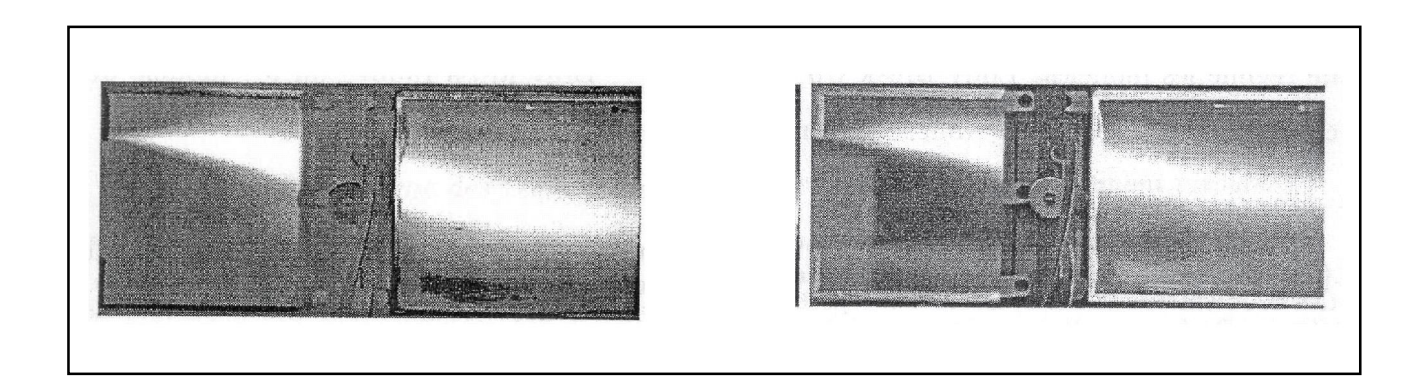

**Figure 4.15 :** *Visualisation directe de la flamme (temps de pose 1/50s) avec ф(1)=0.3 (gauche) et ф(1)=0.7 (droite) [4].*

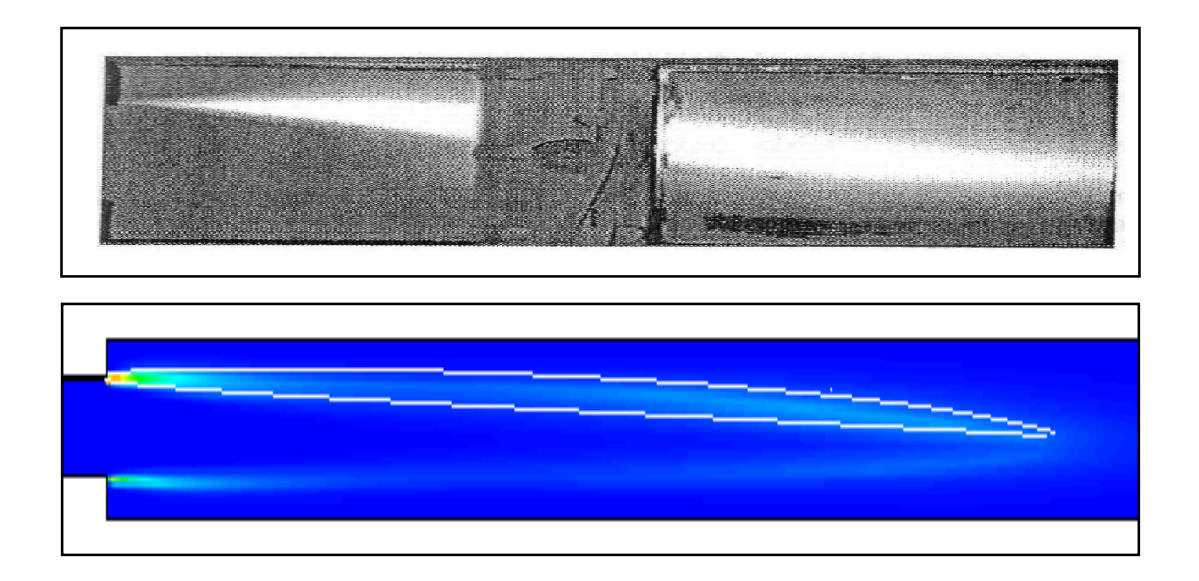

**Figure 4.16 :** *Comparaison de taux de réaction entre résultat expérimental et les calculs numériques.*

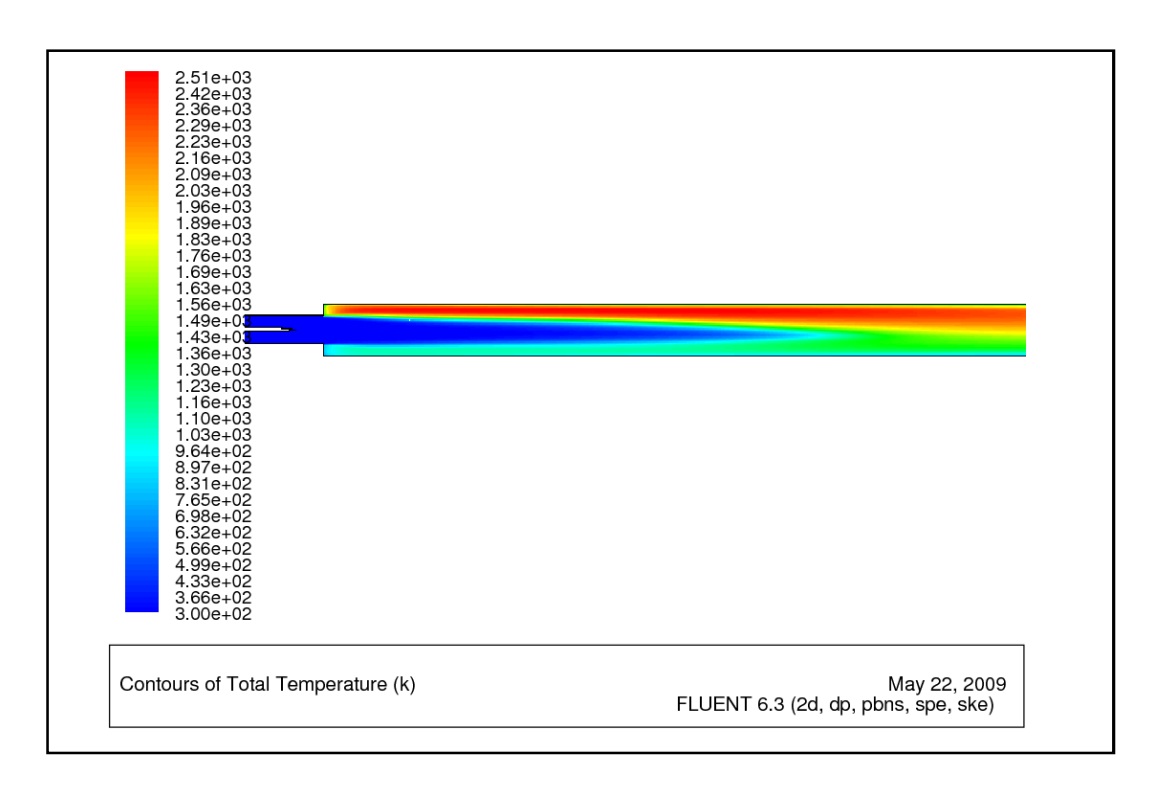

**Figure 4.17 :** *Contours des températures totales dans la chambre de combustion obtenus numériquement.*

La **Figure 4.16** montre que les résultats des calculs numériques sont accord avec l'expérimental et la **Figure 4.17** confirme aussi cet accord de l'expérimental avec le calcul numérique. On remarque que l'augmentation de la température se fait du centre vers les parois du haut.

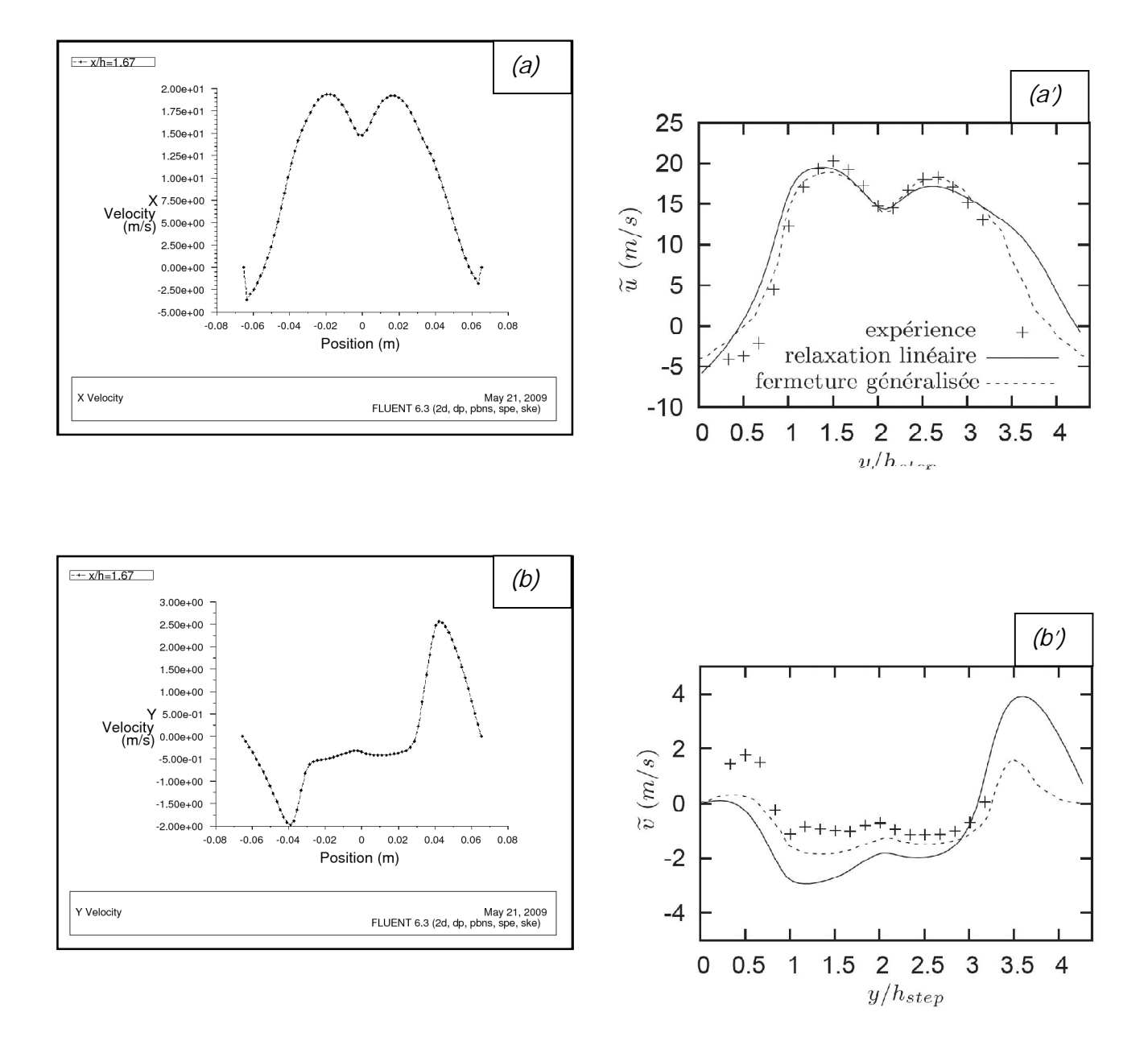

**Figure 4.18 :** *Composantes du champ de vitesse moyenne (*ݑ, ݒ*) (les graphes (a),*   $(a')$ , (b) *et* (b')) *pour*  $\phi(1) = 0.3$  *et*  $\phi(2) = 0.9$  *à x/hstep=1.67.* 

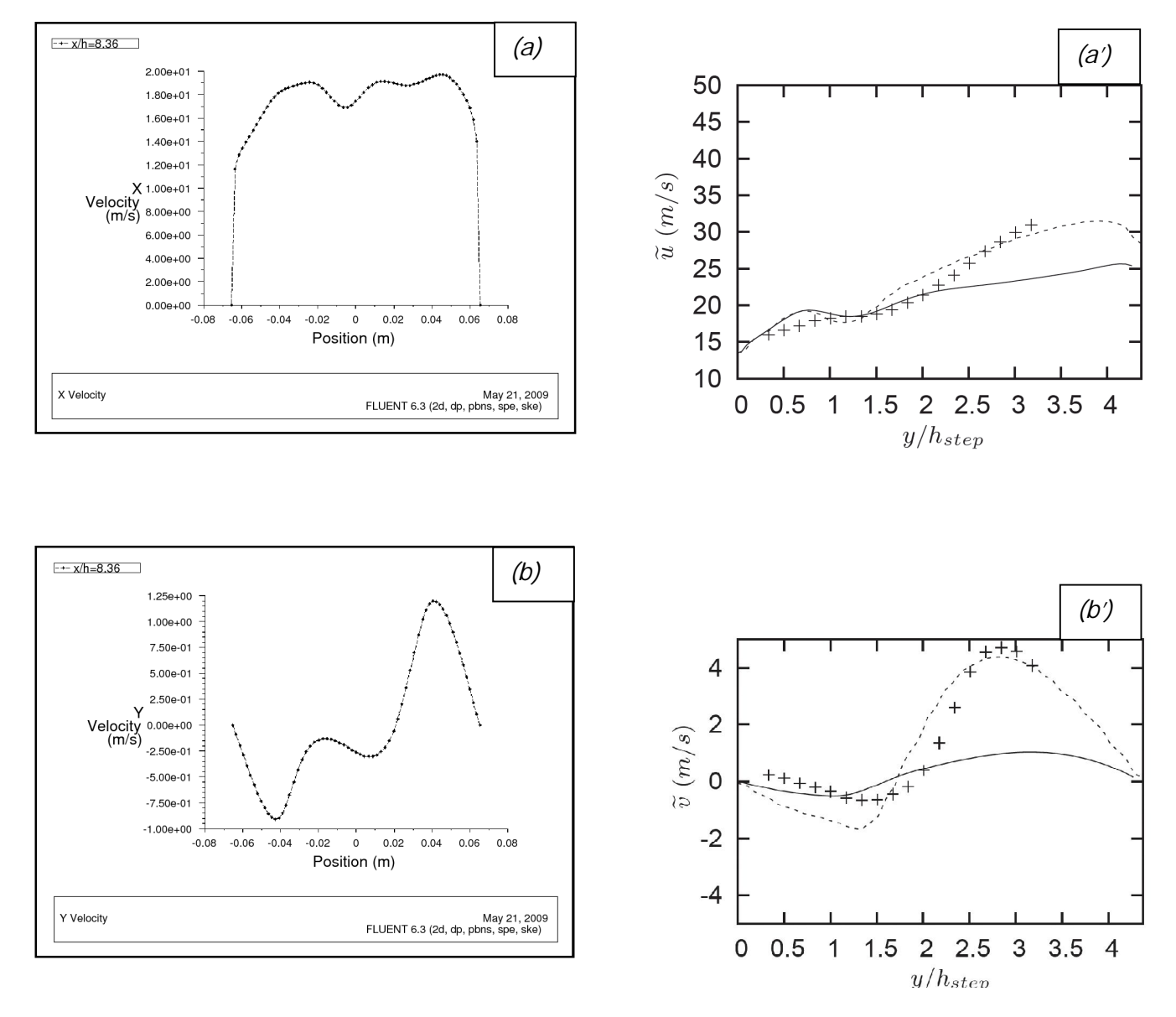

**Figure 4.19 :** *Composantes du champ de vitesse moyenne (*ݑ, ݒ*) (les graphes (a), (a'), (b) et (b')) pour* ф(1) = 0.3 ݁ݐ ф(2) = 0.9 *à x/hstep=8.36.*

Les **Figures (4.18) et (4.19)** montrent les profils des composantes de vitesse moyenne dans la chambre de combustion à *x/hstep* = 1*,* 67 et à *x/hstep* = 8*,* 36 obtenus à partir des deux simulations. Comme prévu l'accélération dans les gaz brûlés est plus importante pour les richesses les plus élevées.

#### **4.3 Simulation d'une flamme Non-Prémélangée de H<sup>2</sup> dans l'Air**

Dans ce cas de simulation, nous nous intéressons à la combustion de l'hydrogène, souvent dit combustible du futur, car il est non polluant et peut être obtenu par un procédé renouvelable (craquage de l'eau par énergie solaire, culture en biomasse, etc.). Nous comparons les résultats obtenus par calcul numérique en utilisant une chimie détaillée, (nous avons pris 13 espèces chimiques H, H<sub>2</sub>, O, O<sub>2</sub>, OH, H<sub>2</sub>O, HO<sub>2</sub>, H<sub>2</sub>O<sub>2</sub>, N, N<sub>2</sub>, NO, HNO et NO<sub>2</sub> avec 37 réactions chimiques élémentaires) pour une flamme d'hydrogène nonprémélangée (modèle des flammelettes) avec les résultats expérimentaux effectués au laboratoire SANDIA.

La combustion turbulente non-prémélangée repose sur des phénomènes physiques complexes et fortement couplés: la diffusion moléculaire de la chaleur et des espèces, mouvements turbulents, thermodynamique et procédés chimiques qui nécessitent un grand nombre d'espèces et de réactions élémentaires. La compréhension et la modélisation de la structure des flammes turbulentes est donc une tâche très difficile et non achevée jusqu'à ce jour, par conséquences la simulation numérique est nécessaire pour cela.

Les flammes non-prémélangées correspondent à des situations où les réactifs, le combustible et le comburant, s'écoulent de deux zones séparées non prémélangées. L'ensemble s'oriente vers la zone de réaction pour que la combustion prenne place.

La description théorique de la combustion turbulente non prémélangée se fait toujours par l'introduction d'un scalaire conservé dit '*fraction de mélange* (z)'. Cela consiste à supposer que les fractions massiques des espèces et de la température peuvent être écrites en fonction de la fraction du mélange z , qui prend la valeur 0 sur le flux du comburant et 1 sur celui du combustible, qui permet un découplage formel entre le mélange turbulent d'une part et de la description de la structure locale de la flamme dans l'espace du mélange (espace z ) d'autre part.

Le mélange turbulent est décrit par la distribution de la fraction du mélange z, et en cas d'une flamme établie non prémélangée (loin de l'ignition et l'extinction), la zone de réaction est localisée sur la iso valeur de z qui correspond aux conditions stœchiométriques.

L'expression du taux de réaction local moyen est basée sur le bilan local entre la quantité de chaleur produite dans le front de flamme par les réactions chimiques et la diffusion de la chaleur loin de la zone de réaction.

Les équations qui régissent un écoulement avec réaction, sont dans ce cas celles de Navier-Stokes moyennées, l'équation d'énergie, l'équation de la moyenne de la fraction du mélange et l'équation d'état du gaz. Les termes superflus issus de la prise de la moyenne seront modélisés. Parmi ces termes, le taux de production des espèces qui nécessite l'introduction d'un modèle de la combustion turbulente, dans ce cas c'est le modèle des flammelettes laminaires.

Ce dernier consiste à décomposer la flamme en plusieurs zones dites 'flammelettes', le modèle résout les équations des fractions et de la température dans le plan z pour trouver le taux de production. Le modèle des flammelettes permet d'utiliser une chimie détaillée pour décrire le phénomène de combustion et d'évaluer différentes composantes des gaz.

#### **4.3.1 Description du problème**

La flamme prend siège dans un brûleur coaxial (**Figure 4.20**). Le diamètre de l'injecteur d'hydrogène est de 3.75 mm, celui de l'air de 300 mm, sa longueur est de 1000 mm. La vitesse de l'injection de l'hydrogène est 296 m/s, sa température est de 295 K. Pour l'air, sa vitesse d'entrée est de 1 m/s et la température est de 294K.

Le maillage utilisé est d'une taille de 65320 nœuds, raffiné aux zones de forts gradients (**Figure 4.21**).

En utilisant Fluent, on sélectionne deux **pdf** présumées qui donnent un bon accord avec l'expérimental à savoir: la **pdf bêta**. Le taux de production est calculé par le modèle des flammelettes laminaires qui consiste à décomposer la flamme en plusieurs zones dites flammelettes, le modèle résout les équations des fractions et de la température dans le plan **z** pour trouver le taux de production.

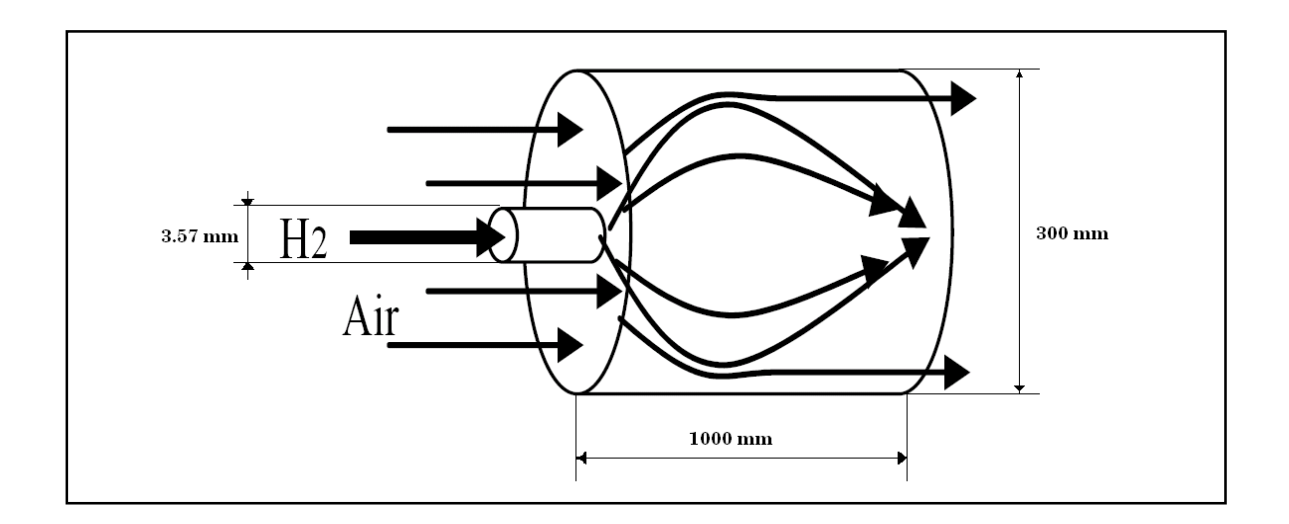

**Figure 4.20 :** *Dimensions de la géométrie.*

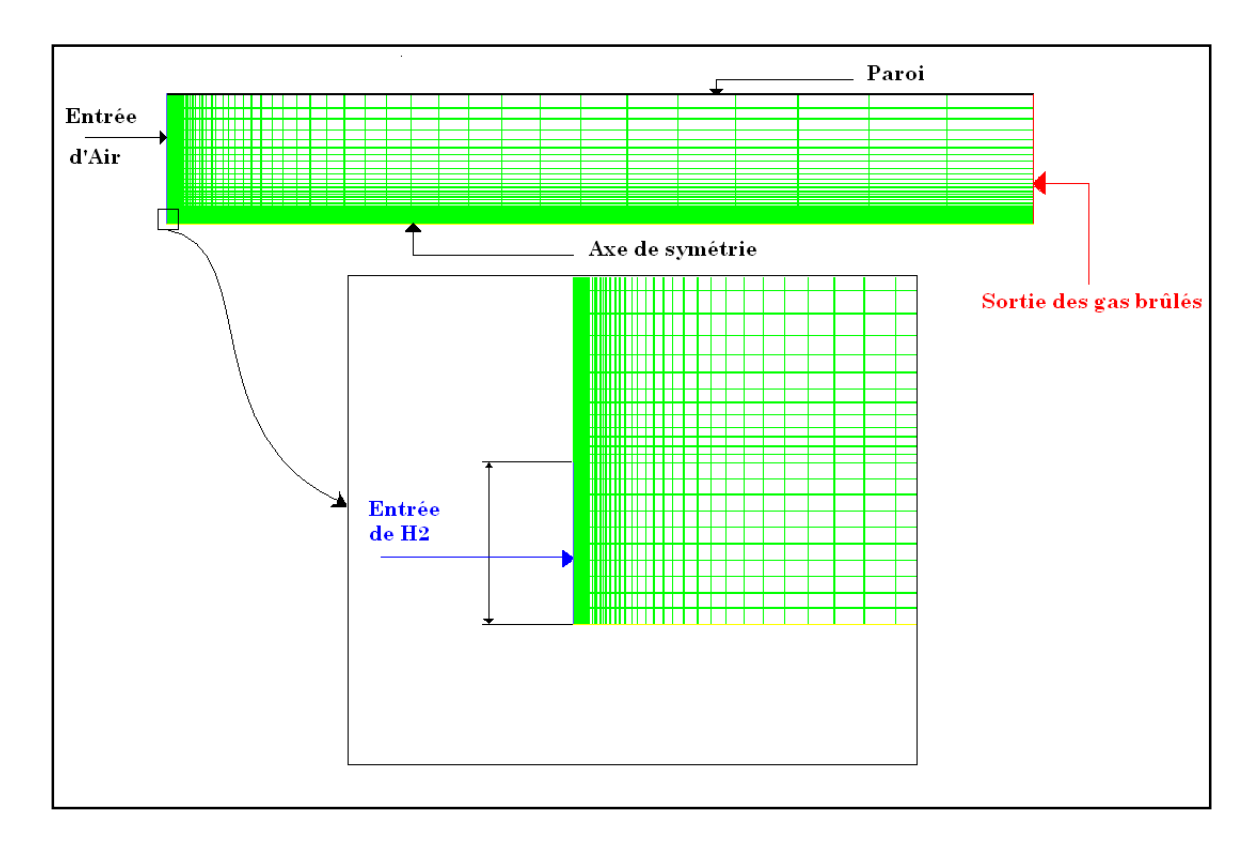

**Figure 4.21 :** *Le maillage du domaine et les conditions aux limites visualisées par GAMBIT.*

Dans le code de calcul FLUENT, les conditions aux limites sont :

- La vitesse de l'injection de l'hydrogène est 296 m/s, sa température est de 295 K.
- Pour l'air, la vitesse d'entrée est 1 m/s et la température est de 294K.

#### **4.3.2 Résultats et interprétations**

Les résultats de calcul sont présentés sous forme de champs de température, O<sub>2</sub>, H<sub>2</sub>, H<sub>2</sub>O, N<sub>2</sub>, OH et NO.

Dans la **Figure 4.22**, on remarque le champ de température présente un maximum de 2263 K qui est proche de l'expérimental qui est de 2173 K.

On note aussi que la consommation d'oxygène (**Figure 4.24**) est importante dans la zone de réaction, ainsi que la production de l'eau (**Figure 4.23**) .

Pour la production de OH et NO (**Figures (4.26) et (4.27)**), elles sont très faibles et on peut dire même négligeable par rapport aux autres fractions molaires.

| $4.12e+02$<br>3.53e+02<br>2.94e+02                                                        | $2.34e-01$<br>2.22e-01<br>2.13e-01<br>2.05e-01<br>1.96e-01<br>1,88e-01<br>1.79e-01<br>1.70e-01<br>1.62e-01<br>1.53e-01<br>1.45e-01<br>1.36e-01<br>1.28e-01<br>1.19e-01<br>1.11e-01<br>1.02e-01<br>9.38e-02<br>8.52e-02<br>7.67e-02<br>6.82e-02<br>5.97e-02<br>5.11e-02<br>4.26e-02<br>3.41e-02<br>2.56e-02<br>1.70e-02<br>8.52e-03<br>$0.00e + 00$ |  |
|-------------------------------------------------------------------------------------------|----------------------------------------------------------------------------------------------------|--|
| Contours of Total Temperature (k)<br>May 21, 2009<br>FLUENT 6.3 (axi, dp, pbns, spe, ske) | Contours of Mole fraction of h2o<br>May 21, 2009<br>FLUENT 6.3 (axi, dp, pbns, spe, ske)                                                                                                    |  |

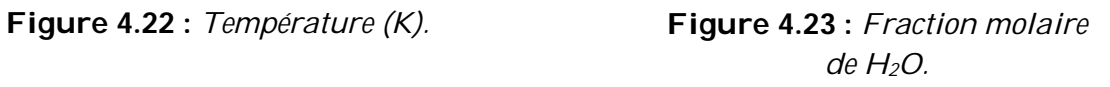

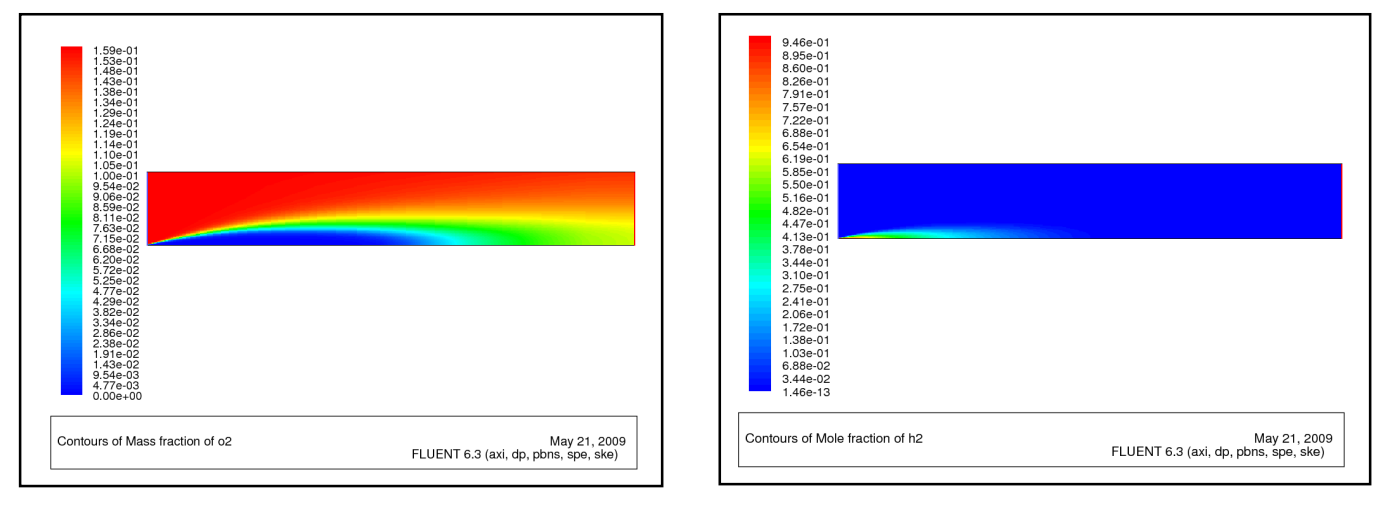

**Figure 4.24 :** *Fraction molaire de O2.*

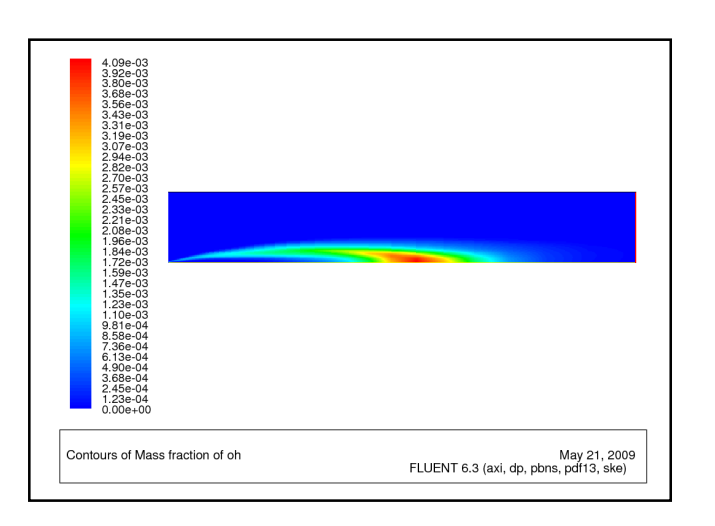

**Figure 4.26 :** *Fraction molaire de OH.*

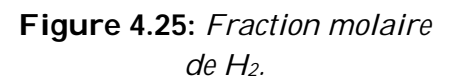

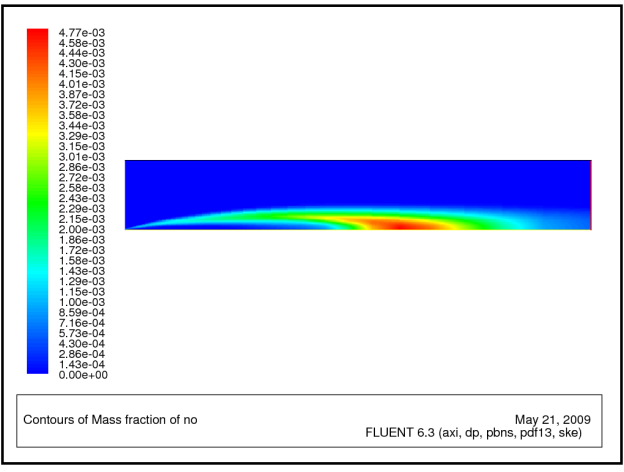

#### **Figure 4.27 :** *Fraction molaire de NO.*

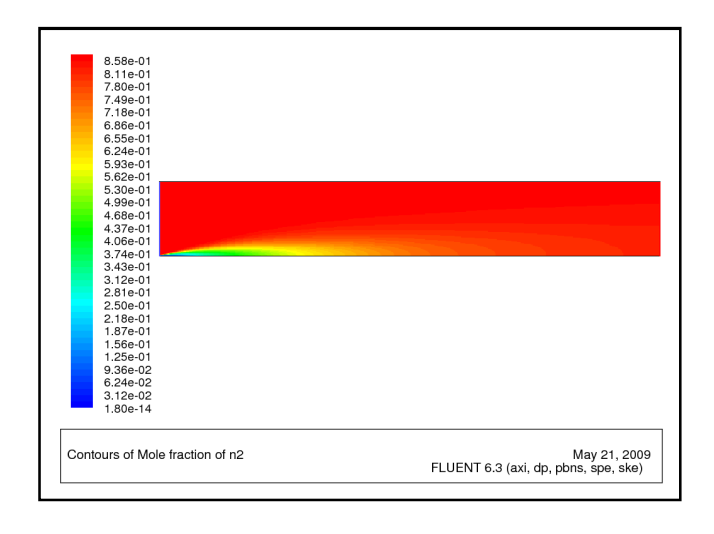

**Figure 4.28 :** *Fraction molaire de N2.*

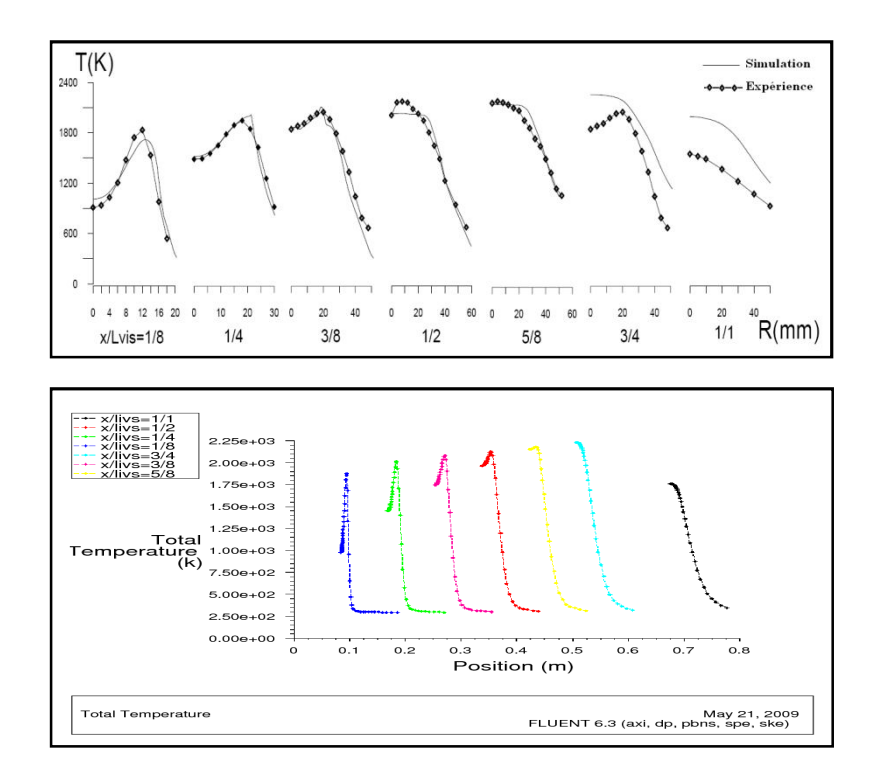

**Figure 4.29 :** *Température totales dans différentes sections x dans le champ d'écoulement.*

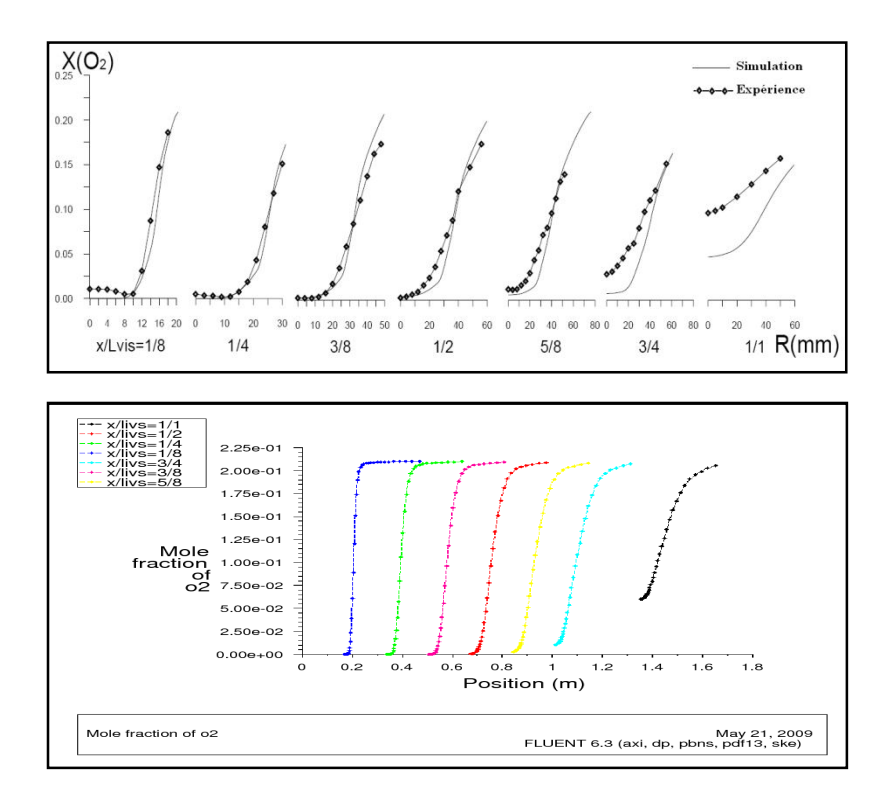

**Figure 4.30 :** *Fraction molaire de O2 dans différentes sections x dans le champ d'écoulement.*

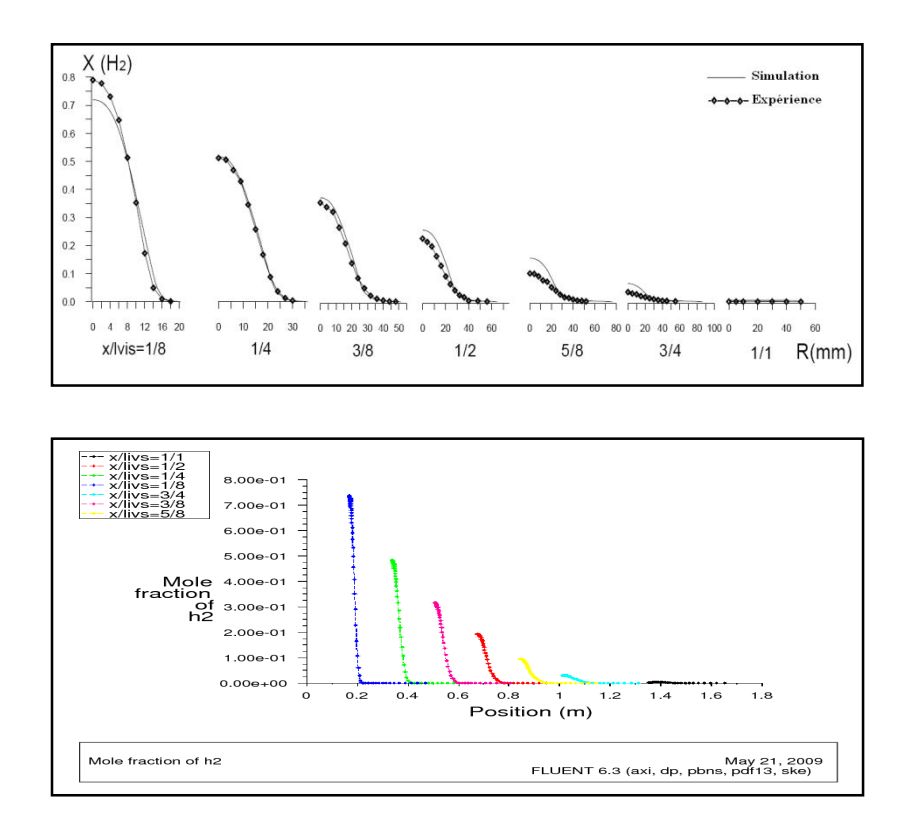

**Figure 4.31 :** *Fraction molaire de H2 dans différentes sections x dans le champ d'écoulement.*
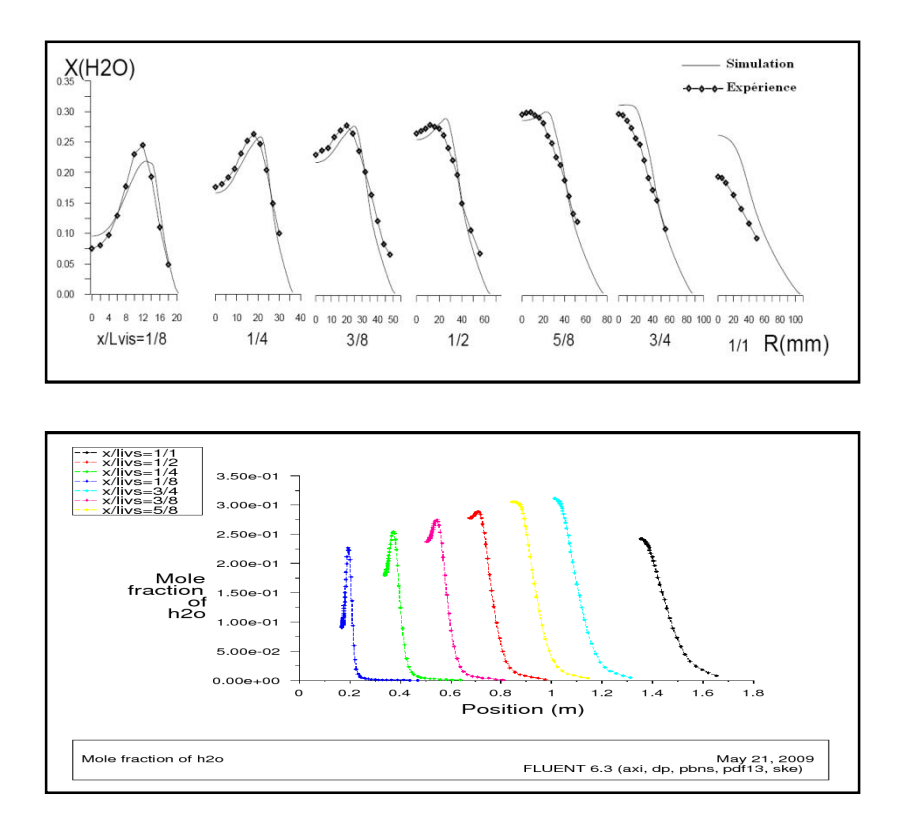

**Figure 4.32 :** *Fraction molaire de H2O dans différentes sections x dans le champ d'écoulement.*

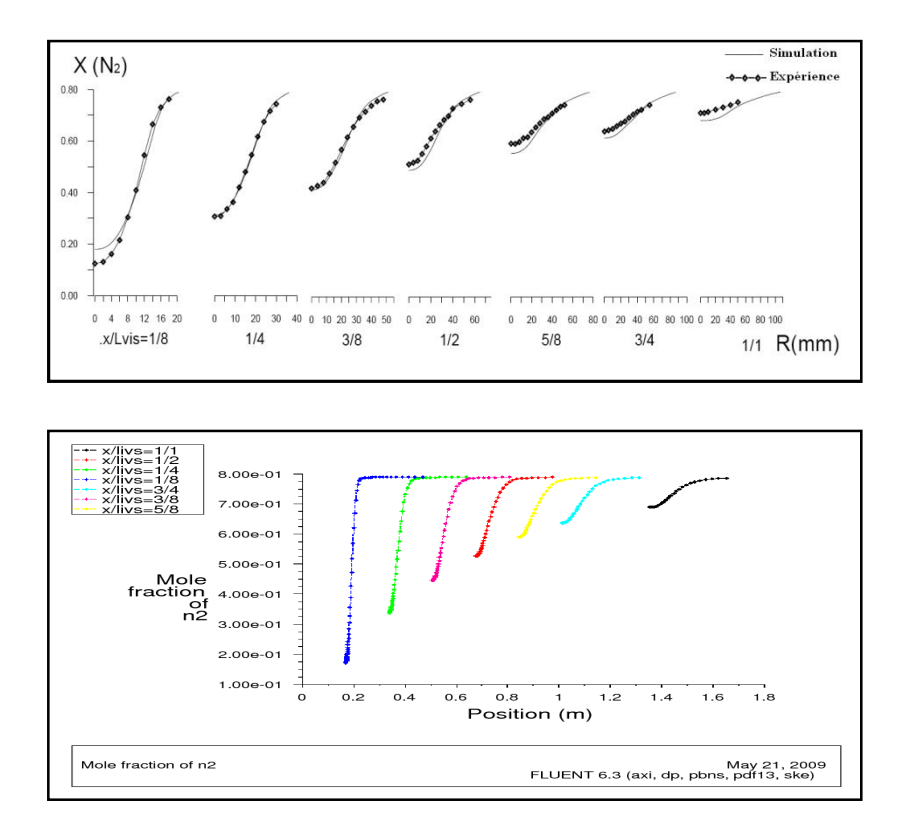

**Figure 4.33 :** *Fraction molaire de N2 dans différentes sections x dans le champ d'écoulement.*

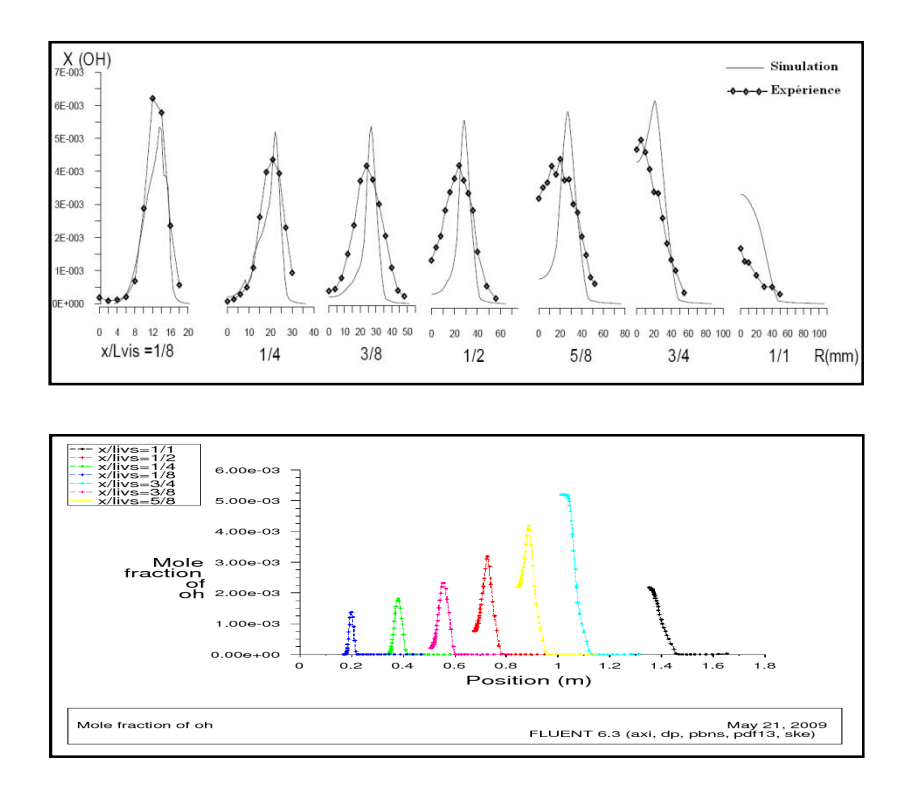

**Figure 4.34 :** *Fraction molaire de OH dans différentes sections x dans le champ d'écoulement.*

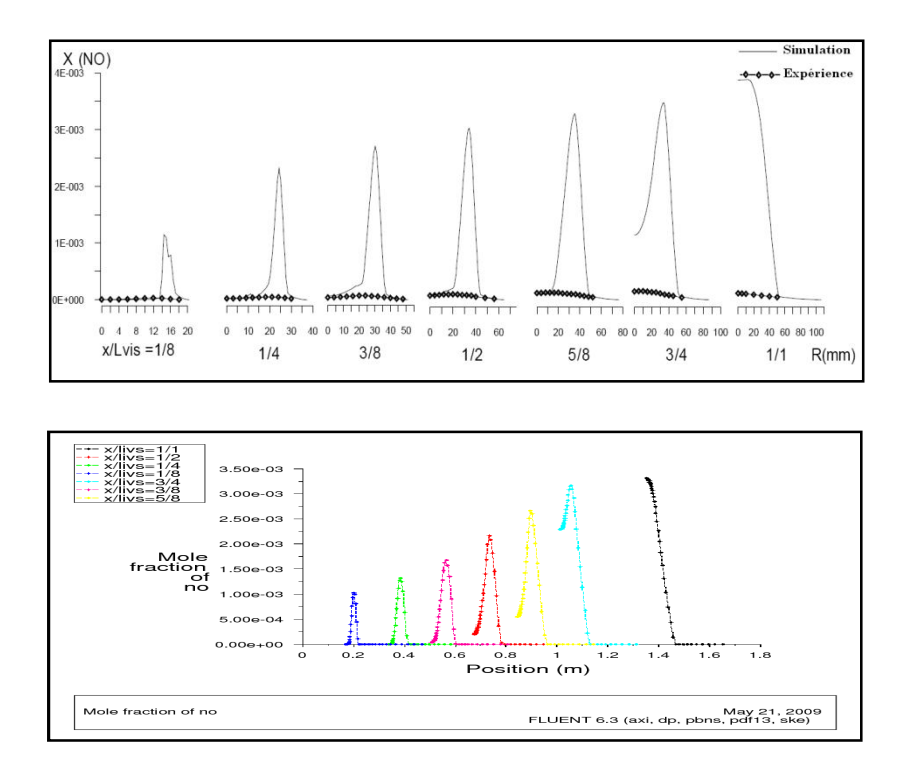

**Figure 4.35 :** *Fraction molaire de NO dans différentes sections x dans le champ d'écoulement.*

# **Interprétations des graphes**

On considère sept stations le long de la flamme à savoir:

- $\bullet$  x/Lvis = 1/8,1/4, 3/8,1/2, 5/8, 3/4 et 1.
- Lvis est la longueur de la flamme visible, dans cette expérience. Elle est de 675 mm.

La **Figure 4.29** présente l'évolution de la température totale le long la flamme selon les stations choisies.

Les résultats de calculs sont affichés par comparaison à la longueur de mesure expérimentale. On constate que les profils de température sont très bien reproduits par le calcul, sauf sur les deux dernières stations où on note une différence entre le calcul et l'expérience, qui est due aux conditions aux limites à la sortie qui ne sont pas cités, par la Revue [11].

De la **Figure 4.30** jusqu'à celle de la **Figure 4.**35, l'évolution des espèces selon les différentes stations pour O2, H2, H et N2, les mêmes remarques peuvent être faites que celles de la température; il y a un accord entre les résultats du calcul numérique et ceux mesure, sauf pour les deux dernières stations.

Concernant le radical OH, on remarque dans le calcul que les pics augmentent dans le sens de l'écoulement, tandis qu'ils sont constantes pour ceux de l'expérience, aussi il y a une légère différence sur la forme générale de l'évolution.

Enfin pour le NO, on remarque un désaccord total entre le calcul et l'expérience; il faut noter que les valeurs des fractions molaires de OH et NO sont négligeables par rapport aux autres espèces.

Malgré la différence des résultats du calcul par simulation numérique et l'expérimentation dans la prédiction de NO, on constate une bonne reproduction de la réalité.

Il faut noter aussi que les résultats du calcul obtenus sont ceux pour lesquels les mesures expérimentales ont été réalisées.

# Conclusion

# **Conclusion**

Cette étude numérique de la flamme nous a permis en général, de savoir qu'elles sont les procédures de la simulation numérique des flammes, quelles conditions aux limites, quelles paramètres à supposer pour obtenir des résultats précis proches de la réalité. En particulier, elle nous a fait connaître les deux problèmes principaux de la combustion tel que l'émission de polluants nocifs et les instabilités des flammes, dans ce sens là le but est de savoir les paramètres et les coefficients sur les quels on peut jouer pour remédier ces problèmes.

Premièrement, on a simulé sur une même géométrie de calculs deux types de flammes, prémélangée et partiellement prémélangée de propane avec l'air. A partir des résultats obtenus pour le premier type on constate que les résultats numériques obtenus des champs des vitesses et l'énergie sont en accord avec l'expérimental, et pour les résultats obtenus des niveaux maximaux de la température on a trouvé une différence par rapport à l'expérimentale et ça est due aux conditions aux limites choisies. Dans le deuxième type, on constate que plus l'écart de la richesse entre les deux canaux est grand plus l'écoulement moyen est asymétrique et plus l'épaisseur de la couche de mélange est importante. En comparant les résultats de ces deux types, on remarque que l'accélération dans les gaz brûlés est plus importante pour les richesses les plus élevées.

En suite, on a fait une troisième simulation d'une flamme nonprémélangée d'hydrogène dans l'air en utilisant le modèle *k-ε* plus la PDF. Dans ce cas là, on a fait l'étude d'évolution des fractions molaires de chaque élément dans les sept stations choisies sur la géométrie de calcul. Malgré une légère différence entre les résultats de calculs et l'expérience pour les valeurs des fractions molaires de NO, on peut dire que nos résultats obtenus par cette simulation sont en accord avec ceux mesurés expérimentalement.

Au cours de ce travail, on a rencontré des difficultés qui sont dues, aux erreurs de maillages, aux réglages des différents paramètres de solveur Fluent et aux moyens avec les quels on a réalisé ce travail. La phase itérative est l'étape

qui nous a pris beaucoup de temps de travail, elle prend jusqu'à dix heures de calcul à chaque essai, et peut provoquer la divergence à la fin de calcul, et comme ça on va refaire tout à zéro, remaillage, vérification de maillage et ensuite l'analyse avec Fluent. Malgré toutes ces difficultés, nous sommes arrivés à obtenir une bonne reproduction de la réalité.

Enfin, nous espérons que ce travail numérique servira comme une aide pour les étudiants qui s'intéressent à ce domaine. Nos cas des simulations ont été réalisés sur des géométries bi-dimensions, on voulait faire d'autres cas sur des géométries en trois dimensions, mais notre PC n'est pas assez puissant pour ce genre de calcul. Dans ce sens là, on recommande nos futurs ingénieurs de faire un travail de simulation sur des géométries en trois dimensions, en utilisant le modèle LES pour étudier la combustion turbulente partiellement prémélangée, car elle est une nouvelle stratégie adoptée pour réduire l'émission de polluants et facilité la stabilisation de la flamme dans les foyers aéronautiques.

# Références

- [1] Thèse de Maitrise Ingénierie de **Amal BOUAMOUL. Juin 1999 «** *Modélisation mathématique d'une flamme de diffusion méthane-air avec viciation et en configuration contre courant* **».**université de Québec à CHICOUTIMI.
- [2] Thèse de Doctorat de **Ghislain LARTIGUE.2004** *« Simulation des grandes échelles et instabilités de la combustion».* Institut national polytechnique de Toulouse.
- [3] Livre « MODELISATION ET THEORIE DES FLAMMES ».**R.BORGHI et M.CHAMPION .Edition 2000.**
- [4] Thèse de Doctorat de **Vincent ROBIN.2007** *« Contribution à la Modélisation des Ecoulements Turbulents Réactifs Partiellement Prémélangés ».*Université de Poitiers (Ecole Nationale Supérieure de Mécanique et d'Aérotechnique).
- [5] Thèse de Doctorat de **Corine LACOUR.2006** *« Stabilité de flammes laminaires partiellement prémélangées-application aux bruleurs domestiques ».*Institut National des Sciences Appliquées de Rouen.
- [6] Techniques de l'Ingénieur. **Roland BORGHI. BE 8 325**  (Combustion Turbulente).
- [7] Thèse de Doctorat de **Ludivine GOUGEON.2007** *« Comparaison de schémas numériques pour la simulation d'écoulements turbulents réactifs ».*Université d'Orléans.
- [8] Thèse de Magistère de **Fathi BOURAS.2006** *« Simulation de la combustion turbulente non-prémélangée par le modèle « L.E.S* **»** *».*Université de BATNA.
- [9] Rapport scientifique **IDRIS .Juin 2003** *" Combustion et milieux réactifs "* Institut Du Développement Et Des Ressources En Informatique Scientifique.
- [10] Cours B2-2, **3ème année. Promotion 2006**: « *Modélisation de la turbulence, un défi pour l'industrie* ». ENSTA.
- [11] Revue des Energies Renouvelables Vol. 9 N°3 (2006) 229 236. **MAMERI Abdelbaki.** « *Simulation numérique d'une flamme d'hydrogène dans l'air Confrontation avec l'expérience ».*Institut de Génie Climatique de l'Université de Constantine en Algérie.
- [12] Thèse de Magistère de **Samira NOUI. Mars 2006** *« Etude Numérique de la Combustion des Gaz dans un Four de Cimenterie ».*Université HADJ-LAKHDHAR de BATNA.

# TUTORIAUX ET ANNEXES

# Présentation des logiciels :

# Gambit et Fluent

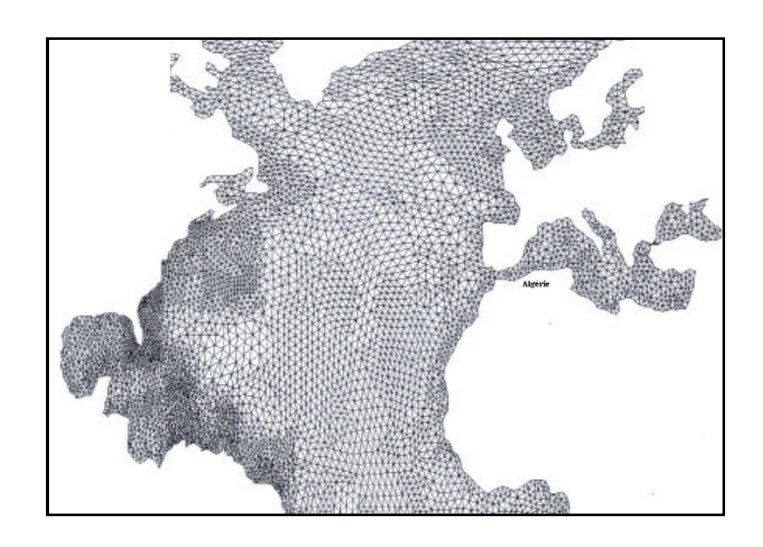

# **I.1 Préprocesseur GAMBIT**

C'est un préprocesseur intégré pour l'analyse en CFD (Computation Fluid Dynamics). Il peut être utilisé pour construire une géométrie et lui générer un maillage. Eventuellement, une géométrie d'un autre logiciel de CAO peut être importée dans ce préprocesseur.

Les options de génération de maillage de gambit offrent une flexibilité de choix. On peut décomposer la géométrie en plusieurs parties pour générer un maillage structuré. Sinon, gambit génère automatiquement un maillage non structuré adapté au type de géométrie construite. Avec les outils de vérification du maillage, les défauts sont facilement détectés [12].

# **I.2 Interface de GAMBIT**

C'est une interface facile à manipuler. Elle est décomposée en plusieurs parties (**Figure I.1**)

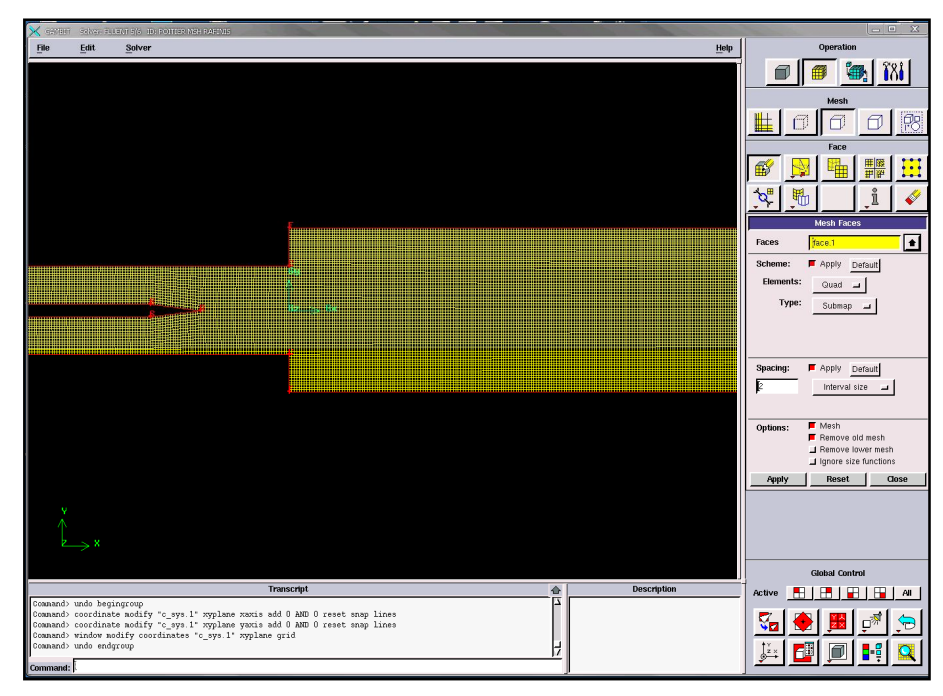

**Figure I.1 :** *Interface de GAMBIT.*

# **a. Fenêtre d'outils d'opération :**

Chaque bouton de cette fenêtre correspond à une fonction bien définie (figure I.2).

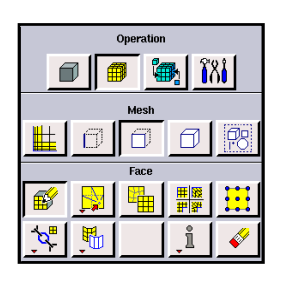

**Figure I.2 :** *Fenêtre d'outils d'opération.*

#### **a.1 Construction de la géométrie :**

Elle est créée à partir de points, de cotés, de surfaces, de volumes ou d'un groupe de tous ces éléments. On peut effectuer des opérations d'union, d'intersection, de séparation d'effacement de décomposition.

#### **a.2 Génération de maillage :**

Cette fonction permet la génération de tous types de maillage, la manipulation du maillage généré et la création d'une couche limite s'il y a lieu.

#### **a.3 Incorporation des conditions aux limites :**

Plusieurs types de conditions aux limites sont disponibles selon le problème traité. A noter que l'espace maillé est pris par défaut comme étant fluide.

#### **a.4 Boutons d'outils :**

Ils permettent de spécifier le système de coordonnée par exemple ou d'autres opérations spécifiques.

#### **b. Fenêtre de contrôle global :**

Elle concerne l'orientation, l'affichage, la lumière et la vérification du maillage (**Figure I.3**).

#### **c. Fenêtre des descriptions :**

Elle décrit la fonction de l'icône sur laquelle se trouve le curseur de la souris (**figure I.4**)

#### **d. Fenêtre de la liste des commandes :**

Elle contient la liste des commandes antérieures. Si nécessaire, on peut ajouter une commande écrite pour être exécutée (**Figure I.5**).

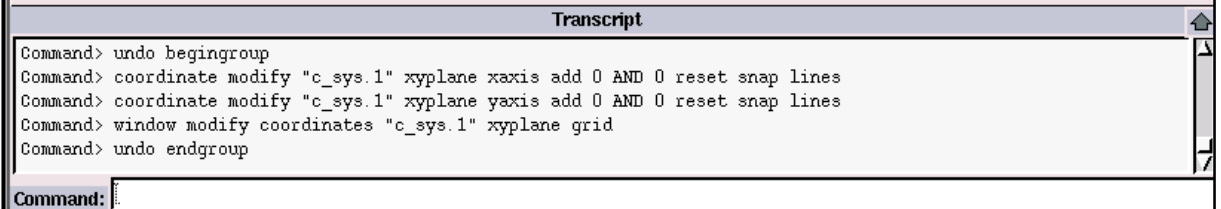

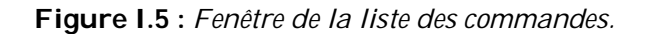

#### **Figure I.3 :** *Fenêtre de contrôle global.*

**Global Control** Active **BIBIEIE** | **EE** | All

> $\Box^{\overline{\mathcal{N}}}$ 8

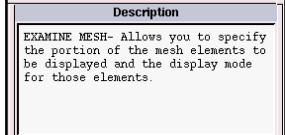

**Figure I.4 :** *Fenêtre des descriptions*

#### **I.3. Code FLUENT :**

Fluent est un programme informatique conçu pour la simulation des écoulements de fluide et du transfert de chaleur dans des géométries complexes. Il présente une grande flexibilité d'adaptation avec n'importe quel type de maillage. Il permet le raffinement du maillage en fonction des conditions aux limites, des dimensions et même des résultats déjà obtenus. Cela est très utile dans les région à gradients importants (couches limites, couches à cisaillement libre).

Fluent est écrit en langage C. il emploie toute la flexibilité et la puissance qu'offre ce langage. Il a une architecture serveur client nécessaire au calcul parallèle sur plusieurs machines.

Fluent dispose d'un outil de graphisme pour l'affichage des résultats et leur exploitation. On peut aussi exporter les résultats vers un autre logiciel de graphisme.

Enfin, l'option UDF permet de résoudre des équations additionnelles ou des termes sources additionnels définis par l'utilisateur.

#### **I.4. Interface du code FLUENT :**

On peut démarrer 4 versions de fluent : 2D, 3D, 2DDP, 3DDP ayant la même interface (**Figure I.6**).

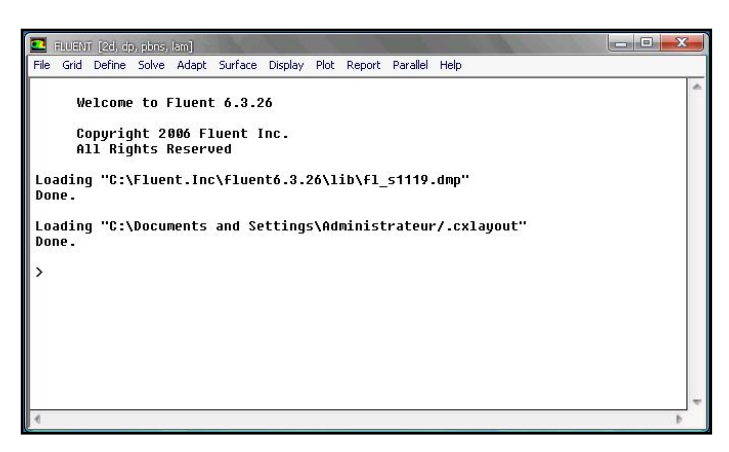

**Figure I.6 :** *Interface du code FLUENT.*

#### **Les fonctions disponibles pour la procédure numérique sont :**

- **File :** pour les opérations concernant les fichiers : lecture, sauvegarde, importation…
- **Grid :** pour la vérification et la manipulation du maillage et de la géométrie.
- **Define :** pour définir les phénomènes physiques, les matériaux et les conditions aux limites.
- **Solve :** pour choisir les équations à résoudre, les schémas de discrétisation, les facteurs de sous relaxation, les critères de convergence et pour initialiser et procéder au calcul.
- **Adapt :** pour l'adaptation du maillage selon plusieurs paramètres.
- **Surface :** pour créer des points, des lignes et des plans nécessaires à l'affichage des résultats.
- **Display et plot :** pour l'exploitation des résultats.
- **Report :** pour afficher des rapports contenant les détails du problème traité.
- **Parallel : pour le calcul parallèle.**
- **Help :** pour l'exploitation du contenu du code.

#### **II. Procédure de Résolution**

#### **Etape 1.**

Un fichier de données (extension .cas) est crée suite à la lecture du fichier contenant les détails de la géométrie (extension .msh), après vérification du maillage, on passe au type de solveur.

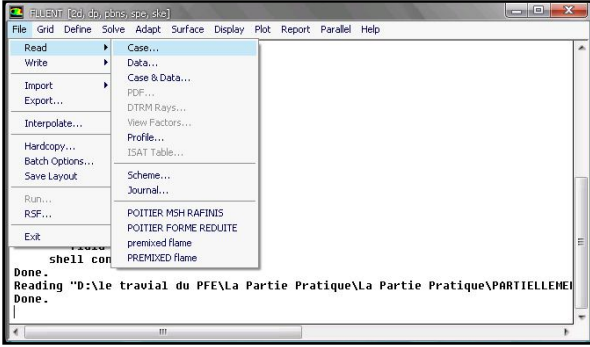

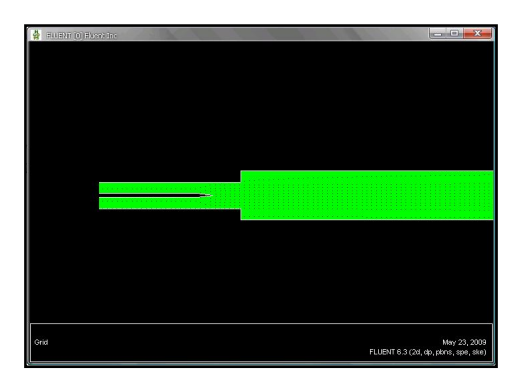

#### **Etape 2.**

Menu 'define'

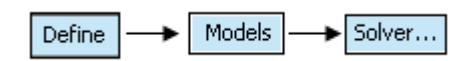

Pour nos cas, c'est un solveur découplé avec une formulation implicite pour un cas 2D, axisymétrique et un écoulement stationnaire et une vitesse absolue, valider en cliquant sur OK. D'autres équations peuvent être rajoutées selon les phénomènes étudiés (transfert de chaleur, combustion, multi phases ...).

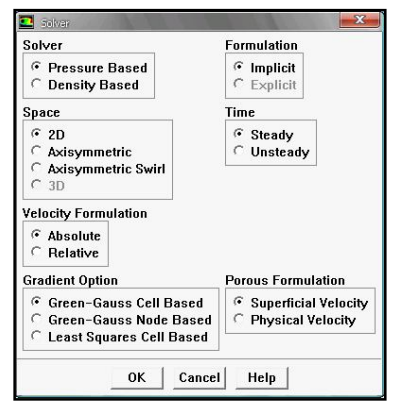

#### **Etape 3.**

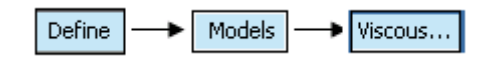

C'est le modèle k-ε avec l'option fonction de paroi (wall-function). Cette étape représente une approche pour modéliser l'écoulement prés des parois.

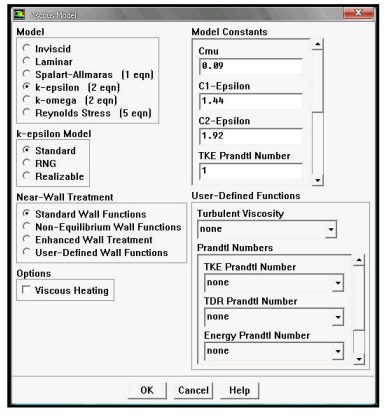

**Etape 4.**

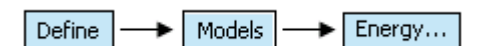

Formulation de l'équation d'énergie.

**Etape 5.**

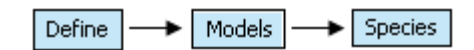

Le modèle de transport des espèces chimiques, avec une réaction volumétrique Eddy– dissipation pour la modélisation du taux de réaction.

Pour avoir une combustion froide on doit désactiver la réaction volumétrique.

**Etape 6.**

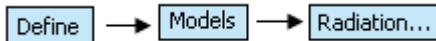

Formulation de l'équation de transfert radiatif avec le modèle *Discret-Ordinate.*

 $\mathbf{x}$ **E** Energy Energy  $\nabla$  Energy Equation Cancel Help OK

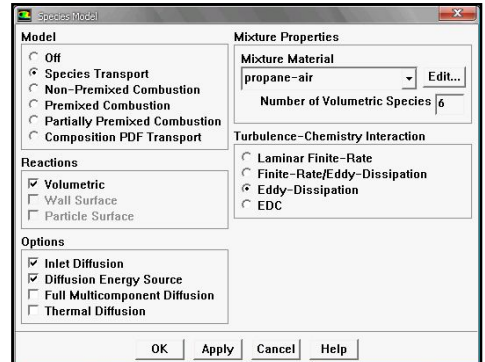

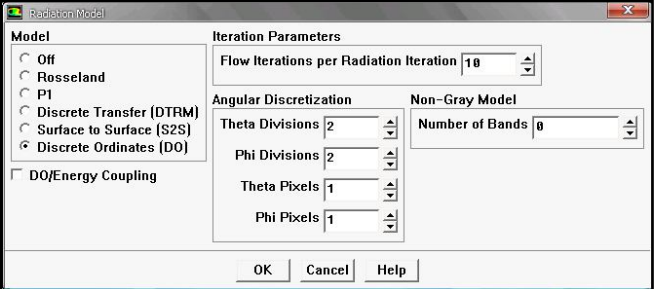

**Etape 7.**

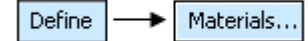

C'est le choix du fluide utilisé avec l'introduction des données concernant les propriétés physiques. On note qu'il faut cliquer sur le bouton change/create avant de quitter le panneau.

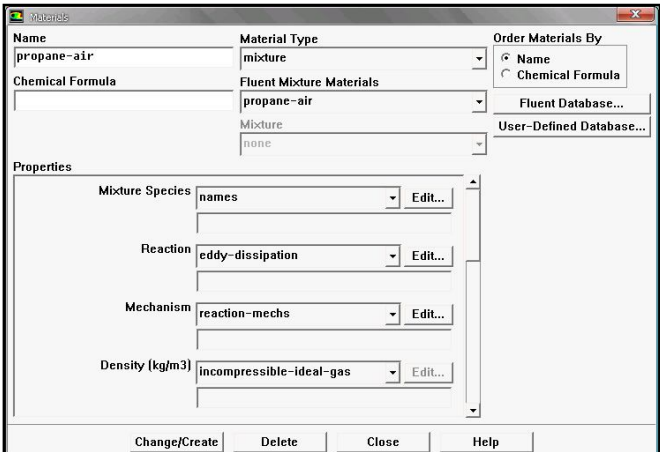

**Etape 8.**

Define  $\rightarrow$  Boundary Conditions...

Les conditions aux limites pour chaque frontière seront définies avec la fenêtre Boundary condition, après avoir sélectionné chaque fois, la frontière concernée et faire rentrer les conditions aux limites de cette dernière

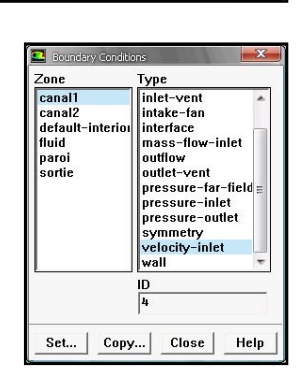

#### **Etape 9.**

Menu 'solve'.

Le dernier menu utilisé pour entamer le calcul est le menu "solve". On doit choisir les équations à résoudre, les schémas de discrétisation, les facteurs de sous relaxations et les critères de convergence. Le calcul est initialisé d'après les conditions aux limites.

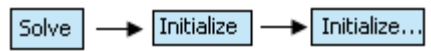

- Solution Initialization  $\overline{\mathbf{x}}$ **Compute From Reference Frame** all-zones  $\widehat{\bullet}$  Relative to Cell Zone  $\cap$  Absolute **Initial Values** Y Velocity (m/s)  $\boxed{0}$ Turbulent Kinetic Energy (m2/s2) 1 Turbulent Dissipation Rate (m2/s3) [1]  $c3h8$   $0.049$  $\overline{\phantom{a}}$  $Init$ Reset Apply Close Help
- 
- **Etape 10.**

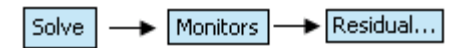

Faire activer l'option plot dans la fenêtre residual monitor. Lancement des itérations jusqu'à la convergence, enregistrer les résultats pour entamer ensuite la phase sortie graphique.

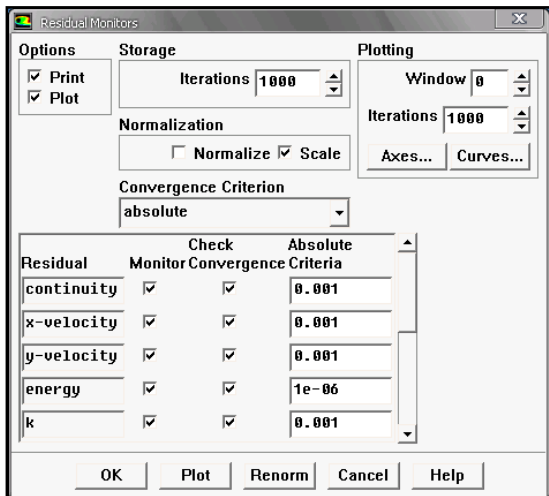

# **III. Procédure de la résolution du Solveur Fluent**

Le Solveur Fluent utilise dans sa résolution la méthode des volumes finis.

#### **III.1 La méthode des volumes finis**

La méthode des volumes finis est, de nos jours, la méthode la plus utilisée pour résoudre numériquement les équations de Barré de Saint-Venant. Cette méthode est basée sur la discrétisation intégrale des équations et nécessite la subdivision du domaine en un nombre de volumes finis. L'intégrale est applicable localement sur chaque volume et conserve la même valeur dans chaque cellule de calcul.

#### **III.2 Paramètres de la solution**

**a. Choisir le solveur**

Les choix sont:

**'Coupled-Implicit'**,

**'Coupled-Explicit'**,

**'Segregated (Implicite)'**

# **a.1 Schéma explicite**

Pour un schéma explicite, les variables à un nouveau pas de temps sont évaluées à chaque point du maillage par des calculs directs à partir des valeurs déjà connues. L´inconvénient principal des schémas explicites, se situe dans la restriction du pas de temps qui est imposée par la condition de Courant-Friedrich-Lewy (CFL). Seule la dérivée de *f* par rapport au temps s'exprime en fonction des valeurs de *f* au pas de temps *n+1*. La différentielle par rapport à *x* s'exprime en fonction des valeurs de f au pas de temps précédent de calcul (pas n). On calcule  $f_i^{n+1}$ connaissant les valeurs de f calculées au temps *nΔt* pour, en général, les pas d'espaces *i-1, i* et *i+1*.

L'avantage de la méthode explicite est la simplicité de sa mise en œuvre Pour tous les schémas numériques de nature explicite, se pose le problème du choix du pas de temps à utiliser pour la résolution.

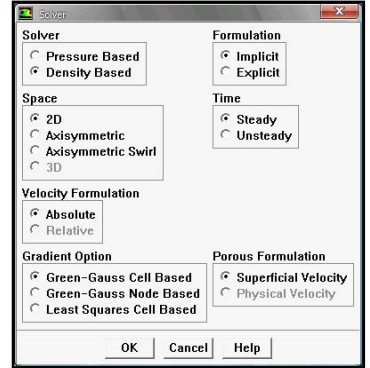

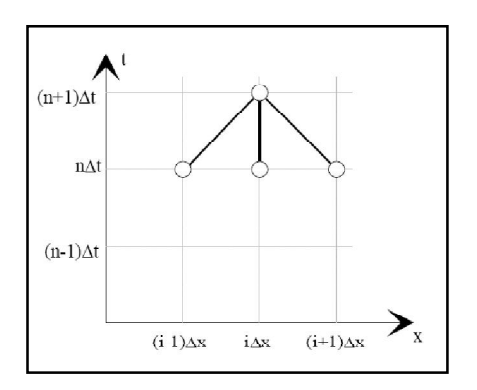

**Figure III.7 :** *Schéma de type explicite.*

De ce choix dépend la stabilité du schéma numérique considéré. Pour les problèmes non linéaires, à chaque pas de temps, on a plusieurs vitesses de propagation. Pour qu´un schéma explicite soit stable, il faut que l'onde la plus rapide ne parcoure pas plus que la longueur d'une cellule Δx pendant le temps Δt.

# **a.2 Schéma implicite**

Pour les méthodes implicites, les variables sont calculées simultanément à un nouveau pas de temps, par la résolution d'un système avec autant d'inconnues que de noeuds du maillage. La stabilité de ces schémas n´est pas conditionnée par la condition CFL, mais par la nature de la solution. Les schémas sont implicites si la différentielle de f par rapport à *x* se calcule en fonction d'au moins deux valeurs de position d'espace de f au temps *n+1*. Le caractère implicite d'un schéma numérique est lié au fait que l'on ne puisse pas exprimer explicitement chaque valeur inconnue en fonction uniquement de valeurs connues. Chaque équation à résoudre contient au moins deux valeurs inconnues de f au pas de temps de calcul (n+1)Δt. Dans le cas présenté sur la figure en face, la valeur  $f_i^{n+1}$  est calculée en fonction de  $f_i^n$  et également en fonction de  $f_{i-1}^{n+1}$  et de  $f_{i+1}^{n+1}$ .

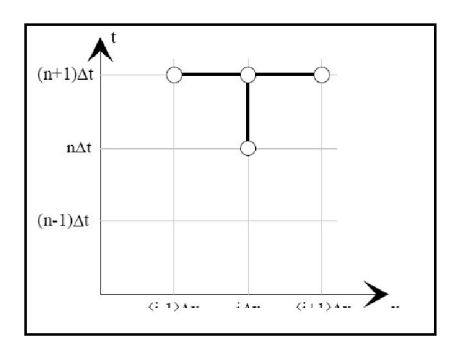

**Figure III.8 :** *Schéma de type implicite.*

Le principal avantage du schéma implicite est qu´il est stable quel que soit le pas de temps choisi. Néanmoins, si le domaine est discrétisé en N mailles, alors le schéma implicite mène à un système de N équations à N inconnues.

Les '**Coupled solvers'** sont recommandés si une forte '**inter-dépendance'** existe entre la densité, l'énergie, les moments, et/ou les espèces.

- En général, écoulements compressibles à haute vitesse ou les écoulements réactifs.
- En général, le solveur **'Coupled-Implicit'** est recommandé par rapport au solveur **'coupled-explicit'.**
	- o Temps nécessaire: Le solveur implicite est 2 fois plus rapide (en gros).
	- o Mémoire nécessaire: Le solveur implicite nécessite deux fois plus de mémoire que les solveurs **'coupled-explicit'** ou **'segregatedimplicit!'**
- Le solveur **Coupled-Explicit** doit être utilisé uniquement pour les écoulements instationnaires quand le temps caractéristique du problème est du même ordre que les phénomènes acoustiques.
- Le solveur 'Segregated (implicit)' est préférable dans tous les autres cas.
	- Nécessite moins de mémoire que le solveur **'coupled-implicit'**
	- L'approche '**Segregated'** offre de la flexibilité dans le traitement de la solution.

#### **b. Schéma de discrétisation**

Les variables (stockées au centre des cellules) doivent être interpolées aux faces des volumes de contrôle.

FLUENT propose de nombreux schéma d'interpolation:

- **'First-Order Upwind Scheme'** : Facile à converger mais seulement au premier ordre.
- 'Power Law Scheme' : Plus précis que le premier ordre quand Recell< 5 (typ. Éclt. Bas Reynolds).
- 'Second-Order Upwind Scheme': Utilise des plus grands 'stencil' pour une précision au 2ème ordre, essentiel avec tri/tet maillage ou quand l'écoulement n'est pas aligné avec le maillage.
- rotating/swirling, précis à l'ordre 3 sur un maillage - **'Quadratic Upwind Interpolation (QUICK)'** : Appliquer avec maillage quad/hex et hybrides (pas aux tri), utile pour les écouelements régulier.

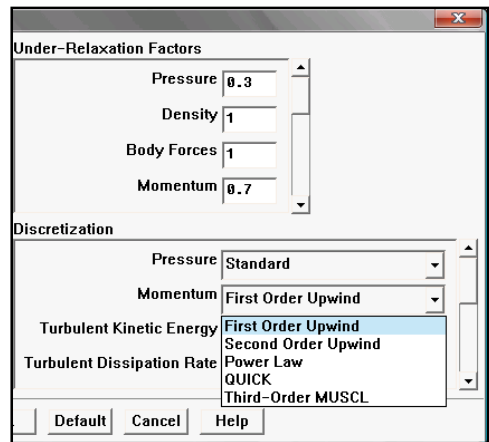

# **c. Schémas d'interpolation pour les pressions aux faces:**

- 'Standard': Schéma par défaut; précision réduite pour les écoulements avec de forts gradient de pression normaux à la surface près des frontières.
- **'Linear' :** A utiliser quand les autres options ont des difficultés de convergence ou des comportements nonphysiques.
- 'Second-Order': À utiliser pour les écoulements compressibles; ne pas utiliser dans les matériau poreux, discontinuités, turbines ou méthodes VOF.
- **'Body Force Weighted' :** A utiliser quand les forces de gravité sont importantes, e.g., convection naturelle à Ra élevé ou écoulements fortement swirlés.
- 'PRESTO!': À utiliser avec les écoulements swirlés. les milieux poreux ou les domaines fortement courbés.

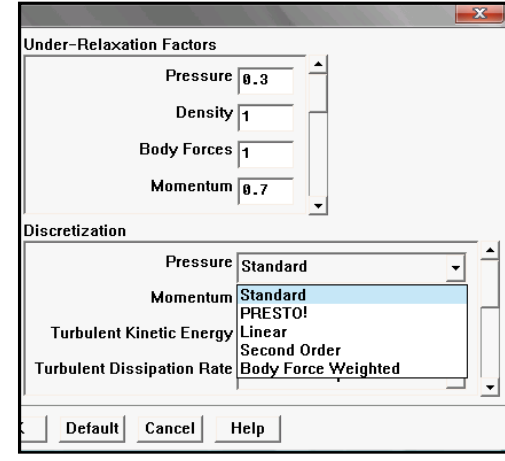

# **d. Couplages vitesses et pressions**

Le couplage pression-vitesse se réfère à la manière dont la conservation de la masse est prise en compte quand on utilise le « segregated solver ».

Trois méthodes possibles:

- **'SIMPLE'** : Schéma par défaut, robuste
- **'SIMPLEC'** : Convergence plus rapide pour les problèmes simples (par exemple des écoulements laminaires sans modèles physiques).
- 'PISO': Utile pour les écoulements instationnaires ou pour les schémas contentant des cellules avec des skews plus élevé que la moyenne.

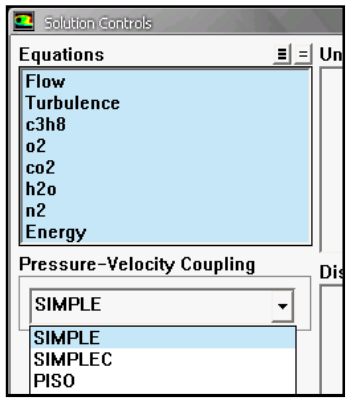

# **e. Initialisation**

La procédure d'itération nécessite que toutes les variables soient initialisées avant le démarrage du calcul.

# $Solve \rightarrow$  **Initialize**  $\rightarrow$  **Initialize...**

Une initialisation "réaliste" améliore la stabilité et la vitesse de convergence..

Dans certain cas, une solution initiale **correcte** est nécessaire:

**Exemple:** le champ de température permettant l'initialisation d'une réaction chimique.

"Patch" des valeurs pour des variables individuelles dans certaines régions.

# **Solve → Initialize → Patch...**

Jets libres (patch des hautes vitesses pour le jet)

Problèmes de combustion (patch des hautes températures pour l'allumage)

# **f. Convergence**

L'équation de transport de  $\phi$  se présente simplement:

$$
a_p \phi_p + \sum_{nb} a_{nb} \phi_{nb} = b_p
$$

Les coefficients *ap, anb* dépendent de la solution, ils sont mis à jour à chaque itération.

Au début de chaque itération, l'égalité est fausse.

Le décalage est appelé le residual, *Rp*, avec:

$$
R_p = a_p \phi_p + \sum_{nb} a_{nb} \phi_{nb} - b_p
$$

*R<sup>p</sup>* doit devenir *négligeable* au fur et à mesure des itérations.

Les résidus que nous suivons sont sommés sur toutes les cellules: Par défaut, ils sont dimensionnés.

$$
R = \sum_{cells} |R_p|
$$

Nous pouvons aussi normaliser les résultats. Les résidus suivis pour le solveur couplé sont basés sur la *rms* du taux d'évolution temporelle de la variable conservative. Seulement pour les équations couplées; des équations scalaires supplémentaire utilisent la définition "segregated".

# **f.1 A la convergence:**

- Toutes les équations de conservation discrétisées (quantité de mouvement, énergie, etc.) se conforment dans chaque cellule à une tolérance spécifiée.
- La solution ne change plus avec le temps.
- Respect de la conservation de la masse, de l'énergie et des espèces.

# **f.2 Suivre la convergence avec les résidus:**

- En général, une décroissance d'un ordre trois en magnitude des résidus inique une convergence au moins qualitative. Les caractéristiques principales de l'écoulement sont établies.
- Le résidu de l'énergie doit atteindre 10<sup>-6</sup> pour un segregated solveur.
- Les résidus des espèces doivent atteindre 10<sup>-5</sup> afin d'obtenir la conservation.

# **f.3 Suivre la convergence quantitativement:**

- Suivre d'autres variables.
- S'assurer de la conservation de certaines quantités.

# **g. Difficulté de la convergence**

Des instabilités numériques peuvent apparaître avec: un problème mal posé, un mauvais maillage ou un mauvais réglage du solveur.

- Détecté par des résidus qui augmentent ou restent bloqués,
- Une divergence des résidus implique un déséquilibre dans les équations de conservation.
- Attention aux résultats non convergés!

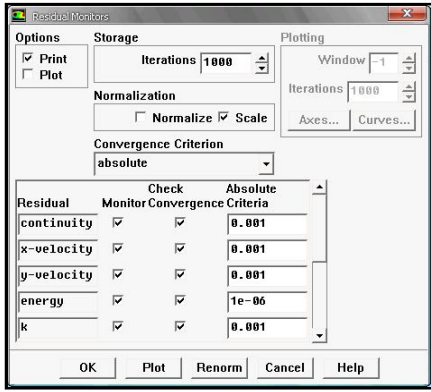

# **g.1 Solutions possibles:**

- Vérifier que le problème est bien posé.
- Calculer une première solution avec un schéma à l'ordre un.
- Diminuer la sous-relaxation pour les équations ayant des problèmes de convergence (segregated).
- Réduire le nombre de 'Courrant (coupled)'.
- Remailler ou raffiner le maillage.

# **h. Les facteurs de sous-relaxation**

$$
\phi_p = \phi_{p,old} + \alpha \Delta \phi_p
$$

Le facteur de sous-relaxation,  $\alpha$ , ets utilisé pour stabiliser le processus itératif du segregated solver.

Utiliser les facteurs par défauts

# **Solve → Controls → Solution...**

- Diminuer la relaxation pour la quantité de mouvement aide à converger. Les réglages par défaut sont raides mais conviennent dans la majorité des cas. Les réglages appropriés sont connus via les tests et l'expérience.
- Pour les coupled solvers, les facteurs de sous-relaxation pour les équations *"or couplage"* sont modifiées comme pour le segregated solver.

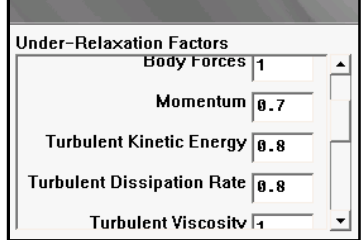

# **i. Le maillage**

Le maillage sert à une représentation discrète d'une variable continue. La solution numérique s'appuie sur ce maillage qui a donc, de ce fait, une grande importance.

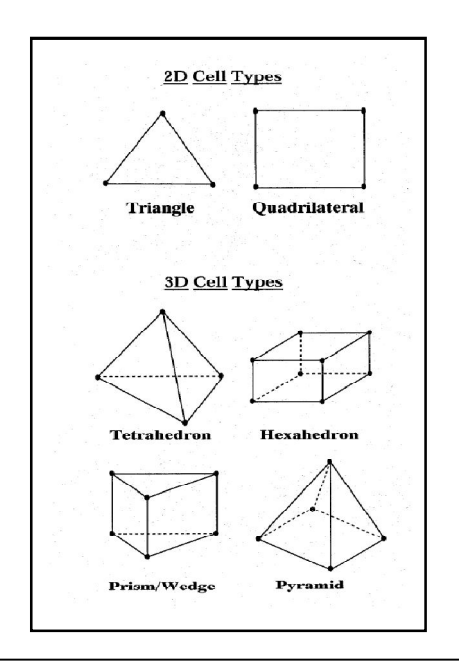

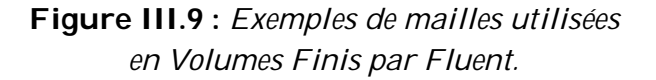

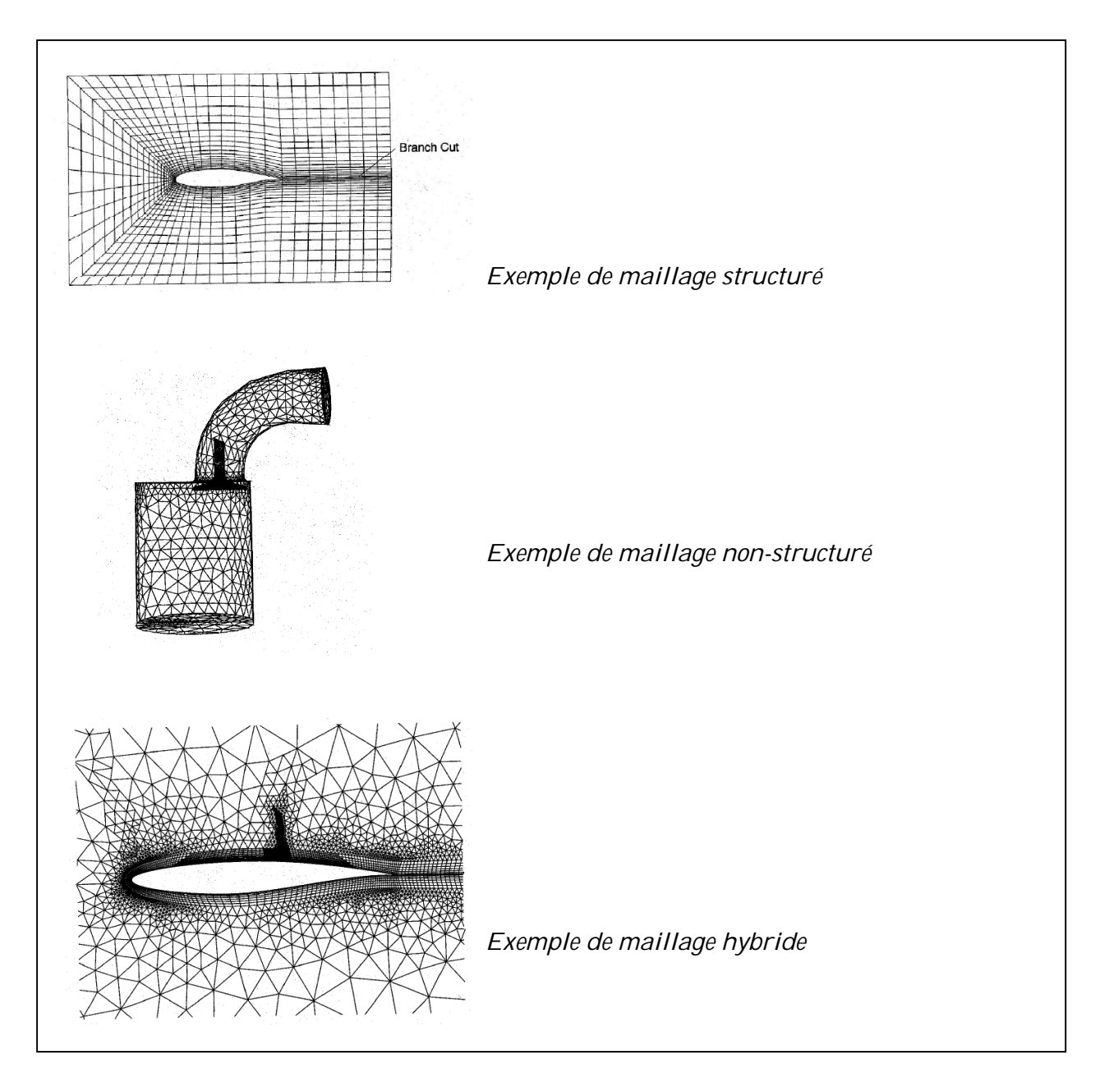

**Figure III.10 :** *Types de maillage.*